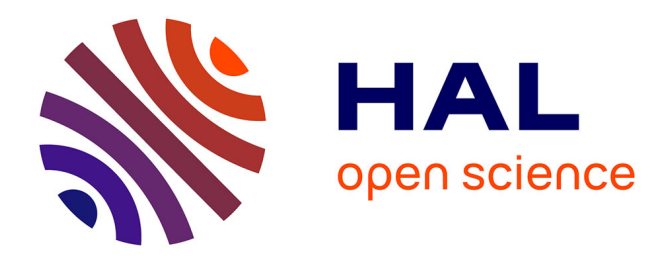

# **" Pas à pas [Pazapa] " : conception d'un dispositif d'auto-apprentissage du français en ligne et à distance** Julie Miclo

# **To cite this version:**

Julie Miclo. " Pas à pas [Pazapa] " : conception d'un dispositif d'auto-apprentissage du français en ligne et à distance. Sciences de l'Homme et Société. 2015. dumas-01264307

# **HAL Id: dumas-01264307 <https://dumas.ccsd.cnrs.fr/dumas-01264307>**

Submitted on 29 Jan 2016

**HAL** is a multi-disciplinary open access archive for the deposit and dissemination of scientific research documents, whether they are published or not. The documents may come from teaching and research institutions in France or abroad, or from public or private research centers.

L'archive ouverte pluridisciplinaire **HAL**, est destinée au dépôt et à la diffusion de documents scientifiques de niveau recherche, publiés ou non, émanant des établissements d'enseignement et de recherche français ou étrangers, des laboratoires publics ou privés.

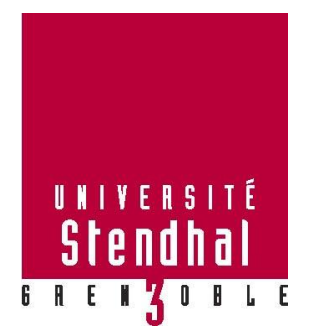

# **«** *Pas à pas* **[Pazapa] » : Conception d'un dispositif d'auto-apprentissage du français en ligne et à distance**

**MICLO Julie N°d'étudiant : 21031177**

VOLUME 1

Sous la direction de ABOU HAIDAR Laura

UFR LLASIC – Langage, Lettres et Arts du Spectacle, Information et Communication Département Sciences du Langage et du Français Langue Étrangère Section Didactique du Français Langue Étrangère

Mémoire de master 2 professionnel - 30 crédits

Spécialité : Français Langue Étrangère

Année universitaire 2014-2015

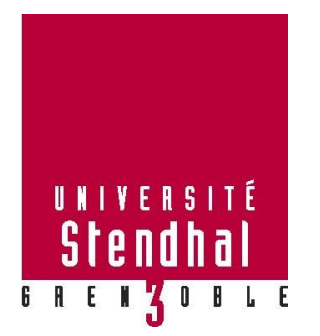

# **«** *Pas à pas* **[Pazapa]** *»* **: Conception d'un dispositif d'auto-apprentissage du français en ligne et à distance**

**MICLO Julie N°d'étudiant : 21031177**

VOLUME 1

Sous la direction de ABOU HAIDAR Laura

UFR LLASIC – Langage, Lettres et Arts du Spectacle, Information et Communication Département Sciences du Langage et du Français Langue Étrangère Section Didactique du Français Langue Étrangère

Mémoire de master 2 professionnel - 30 crédits

Spécialité : Français Langue Étrangère

Année universitaire 2014-2015

# **Remerciements**

Je tiens tout d'abord à remercier ma directrice de mémoire, Laura ABOU HAIDAR, pour son suivi, ses conseils et ses encouragements.

Je remercie particulièrement Michel BOIRON, directeur du CAVILAM – Alliance française et initiateur du projet « *Pas à pas* [Pazapa] » pour m'avoir accueillie au sein de son institution et donné l'opportunité de participer à la conception de cet outil.

Un grand merci à toute l'équipe de projet : Emmanuel ZIMMERT (aussi mon responsable de stage), Robert ANGENIOL, Bhushan THAPLIYAL et Claire BRAIKEH. Merci pour leur disponibilité, leur écoute et leurs idées.

Merci à ma famille et mes amis qui, sans toujours comprendre mon parcours, m'ont toujours soutenue et encouragée.

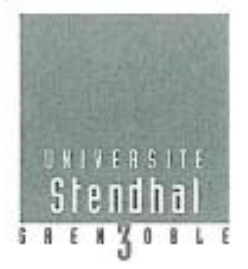

Déclaration anti-plagiat Document à scanner après signature<br>et à intégrer au mémoire électronique

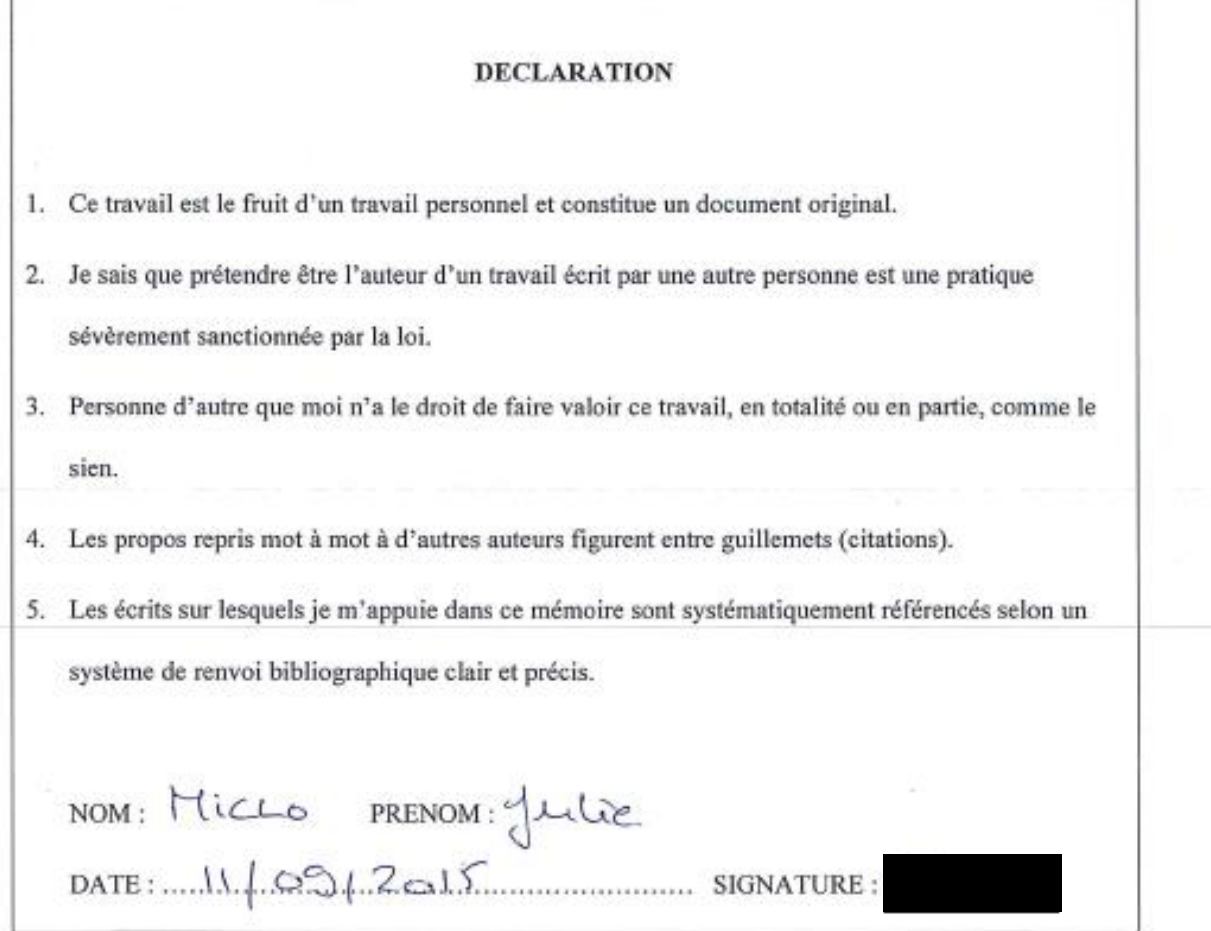

# Tables des matières

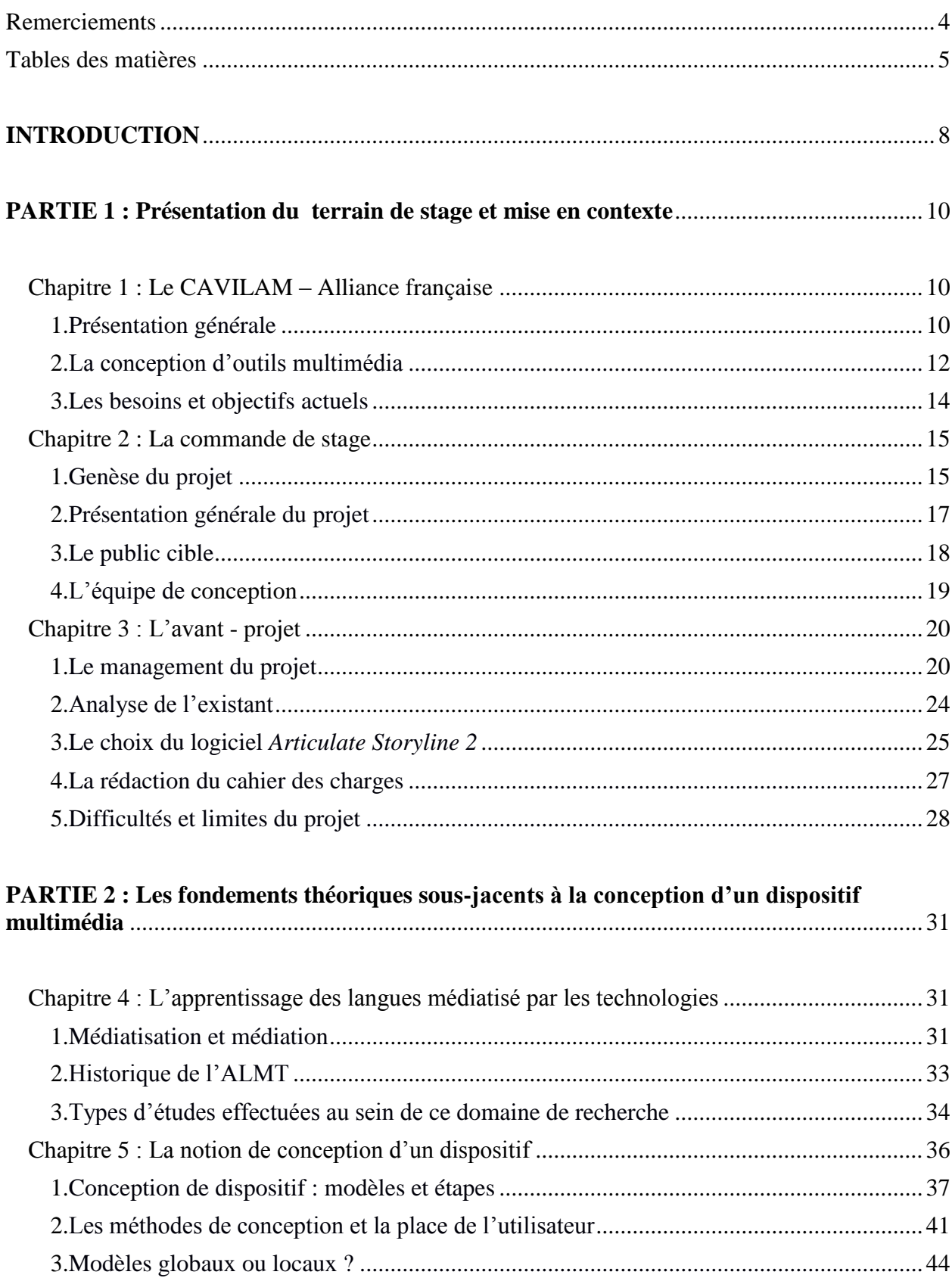

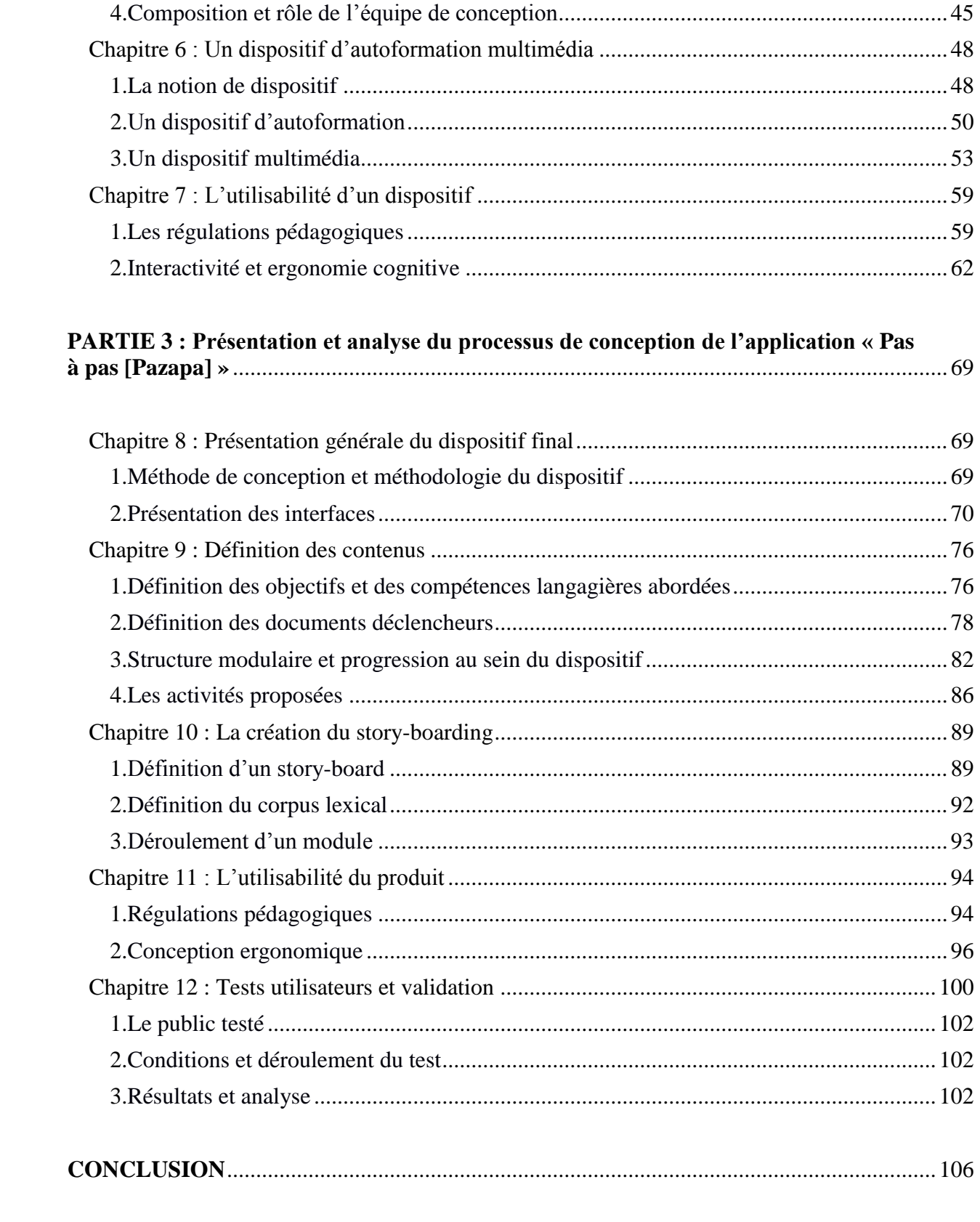

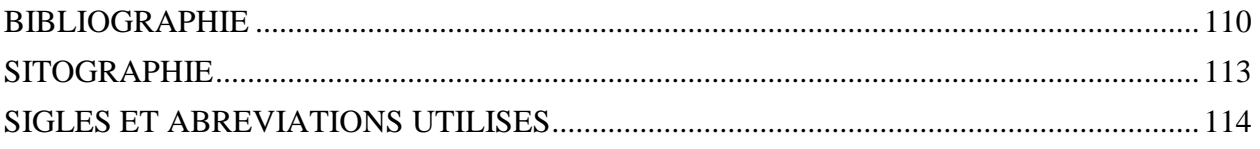

### **INTRODUCTION**

Ces dernières années et avec l'émergence des tablettes et smartphones, un certain nombre d'applications ont vu le jour et certaines pour l'apprentissage des langues. *Babbel*, *Busuu*, *Mosalingua*, *Duolingo*, pour ne citer que ces quatre-là, proposent gratuitement, ou non selon les services proposés, des dispositifs d'auto-apprentissage en ligne. Aujourd'hui, le marché des applications tablette et smartphone est en pleine expansion et l'apprentissage nomade est à la mode. En effet, le concept ATAWAD (AnyTime, AnyWhere, AnyDevice), qui signifie qu'il est possible d'apprendre n'importe où, n'importe quand et sur n'importe quel support (sous-entendu technologique), permet de répondre à des personnes souhaitant apprendre une langue mais ne trouvant pas le temps pour le faire. De plus, la nouveauté et l'interactivité de ce type d'outils attirent les nouveaux utilisateurs. Mais ces dispositifs sont-ils vraiment efficaces ? Et jusqu'où peut-on aller dans l'apprentissage d'une langue grâce à eux ? Les réponses peuvent varier en fonction d'une multitude de facteurs et notamment de la manière dont le dispositif a été mis en place.

Le CAVILAM – Alliance française (désormais CAVILAM – AF), mon lieu de stage, a lui aussi souhaité se lancer sur le marché des applications tablette et smartphone en proposant un dispositif gratuit, destiné à un public international et débutant complet. Durant mes cinq mois de stage, j'ai donc fait partie de l'équipe de projet destinée à mettre en place ce dispositif. Comme le rappelle Guichon dans son mémoire d'HDR (2011 : 38), un projet de conception se met en place dans le but de résoudre un problème. Dans notre cas, la problématique était la suivante : Comment rendre un dispositif d'auto-apprentissage en ligne et à distance accessible à un public débutant complet ? Tout au long du projet nos choix ont été faits dans le but de proposer une réponse à cette question.

Un projet de conception comprend différentes étapes. A chacune d'entre elles, des décisions sont prises dans le but d'atteindre l'objectif visé, nous amenant à nous demander à partir de quels éléments nos choix, qu'ils soient méthodologiques ou ergonomiques, ont été effectués ? Cette question en a donc amené une autre : quels autres éléments aurionsnous dû prendre en compte pour que le dispositif atteigne complètement son objectif ?

C'est à partir d'un retour réflexif, s'inspirant d'une démarche de recherche-développement, sur la mise en place du projet « *Pas à pas* [Pazapa] » que nous essayerons de répondre à ces questions en interrogeant les choix effectués durant la phase de conception. Une approche plus systémique nous amènera également à observer les relations développées

entre plusieurs variables du projet dont l'équipe de projet, l'institution, le public cible, les supports technologiques choisis et le dispositif lui-même.

Ces deux démarches nous aideront à recenser les éléments dont la prise en compte nous semble nécessaire afin de mettre en place un dispositif répondant aux objectifs de départ.

Dans une première partie, nous fournirons une vue d'ensemble du contexte de stage en présentant le CAVILAM – AF, ses missions, ses publics, ses objectifs et ses besoins d'où découle, en partie, ma commande de stage. Nous profiterons de cette présentation pour préciser cette commande et exposer la phase d'avant-projet antérieure à tous projets de conception. Nous passerons ensuite à la présentation du cadre théorique en situant notre projet dans le cadre du domaine de l'apprentissage des langues médiatisé par les technologies développé par Guichon (2011). Dans cette deuxième partie, nous expliquerons également les notions de conception, de dispositif et d'utilisabilité en lien avec les spécificités de notre projet que sont le multimédia et l'auto-apprentissage. Enfin la dernière partie nous amènera à interroger et analyser nos choix méthodologiques et ergonomiques faits à différentes étapes de la mise en place du dispositif « *Pas à pas*  [Pazapa] » et nous interpréterons les résultats d'un premier test utilisateur.

# **PARTIE 1 : Présentation du terrain de stage et mise en contexte**

# **Chapitre 1 : Le CAVILAM – Alliance française**

### **1. Présentation générale**

#### De 1964 à aujourd'hui

C'est suite à un contexte économique local défavorable (baisse de la fréquentation touristique et des thermes) que la décision d'ouvrir une école de langue à Vichy a été prise conjointement par Pierre Coulon, alors maire de la ville, et les Universités de Clermont-Ferrand.

A cette période (années 1960), la méthode SGAV (structuro-globale audio-visuelle) prédomine avec l'émergence des laboratoires de langue et l'école reçoit le nom de « Centre Audio-VIsuel de LAngues Modernes ». Dès le début, l'institution suit au plus près les évolutions technologiques et pédagogiques en cours afin de proposer un enseignement basé sur l'innovation. L'accueil du public est pris très au sérieux. En plus d'offrir un enseignement de qualité, l'établissement a la particularité de loger ses apprenants en famille d'accueil. Cet hébergement leur permet une immersion et une découverte de la culture française et de la vie quotidienne des Français ainsi que l'opportunité de communiquer en situations authentiques.

Dans les années 1990, le CAVILAM se lance dans la création de matériel pédagogique multimédia en collaboration avec différents partenaires, notamment avec le Ministère des Affaires Etrangères, des Instituts français, des partenaires éducatifs européens ou encore TV5 Monde (1996).

En 2005, l'établissement change de nom et devient le « Centre d'Approches Vivantes des Langues et des Médias ». Ce nouvel acronyme correspond mieux à ses objectifs et est mieux adapté à l'image d'une structure qui continue de suivre et de participer aux innovations pédagogiques.

En 2012, après une remise à jour de ses statuts et de ses objectifs, cet établissement « privé d'enseignement supérieur » intègre le réseau international des Alliances françaises. Il devient alors le CAVILAM – Alliance française.

En 2008 et 2012, l'établissement se voit attribuer le label « Qualité FLE », garant de la qualité de l'enseignement et des services proposés à différents niveaux (gestion, accueil, locaux, enseignants et formations).

#### $\triangleright$  Les publics

Différents types de publics fréquentent le CAVILAM – AF. Les besoins et objectifs peuvent varier en fonction des différents profils :

- des groupes scolaires en séjour linguistique ;
- des professionnels issus d'entreprises françaises implantées à l'international telles que *Total* et *Michelin* ;
- des particuliers non-francophones souhaitant apprendre et perfectionner leur français ;
- des particuliers francophones souhaitant apprendre une langue étrangère ;
- des professeurs de français à l'étranger.
- $\triangleright$  Les missions et objectifs

#### *1. La formation de formateurs :*

Plusieurs formations sont proposées par l'établissement pour les enseignants de FLE désirant développer et actualiser leurs connaissances et compétences. Ils peuvent bénéficier, par exemple, de stages thématiques (techniques théâtrales, conception d'une méthode de FLE, apprendre et enseigner avec TV5 Monde, etc.), de stages de perfectionnement linguistique, de stages de formations aux techniques numériques, de stages de français sur objectifs spécifiques, etc.

Le CAVILAM – AF offre aussi la possibilité de participer à des formations diplômantes comme le Master 1 et 2 de Français Langue Etrangère et Seconde (en partenariat avec l'université de Clermont-Ferrand) et le certificat de capacité à l'enseignement du français.

## *2. L'enseignement du français langue étrangère et d'autres langues :*

Le CAVILAM-AF accueille entre 4000 et 5000 étudiants par an, venant des quatre coins du monde (environ 120 nationalités représentées). Afin de s'adapter aux différents types de publics (groupes scolaires, professionnels, étudiants, etc.), l'institution offre un large éventail de cours et d'ateliers. Elle propose principalement des cours orientés vers un apprentissage linguistique, des ateliers variés (communication orale et écrite, théâtre, français sur objectifs universitaires, préparation au DELF et au DALF, grammaire, vocabulaire, civilisation, etc.), des cours particuliers et des déjeuners pédagogiques.

#### *3. Le développement de matériel pédagogique :*

Le CAVILAM - AF s'inscrit dans une démarche d'innovation pédagogique en offrant une grande place au multimédia. En collaboration avec TV5 Monde, RFI et Canal Académie, il réalise et/ou participe à la didactisation de documents authentiques (reportages télé et radio, chansons, courts-métrages, etc.) et à la mise en place de nombreux projets pédagogiques tels qu' « Elena » (dispositif multimédia d'apprentissage de langues étrangères) ou « Résopro » (plateforme d'apprentissage du FOS à distance). Le matériel pédagogique créé par l'établissement s'adresse à tous types de public et est développé dans le but d'être diffusé à l'international.

#### **2. La conception d'outils multimédia**

 $\triangleright$  Historique

Dès sa création, l'établissement a suivi de très près les avancées technologiques liées à la pédagogie et a montré son engagement dans l'exploitation du multimédia.

Dans les années 1990, l'établissement commence à développer des outils et ressources pédagogiques multimédias. L'exploitation et la didactisation de documents authentiques est un point fort de l'établissement. Le partenariat avec TV5 Monde permet de développer des ressources par l'élaboration de fiches pédagogiques à partir de reportages télévisés.

Chaque année depuis 1997, le CAVILAM – AF publie un CD « Génération française ». Cet album regroupe différentes chansons francophones accompagnées de fiches pédagogiques. Il sert donc de support de cours mais aussi de promotion de la langue française. A l'heure du numérique, l'établissement va arrêter d'éditer cet album mais continuer de proposer l'exploitation de chansons en ligne.

Au fil des années, le CAVILAM – AF a également su s'adapter à l'évolution des méthodologies en créant et participant à la réalisation de dispositifs innovants. En voici quelques exemples :

#### **1997-1998 / le logiciel «** *Camille – Travailler en France* **»**

Projet conçu par le Laboratoire de Recherche sur le Langage à L'Université Blaise Pascal à Clermont-Ferrand. Ce logiciel de français des affaires est destiné à des professionnels de niveau intermédiaire et avancé. Le CAVILAM – AF a participé aux phases d'évaluation qui ont accompagné la conception de ce produit afin de l'améliorer.

#### **2008-2009 / le site Internet «** *Babelweb* **» [\(www.babel-web.eu/\)](http://www.babel-web.eu/)**

Projet européen promouvant l'apprentissage grâce à l'intercompréhension des langues latines (ici le français, l'italien et l'espagnol).

# **2013 / le site Internet «** *Parlons français c'est facile* **» [\(www.parlons-](http://www.parlons-francais.tv5monde.com/)**

### **[francais.tv5monde.com\)](http://www.parlons-francais.tv5monde.com/)**

Dispositif de promotion et d'apprentissage du français destiné au grand public. Le CAVILAM – AF a participé à la conception des contenus (activités, ateliers, jeux) disponibles sur le site.

#### **2013 / la plateforme «** *Resopro* **» (indisponible)**

Plateforme d'apprentissage commandé par l'Institut français d'Indonésie à destination des professionnels du tourisme, hôtellerie et restauration indonésiens et débutants complets.

#### **2012-2014 / le site Internet «** *Elena* **» [\(www.elena-learning.eu\)](http://www.elena-learning.eu/)**

Projet européen pour un public d'enfants entre 4 et 8 ans. Le dispositif propose l'apprentissage de l'allemand, du néerlandais et du français. Le CAVILAM – AF a participé à la réalisation des contenus en français.

 $\triangleright$  Le site « le plaisir d'apprendre »

Le CAVILAM – AF a également développé le site Internet *www.leplaisirdapprendre.com* où des ressources créées par l'établissement sont accessibles gratuitement pour tous les enseignants, en France et à l'étranger. A travers cette diffusion et cette mise à disposition, le site sert aussi de vitrine au CAVILAM – AF au niveau international. En effet, en plus d'offrir des ressources gratuites, il promeut les projets développés en interne ou en partenariat ainsi que les expertises proposées et les publications dont il est l'auteur.

Aujourd'hui, le CAVILAM – AF se lance dans la création d'applications pour smartphones et tablettes. Les produits développés dernièrement s'adressent aussi bien aux apprenants en classe qu'aux personnes souhaitant découvrir le français. Les outils accessibles gratuitement et à distance ont aussi pour but de motiver de potentiels utilisateurs à commencer l'apprentissage du français au CAVILAM – AF ou dans une Alliance française à l'étranger.

#### **3. Les besoins et objectifs actuels**

#### Relancer l'activité du site *[www.leplaisirdapprendre.com](http://www.leplaisirdapprendre.com/)*

Au moment où je devais commencer mon stage, le nombre de visiteurs réguliers avait commencé à diminuer sur le site *www.leplaisirdapprendre.com* alors que les visites ponctuelles et de courtes durées étaient de plus en plus nombreuses. Cela pouvait s'expliquer par le manque de visibilité du site mais aussi par l'absence de nouveautés publiées. Le fait que les ressources en ligne s'adressent uniquement aux enseignants sans proposer d'outils destinés aux apprenants pouvait également expliquer cette baisse de fréquentation.

Afin de mettre en avant et de promouvoir l'institution dans le monde, le CAVILAM – AF s'est fixé pour objectif de mettre en ligne de nouvelles ressources innovantes mais en offrant cette fois des outils directement accessibles aux apprenants de manière indépendante. Cette mise en ligne a aussi pour but de relancer l'activité du site en visant un nouveau public et en fidélisant ses visiteurs actuels.

#### $\triangleright$  Intégrer le marché des applications tablette et smartphone

Ces dernières années, l'engouement pour les smartphones et tablettes a eu pour conséquence le développement de nombreuses applications d'apprentissage, notamment d'apprentissage des langues. En tant que concepteur de produits pédagogiques, le CAVILAM – AF a la volonté de suivre le mouvement et d'intégrer ce marché.

Pour pouvoir intégrer efficacement le marché, l'établissement doit tout d'abord développer les compétences techniques nécessaires à la conception d'applications. L'équipe multimédia possède déjà de nombreuses connaissances et compétences mais n'est toutefois pas spécialisée dans ce domaine. Des solutions sont en cours comme la création d'applications en partenariat avec d'autres institutions s'occupant de la partie technique. A travers ce type de projet en collaboration, le CAVILAM – AF a la possibilité de bénéficier de l'expérience du partenaire et de développer son propre savoir-faire.

La création de matériel en interne donne également l'opportunité d'accroitre ses compétences. En effet, les défis rencontrés lors de la conception amènent les membres de l'équipe à s'auto-former à travers le visionnage de tutoriels en ligne ou la visite de forums spécialisés.

#### $\triangleright$  Développer de nouveaux partenariats

Les produits multimédias conçus en interne ont pour vocation de devenir des produits d'appel afin de démontrer les compétences pédagogiques et techniques possédées par l'entreprise et attirer de nouvelles commandes.

Pour répondre à ces besoins et atteindre ces buts, le CAVILAM – AF a développé plusieurs applications, en interne ou en partenariat. La conception de l'application « *Pas à pas* [Pazapa] » qui a fait l'objet de mon stage, fait notamment partie d'un ensemble destiné à promouvoir l'établissement et démontrer les compétences en matière de conception possédées en interne.

Nous allons maintenant expliquer de quelle manière est né ce projet de conception ainsi que ses objectifs et le public visé. Nous profiterons également de cette prochaine partie pour présenter l'équipe de projet et l'importance de compétences complémentaires au sein de cette dernière.

# **Chapitre 2 : La commande de stage**

#### **1. Genèse du projet**

Au départ, le but est de relancer l'activité du site *www.leplaisirdapprendre.com*. Trois personnes suivent une formation sur l'audiovisuel et l'élaboration de courts-métrages. A leur retour, plusieurs pistes sont soumises à la Direction et c'est à ce moment que l'idée de créer une application smartphone et tablette intégrant des capsules vidéo réalisées au sein du CAVILAM – AF a vu le jour.

Au fur et à mesure des réflexions sur le projet, l'idée des vidéos a été remplacée par l'intégration d'images pour limiter le poids de l'application.

Le choix de créer une application permettait d'une part, de répondre aux besoins du CAVILAM – AF qui souhaitait entrer sur le marché des applications tablette et smartphone. D'autre part, la conception d'un outil accessible partout, à n'importe quel moment et de n'importe quel support, était aussi un souhait de l'institution pour répondre à une demande croissante de la part des potentiels utilisateurs. Pothier (2001 : 32) justifie le choix d'un support logiciel multimédia pour l'apprentissage des langues par le fait qu'« *[…] il pouvait respecter le rythme de chacun et apporter des connaissances suivant la demande. »*. Il nous a semblé qu'il en était de même pour une application.

Cette application s'adresse à des apprenants débutants complets, sans besoin de passer par un tuteur ou enseignant. C'est aussi une volonté de l'institution de toucher directement un nouveau public sur le site qui ne contient pas encore de ressources destinées aux apprenants.

En 2013, le CAVILAM – AF avait développé une plateforme FOS (Français sur Objectifs Spécifiques) appelée « Resopro »  $1$  destinée à des professionnels du tourisme, de l'hôtellerie-restauration ainsi qu'à des touristes ou hommes et femmes d'affaires indonésiens séjournant en France, tous de niveau débutant complet. La commande émanait de l'Institut français d'Indonésie pour répondre notamment à un besoin de compétences dans l'accueil des touristes francophones. Ce dispositif d'enseignement hybride, où les apprenants étaient suivis par des enseignants-tuteurs de l'Institut français, a connu un succès mitigé. Plusieurs raisons expliquent ce résultat et notamment le fait d'avoir voulu être exhaustif ce qui a eu pour conséquence de noyer les apprenants dans une trop grande quantité d'informations. Cette volonté d'exhaustivité a également amené les concepteurs à proposer une scénarisation qui a pu sembler superficielle à certains moments et donc décourager les apprenants à poursuivre leur apprentissage. Malgré tout, cette expérience a enrichi l'équipe du CAVILAM – AF qui a souhaité réinvestir les connaissances et compétences acquises dans la conception d'un nouveau produit : l'application « *Pas à pas*  [Pazapa] ». Le défi de ce projet est donc de concevoir un outil réellement accessible à un public débutant complet.

**.** 

<sup>&</sup>lt;sup>1</sup> Présentation disponible sur le lien suivant : [http://www.leplaisirdapprendre.com/resopro-plateforme](http://www.leplaisirdapprendre.com/resopro-plateforme-dapprentissage-a-distance/)[dapprentissage-a-distance/](http://www.leplaisirdapprendre.com/resopro-plateforme-dapprentissage-a-distance/)

A plus long terme, le CAVILAM – AF souhaite présenter cette nouvelle application à l'Office Français d'Immigration et d'Intégration (OFII) afin de développer un nouveau partenariat et améliorer le dispositif. Par conséquent, il souhaite lui donner une autre dimension plus orientée vers un apprentissage pratique du français quotidien. Une réflexion sur la création d'une version orientée vers un public FOS a aussi été engagée.

#### **2. Présentation générale du projet**

L'application « *Pas à pas* [Pazapa] » est un dispositif d'auto-apprentissage du français destiné à un public débutant complet.

Elle a pour but de proposer un apprentissage oral et intuitif basé principalement sur l'oral et des activités QCM.

L'apprenant entre dans la langue cible à travers 8 situations de la vie quotidienne, illustrées et orales. Ces situations prennent place dans des lieux définis :

- saluer et se présenter au CAVILAM AF ;
- demander son chemin dans la rue ;
- utiliser les transports à un guichet (ou dans le bus) ;
- s'annoncer à l'hôtel ;
- commander au restaurant ;
- faire des achats dans une épicerie ;
- faire des achats dans une boutique ;
- parler et se renseigner sur ses loisirs à un « point information ».

Chaque situation est divisée en trois modules représentant trois actes de parole. A l'intérieur de chaque module, l'apprenant est amené à associer des documents visuels et audio afin de comprendre ce qui est dit ou décider de ce qu'il doit produire. A la fin des trois modules, l'apprenant accède à un module « Activités » lui permettant de travailler les expressions et le lexique vus dans la situation.

Une partie « Lexique complémentaire » est aussi proposée à l'apprenant, lui permettant d'adapter les expressions et phrases type travaillées en fonction de ses besoins.

Le but de cet outil est de développer les compétences de communication orale en offrant la possibilité à l'apprenant de comprendre immédiatement les répliques les plus communes utilisées en contexte réel. Il fournit également des outils pour que l'apprenant puisse répondre à ces répliques.

#### **3. Le public cible**

Le CAVILAM – AF a décidé de cibler un public débutant complet à travers cette application pour plusieurs raisons.

Premièrement, une observation des ressources ou dispositifs disponibles et réellement dédiés à un niveau débutant complet a révélé qu'il en existait peu. L'institution a donc souhaité développer cette offre et créer un outil accessible à ce niveau.

Ensuite, les rares outils présents en ligne et destinés à ce public demandent un accompagnement enseignant ou un tutorat à distance (impliquant une charge financière). C'est dans l'optique d'offrir un dispositif gratuit avec lequel l'apprenant puisse travailler la langue cible de manière indépendante que l'application a été pensée.

Cet outil est également un moyen de faire découvrir la langue à des personnes désirant avoir un premier aperçu de ce que pourrait être l'apprentissage de la langue française. En donnant des bases simples et orales, sans passer par l'écrit, l'objectif de l'outil est également d'inciter les personnes à se tourner vers le français si elles devaient choisir d'apprendre une langue étrangère.

Nous avons imaginé le dispositif pour un contexte d'apprentissage assez extrême, c'est-àdire sans aide extérieure ou interaction possible avec une tierce personne, que ce soit un enseignant, un autre apprenant ou un natif. C'est pourquoi le dispositif mis en place suppose un certain nombre de prérequis de la part des utilisateurs, notamment en raison des modalités d'apprentissage proposées.

L'outil est en effet un dispositif d'auto-formation, sans accompagnement enseignant ou tutorat. Il est essentiel que l'apprenant ait une motivation forte et il serait également préférable qu'il ait déjà développé une grande autonomie dans son apprentissage lors de l'apprentissage d'une autre langue étrangère par exemple. Cette autonomie lui permettra de bénéficier au mieux de cet outil en l'aidant dans la sélection des contenus à travailler en fonction de ses besoins.

Un autre prérequis est celui d'être familier avec les outils technologiques que sont les smartphones et tablettes. Cela devrait assurer aux apprenants une utilisation plus aisée et intuitive de l'interface proposée et une navigation dans le dispositif facilitée par le fait que l'apprenant connait son appareil.

La connaissance de l'alphabet latin fait partie également des prérequis nécessaires. Quoique peu présent, l'écrit a tout de même une place dans l'application et selon ses stratégies d'apprentissage, cette connaissance permettra à l'apprenant d'évoluer de manière efficace dans les parcours proposés.

## **4. L'équipe de conception**

Guichon (2006 : 24) insiste sur l'importance de la composition de l'équipe de conception :

L'équipe de projet semble […] le cadre pertinent pour donner toute son ampleur à un projet de conception. Elle oblige les membres à se décentrer, à sortir de leur routine respective, à confronter leurs représentations à celles des autres. Elle aménage un espace pour le conflit d'interprétation entre des logiques didactiques (savoirs théoriques), pédagogiques (connaissance du public cible et du contexte) et informatiques (potentialités technologiques) avant de parvenir à un compromis riche de toutes ces perspectives. Ces logiques s'incarnent dans des équipes mixtes regroupant, idéalement, des spécialistes de l'apprentissage, des auteurs et une équipe pédagogique et, d'autre part, des informaticiens, des graphistes, des ergonomes et des techniciens.

D'après lui, la mise en place d'un dispositif complet pédagogiquement et techniquement dépend de la complémentarité des membres de l'équipe. Il est donc important qu'elle soit composée de personnes spécialisées dans un domaine particulier afin d'apporter leurs connaissances et expériences et de confronter leurs points de vue. C'est à partir de ces confrontations et des réflexions menées ensemble que l'outil sera construit en incluant les idées et les enrichissements de chacun. Il est notamment important que la personne chargée de l'aspect pédagogique du produit « *assure un "leadership pédagogique" (Depover et al. 2000) tout au long de la conception et garantit que l'outil demeure au service de l'apprentissage, et non le contraire. »* (Guichon, 2006 : 25). On voit ici la responsabilité du concepteur pédagogique, garant de la partie « apprentissage » de l'outil. En tant que stagiaire et même si mes idées ont toujours été prises en compte, cette position a parfois été difficile à tenir. En effet, la demande et les objectifs institutionnels ne concordant pas toujours avec les objectifs pédagogiques, il a fallu parfois trouver des compromis.

Notre équipe regroupait plusieurs fonctions et compétences et était composée de :

- Emmanuel Zimmert (chargé de projet) pour la gestion du projet, l'accompagnement pédagogique et technique et l'intégration des contenus,
- Bhushan Thapliyal (chargé de projet) pour la réalisation des supports,
- Robert Angeniol (conseiller pédagogique) pour la validation des contenus pédagogiques,
- Claire Braikeh (stagiaire infographiste) pour la création du contenu visuel (illustrations et interfaces) et la communication,
- et moi-même pour la conception pédagogique et l'intégration des contenus à l'aide du logiciel *Articulate Storyline 2*.

Nous avons donc eu l'avantage de venir de différents horizons et d'être complémentaires. Cette variété d'expériences et de compétences nous a permis de confronter nos idées lors de la phase préparatoire du projet et de la conception de l'application dans le but de proposer un outil cohérent pédagogiquement et techniquement. Cependant, commençant son stage au mois d'avril, l'infographiste n'a pas pu être présente dès le début du projet qui a commencé en janvier. Son absence nous a ralentis dans les décisions concernant le graphisme, le nombre de décors à imaginer, le nombre de personnages, le nombre de diapositives à prévoir. En effet, nous n'avions qu'une vague idée du temps que prendrait la conception graphique et ce qui était réalisable ou non dans le délai imparti. Nous avons pris le parti de limiter au maximum le nombre de dessins et d'optimiser la réutilisation de décors ou d'éléments individuels. En février, nous rencontrions Claire Braikeh et adaptions les limites fixées en fonction des informations récoltées et notamment du temps nécessaire à la réalisation d'un décor et d'un personnage.

# **Chapitre 3 : L'avant - projet**

L'avant – projet est une phase préparatoire à partir de laquelle les grandes lignes vont être décidées et sert donc à délimiter le cadre du projet.

A mon arrivée, plusieurs décisions avaient déjà été prises, notamment celles concernant le budget alloué ou le choix du logiciel. Je vais essentiellement revenir ici sur les étapes préliminaires ayant joué un rôle important dans la définition du projet, c'est-à-dire, l'analyse de l'existant, le choix du logiciel, la rédaction du cahier des charges et l'anticipation des difficultés et des limites du projet.

# **1. Le management du projet**

Afin d'organiser au mieux le projet, nous avons suivi plusieurs étapes du management de projet et principalement la définition :

- des tâches,
- de leur enchainement.
- de leur durée,
- des délais à respecter,
- des ressources à attribuer à chacune.

Ci-dessous, nous revenons sur une présentation sous forme de tableau des tâches définies dans leur enchainement chronologique.

| <b>ETAPES</b>                                                                                                    | QUI?                                      | <b>EXPLICATIONS</b>                                                                                                    |  |  |
|----------------------------------------------------------------------------------------------------|-------------------------------------------|----------------------------------------------------------------------------------------------------|--|--|
| a) Rédaction du cahier des charges <sup>2</sup> :<br>La rédaction du cahier des charges s'est effectuée au fur et à mesure de l'avancée de notre réflexion. J'ai pris en charge cette tâche avec le<br>responsable du projet qui a validé les décisions et apporté des éléments techniques complémentaires. |                                           |                                                                                                    |  |  |
| Définition des grandes lignes                                                                                                    | Ensemble de l'équipe<br>de projet         | Dès le premier jour, plusieurs réunions ont eu lieu pour mettre en commun nos<br>idées et nos réflexions concernant les moyens matériels disponibles, la<br>méthodologie à adopter, les modalités d'apprentissage, les objectifs, le public.<br>Durant cette étape, nous avons également élaboré un calendrier prévisionnel <sup>3</sup><br>faisant partie intégrante du cahier des charges, la dimension temporelle étant<br>absolument essentielle dans ce type de démarche. |  |  |
| Définition des situations et actes de<br>parole                                                                                                    | Ensemble de l'équipe<br>de projet         | Une des priorités de nos réflexions était la définition des modules présents<br>dans l'application. Quelles entrées dans la langue cible privilégier ? Par<br>thèmes ou par actes de parole ? Ces décisions allaient définir la progression de<br>l'apprenant dans le dispositif.                                                                                                    |  |  |
| Conception et test d'un pas modèle                                                                                                    | Julie Miclo                               | La conception du pas modèle a seulement été réalisée sous la forme de story-<br>board. Cette tâche a permis de créer un cadre de conception et de définir le<br>déroulement d'un module.                                                                                                    |  |  |
| Corrections/Modifications et validation<br>du cahier des charges                                                                                                    | Julie Miclo et<br><b>Emmanuel Zimmert</b> | En fonction du pas modèle et des difficultés rencontrées lors de sa conception,<br>nous avons adapté le cahier des charges.                                                                                                    |  |  |
| b) Conception pédagogique                                                                                                    | Robert Angeniol et<br>Julie Miclo         |                                                                                                    |  |  |
| Détermination du contenu lexical et<br>graphique.<br>Réalisation du story-boarding                                                                                                    |                                           | Ces deux tâches ont été réalisées en parallèle, au fur et à mesure de l'avancée<br>dans la création des story-boards.                                                                                                    |  |  |

 2 Cf. Annexe 1 « Cahier des charges »

<sup>3</sup> Cf. Annexe 2 « Calendrier prévisionnel »

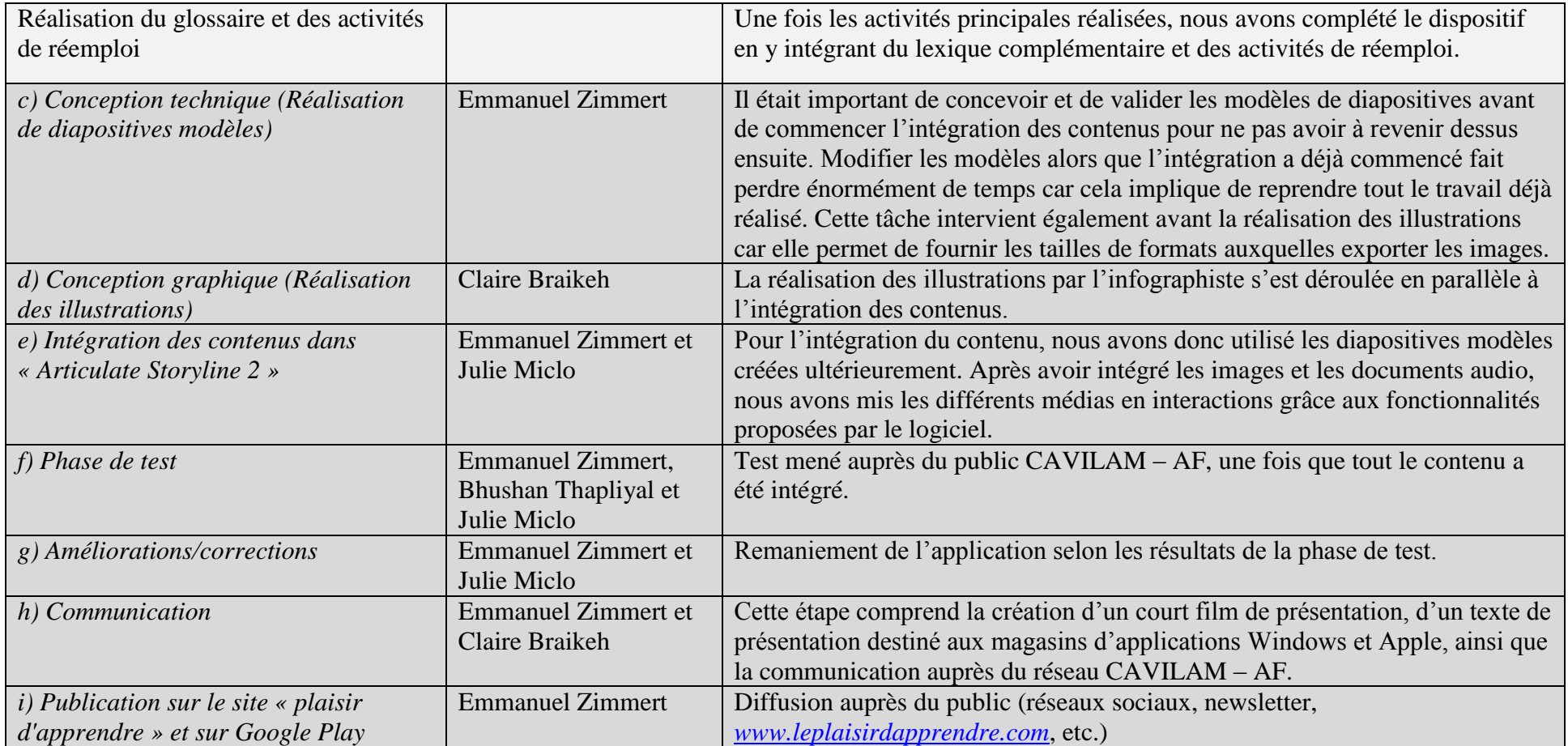

# **2. Analyse de l'existant**

Connaitre les produits déjà proposés est une étape importante qui doit précéder la conception d'un nouveau produit ou dispositif. En observant et en testant l'existant, le pointage des avantages et inconvénients de chaque dispositif est possible. Pour décider des grandes lignes de conception de notre application, nous avons observé et analysé plusieurs outils en ligne dédiés à l'apprentissage des langues en faisant ressortir les points positifs à prendre en compte et les aspects négatifs à éviter tout en adaptant nos décisions à la méthodologie choisie. Nos observations se sont principalement portées sur la place de l'écrit, la structure modulaire, l'ergonomie (notamment la navigation), les activités proposées, les consignes et les modalités d'apprentissage proposées.

Nous avons également choisi de ne pas limiter notre observation à des dispositifs correspondant au nôtre (c'est-à-dire des applications) mais de l'élargir à des outils dont le fonctionnement et la conception étaient similaires tels que des sites Internet, des plateformes en ligne, des logiciels d'apprentissage ou des jeux sérieux.

Toute l'équipe a participé à ces observations de manière individuelle avant de mettre en commun nos remarques sur les outils testés.

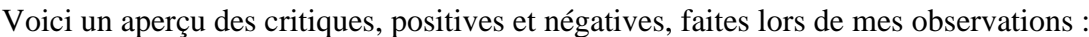

| <b>OUTILS OBSERVES</b>                                                                                                    | POINTS POSITIFS                                                                                                    | POINTS NEGATIFS                                                                                                    |
|----------------------------------------------------------------------------------------------------|----------------------------------------------------------------------------------------------------|----------------------------------------------------------------------------------------------------|
| <i>Babbel</i> <sup>4</sup> (testé pour<br>l'apprentissage du turc):<br>Babbel est un outil payant<br>proposant des cours en ligne<br>pour débutant complet. Les<br>premières leçons sont<br>offertes. | Navigation : aisée<br>Activités variées<br>(d'observation, de<br>formulation et de<br>réemploi)<br>$\checkmark$ Interactions entre<br>apprenants<br>$\checkmark$ Reprise des erreurs<br>possible | Inscription au site<br>obligatoire<br>$\checkmark$ Consignes traduites<br>en français<br>$\checkmark$ Présence d'images<br>non pertinentes                                                                            |
| « La ville » <sup>5</sup> : Projet<br>espagnol développé pour un<br>public hispanophone et<br>débutant complet en français.                                                                           | Navigation : aisée<br>Activités variées<br>Solution fournie après<br>3 mauvaises réponses<br>données<br>Feedbacks<br>« applaudissements »                                                        | $\checkmark$ Ecrit très présent<br>$\checkmark$ Module lexique à<br>travailler en premier lieu<br>pour une meilleure<br>compréhension des<br>autres modules mais le<br>passage par ce module<br>n'est pas obligatoire |

<sup>4</sup> Disponible sur le lien suivant :<http://fr.babbel.com/>

1

 $<sup>5</sup>$  Disponible sur le lien suivant :</sup>

<http://www.edu.xunta.es/espazoAbalar/sites/espazoAbalar/files/datos/1286268695/contido/escenario.html>

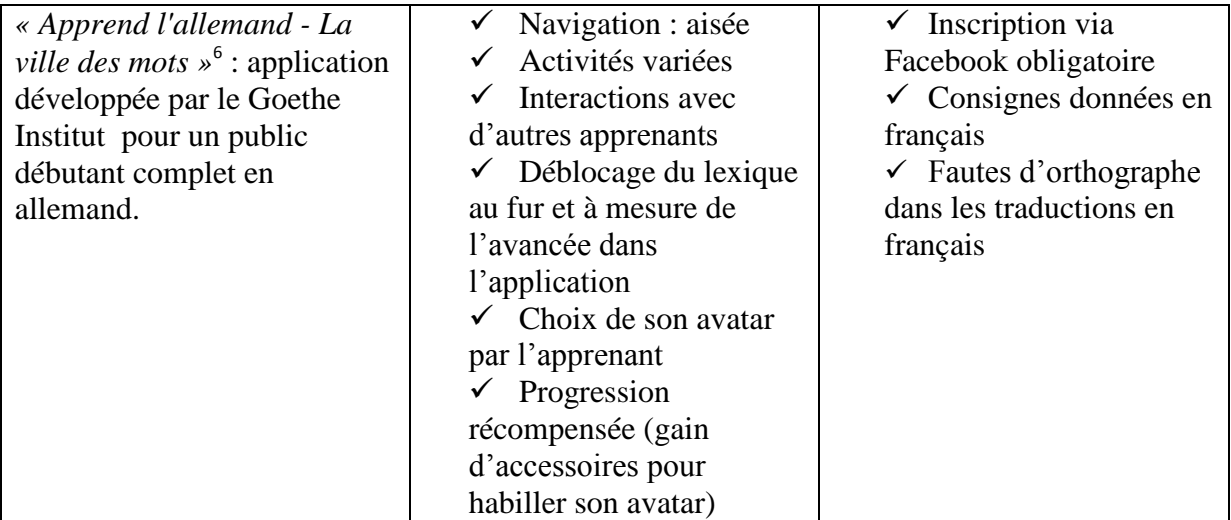

D'autres observations en surface de dispositifs d'apprentissage (Rosetta Stone, Duolinguo) nous ont amenés à réfléchir sur les questions suivantes :

- Quelle progression adopter à l'intérieur de l'application ?
- Est-il possible d'enregistrer la progression ?
- Comment signaler sa progression à l'apprenant ?
- Quelle ergonomie mettre en place pour une navigation et un apprentissage efficace ?
- Quelles aides mettre en place et quel contenu doit-on trouver dans ces aides ?
- Est-il pertinent d'imposer un temps limité pour répondre à une question ?
- A partir de quand donne-t-on la solution ?

La création d'un tableau d'observation composé de critères plus précis et adapté à notre projet nous aurait aidés à effectuer une analyse plus fine des dispositifs observés. Cependant, cette liberté d'observation nous a permis de mettre le doigt sur certains aspects que nous n'avions pas forcément pris en considération comme : l'organisation de l'écran d'accueil, la qualité des images, l'organisation de la progression et l'importance des icônes.

# **3. Le choix du logiciel** *Articulate Storyline 2*

Comme indiqué précédemment, le choix du logiciel était déjà fait à mon arrivée et deux licences avaient été installées sur les postes des chefs de projet multimédia.

*Articulate Storyline 2* est un logiciel auteur e-learning qui permet de créer des cours en ligne de manière assez intuitive. Pour les personnes familières à l'utilisation de *PowerPoint*, la prise

**.** 

<sup>6</sup> Disponible au téléchargement sur le lien suivant : <https://play.google.com/store/apps/details?id=de.goethe.lerndeutsch>

en main d'*Articulate Storyline 2* est très simple, les deux logiciels ayant beaucoup de points communs. De plus, de nombreux tutoriels et partage d'expériences et de productions sont disponibles en ligne.

Ce choix a donc été fait pour la facilité de prise en main du logiciel, qui se fait de manière intuitive, sans besoin de formation spécifique. Le rapport qualité/prix du produit qui offre de nombreuses possibilités pour un prix abordable a également joué un grand rôle. Enfin, à travers cette acquisition, le CAVILAM – AF possède un matériel à jour qui lui permettra de développer d'autres produits sur le long terme.

Le logiciel facilite le travail des concepteurs en offrant différents modèles de pages et d'activités où il suffit d'intégrer le contenu. La possibilité de créer ses propres modèles de page est donnée, ce que nous avons largement utilisé pour notre application.

Une large banque de personnages (images et photos) est également fournie pour créer des modules interactifs. Malgré tout, les personnages proposés ne correspondaient pas tout à fait à nos attentes et pour mettre en place un style graphique cohérent, nous avons choisi de les faire dessiner par l'infographiste.

Nous avons rencontré quelques problèmes et notamment le fait que le logiciel n'offre pas la possibilité de créer un produit adaptatif, posant ainsi la question des formats. Un produit adaptatif est un produit dont le format s'adaptera automatique à la taille de l'écran utilisé (ordinateur, tablette, smartphone, etc.).

Un autre problème auquel nous avons été confrontés par la suite a été la capacité à gérer une grande quantité de diapositives créées dans un même fichier. En effet, les différents exemples en ligne de conception à partir de ce logiciel ne contenaient au maximum qu'une trentaine de diapositives. A la fin de notre projet, nous en avions 614. Ce nombre ralentissait le fonctionnement du logiciel et donc l'intégration des contenus. Pour pallier cet inconvénient, nous les avons intégrés sur différents fichiers avant de tous les rassembler en un fichier unique. Dans le cas où un seul fichier n'aurait pas supporté toutes les diapositives et aurait « planté », nous conservions tout de même les fichiers individuels. Il aurait été alors possible d'exporter l'application fichier par fichier, ce qui n'était pas une solution idéale car cela aurait amené les utilisateurs à télécharger l'application en plusieurs fois.

L'idée de changer de logiciel a été émise, et il a été envisagé d'utiliser *Adobe Captivate*, un logiciel plus complet qu'*Articulate Storyline 2* et permettant de créer un produit adaptatif.

Toutefois, le projet était déjà bien avancé et la prise en main d'*Adobe Captivate*, moins intuitive qu'*Articulate Storyline 2*, aurait nécessité trop de temps. De plus, les modèles d'activités y sont inexistants ce qui nous aurait amenés à les créer de toutes pièces à partir des différentes fonctionnalités du logiciel.

Finalement, nous avons gardé *Articulate Storyline 2* et décidé, dans un premier temps, de développer l'application à un format 16/9. Ce format étant celui de l'écran le plus fin en mode portrait, le visionnage sur un autre écran (plus grand) sera le même, mais des bandes blanches apparaitront alors sur les côtés.

On peut se poser alors la question « A quel moment dans le projet doit-on faire le choix d'un logiciel ? ». Deux options sont possibles :

1. Ce choix se fait avant la définition des grandes lignes du projet et dans ce cas le logiciel doit être considéré comme un élément dont dépend le projet.

2. Les grandes lignes du projet sont décidées et le logiciel est choisi en fonction.

Les deux options supposent que le logiciel soit connu et maitrisé des concepteurs. Toutefois, la première situation est plus risquée et peu devenir trop limitatrice si le logiciel a été mal choisi. Bien que nous ayons été confrontés aux problèmes résultant de la première option, les compétences techniques possédées par l'équipe nous ont permis d'y répondre par des solutions adaptées et de contourner les limites imposées.

## **4. La rédaction du cahier des charges**

Le cahier des charges est un outil comprenant les décisions prises par l'équipe de projet. Il permet de rendre lisible le projet par d'autres personnes que celles composant l'équipe de conception. Il se nourrit des réflexions de cette dernière et est complété au fur et à mesure de leurs mises en commun. A terme, il devient un outil de référence pour s'assurer de répondre le plus justement possible à l'objectif de départ.

Au début de notre projet, le cahier des charges comprend les grandes lignes du projet mais tout ne peut être défini dès le commencement. Dans notre cas et pour la phase d'avant-projet, nous avons choisi de conserver un caractère évolutif à cet outil car il est toujours bon, à cette étape, d'être dans le doute et de ne pas prendre de décisions arrêtées (Guichon, 2006 : 27). C'est à ce moment-là que toutes les idées émergent et peuvent être considérées. Ce type de cahier des charges permet d'adapter le projet en fonction de l'évolution du contexte, des contraintes et des réflexions et décisions de l'équipe de projet. En effet, le CAVILAM – AF n'ayant encore jamais conçu d'application, le logiciel choisi n'étant pas complètement maitrisé, nous ne savions pas si des problèmes techniques ou des prises de conscience tardives auraient lieu malgré le fait que nous ayons essayé d'anticiper au maximum les difficultés à prévoir et les solutions à y apporter. C'est dans l'optique de la possibilité de changements techniques pouvant influencer nos choix pédagogiques ou vice versa que nous avons opté pour un cahier des charges évolutif.

Adapté d'un modèle destiné à la conception de site Web, il comprend les grandes lignes du projet, la charte graphique, les choix technologiques, ergonomiques et pédagogiques, la planification, les livrables, la maintenance et l'hébergement, le budget, la propriété intellectuelle et les modalités de communication et de diffusion. Tout cela s'est défini au fur et à mesure de l'avancée de l'avant-projet, en fonction des problèmes et des nouvelles idées rencontrés.

#### **5. Difficultés et limites du projet**

 $\triangleright$  Un large public cible

Une des difficultés majeures lors de la conception a été d'adapter le produit à un public international. En effet, bien que le niveau et l'âge soit ciblé (grands adolescents et adultes débutants complets), le produit a été conçu dans le but d'une diffusion internationale posant alors la difficulté de rendre l'outil accessible culturellement.

Le problème se posait en premier lieu pour les situations et les illustrations à associer aux documents audio : Les situations présentées seront-elles assez explicites pour des apprenants ayant une culture complètement différente et n'interagissant pas de la même manière dans certaines situations ? Les illustrations seront-elles assez claires pour les apprenants ? Saurontils tout de suite reconnaitre la situation présentée même si elle ne fait pas partie de leur quotidien (exemple : « demander des indications sur un transport ») ? Dans quel contexte installer les situations : international, francophone, européen, occidental, français ?

Après le contenu, la même question s'est posée pour l'aspect ergonomique de l'application. Quelles icônes intégrer pour être compris par tous ? Comment éviter de mauvaises interprétations culturelles face à certaines icônes existantes ?

La problématique culturelle, autant au niveau pédagogique que technique, a pris une grande place dans nos réflexions. Nous verrons dans la troisième partie les réponses apportées à ces différentes questions et à partir de quels éléments nos décisions ont été prises.

Comme mentionné plus haut, les ressources en ligne ciblant des débutants complets sont une denrée rare, et pour cause, il est difficile d'adapter un contenu permettant l'auto-apprentissage sans tutorat. C'est également ici que réside la difficulté de ce projet : quel contenu, lexical ou ergonomique, sélectionner afin de rendre le dispositif accessible à un public de ce niveau et en complète autonomie ?

Enfin, il est aussi important de souligner que selon les nationalités, la culture d'enseignement diffère et les stratégies d'apprentissage développées sont loin d'être communes à tous. La représentation de ce qu'est l'apprentissage joue un rôle important dans l'appropriation de l'outil par l'utilisateur. La conception d'un outil adapté à un public international semble donc être une utopie mais notre objectif est de nous y rapprocher au plus près.

#### $\triangleright$  Les contraintes institutionnelles

Dans chaque institution, des commandes précises sont formulées et la manière dont elles sont réalisées doit répondre à des exigences institutionnelles. Que ce soient des questions budgétaires, méthodologiques, techniques ou autres, l'équipe de conception se trouve limitée par ces contraintes qui dépendent de la volonté de l'institution.

Le projet « Pas à pas [*Pazapa*] » a rencontré peu de contraintes de ce type même s'il y a eu quelques indications, notamment par rapport au budget. Le projet étant un projet interne et le premier de ce type, le CAVILAM – AF commence petit à petit en proposant un outil ne demandant pas de dépenses conséquentes. En achetant le logiciel *Articulate Storyline 2*, l'établissement investit sur du long terme en ayant la possibilité de réutiliser le logiciel à d'autres fins. Pour la conception pédagogique et l'infographie, l'équipe multimédia a fait appel à des stagiaires, diminuant ainsi le coût de réalisation du produit. Beaucoup de choses, demandant des compétences plus approfondies, ont été effectuées par les personnes présentes. Par conséquent, la réalisation a demandé plus de temps afin que le personnel acquière les connaissances nécessaires. Cette restriction budgétaire, bien qu'elle ait augmenté le temps de réalisation du produit, a permis de développer les compétences en interne en amenant les employés à s'auto-former.

Comme indiqué plus haut, l'application conçue en interne est une vitrine du CAVILAM – AF. Elle a aussi pour but d'attirer les apprenants dans les pays francophones et en particulier la France. Au-delà de sa fonction d'apprentissage et utilitaire, elle doit donc montrer une image positive des situations que les apprenants pourraient rencontrer sur place. Bien que l'hôpital et le commissariat soient importants à présenter, l'établissement a préféré ne pas inclure ces deux lieux pour ne pas risquer d'effrayer et de dissuader les potentiels visiteurs. Il a donc fallu adapter l'application et se résigner à présenter des situations rassurantes, en accord avec les objectifs de l'établissement.

### $\triangleright$  Les contraintes techniques

Les contraintes techniques ont été observées et évaluées afin d'y remédier au mieux. Elles découlent en partie du choix logiciel et de ses fonctionnalités mais aussi du choix de ne pas héberger le dispositif sur une plateforme, même gratuite et cela pour plusieurs raisons :

- Une plateforme suppose l'inscription des utilisateurs, or nous n'étions pas en train de concevoir un outil collaboratif.
- Elle aurait obligé les utilisateurs à avoir une connexion Internet pour accéder à l'outil et aurait donc supposé un coût, au moins pour l'abonnement Internet. Par conséquent, il y a un risque que le dispositif soit moins consulté.
- Elle nous aurait limités dans la présentation esthétique et ergonomique de l'application.

Le choix d'une plateforme nous aurait toutefois facilité la mise en place d'un enregistrement de la progression de l'apprenant dans l'application.

Une autre limite technique est le poids de l'application. Pour respecter un temps de téléchargement maximum, nous avons fixé le poids de l'application à 100Mo maximum. Le temps de téléchargement est un premier critère d'évaluation pour l'utilisateur potentiel, s'il est trop long, cela peut être dérangeant et décourager son utilisation. Nous avons donc dû faire attention à la taille des images et des documents audio en optimisant au maximum le rapport qualité/poids.

Comme nous venons de le voir, la mise en place d'un dispositif suppose de nombreuses réflexions et décisions réunissant tous les acteurs du projet. Pour mieux comprendre les choix effectués lors de ces étapes et celles à venir, nous allons maintenant présenter le cadre théorique sur lequel repose ce travail d'analyse, relevant du domaine de l'apprentissage médiatisé par les technologies. Nous approfondirons notamment les notions de *conception*, de *dispositif*, de *multimédia* et d'*ergonomie*, abordées dans cette partie.

# **PARTIE 2 : Les fondements théoriques sous-jacents à la conception d'un dispositif multimédia**

# **Chapitre 4 : L'apprentissage des langues médiatisé par les technologies**

# **1. Médiatisation et médiation**

Pour bien comprendre le domaine de recherche qu'est l'apprentissage des langues médiatisé par les technologies, nous allons tout d'abord expliquer ce que désigne *médiatisation* et le distinguer de la *médiation*. Les deux termes sont parfois confondus et bien qu'ils se complètent, ce sont deux concepts bien différents.

La *médiation* sous-entend la participation d'un tiers ou d'un intermédiaire dans une relation afin de faciliter la communication et la circulation d'informations. Dans le domaine de l'apprentissage, la *médiation* se développe dans les théories vygotskiennes et le concept de « zone proximale de développement » (Vygotsky, 1934) où il est mis en évidence l'importance d'un apprentissage se déroulant au contact d'une personne expérimentée dans le domaine ou d'un médiateur. Les courants de pensée qui ont suivi ont continué de souligner l'importance de la médiation humaine dans le processus d'acquisition. (Rézeau, 2001 et Peraya, 2005).

Rézeau (2001 : 203) complète cette définition en donnant deux acceptions du terme *médiation* :

- ensemble des aides –personnes et instruments– mises à la disposition de l'apprenant pour faciliter provisoirement son appropriation de la L2 et l'utilisation autonome ultérieure de celleci ;

- action de la personne qui facilite l'apprentissage de la L2 par une relation d'aide, de guidage, avec ou sans instruments.

Nous pouvons observer ici que l'apprentissage peut se faire par l'action directe d'une personne ou de manière indirecte par la possibilité pour l'apprenant de recourir à une aide extérieure, que ce soit une personne ou un instrument.

Au départ, la *médiatisation* est perçue au sens d'adaptation, de mise en page de l'information pour un média en particulier. On ne véhiculera pas une information de la même manière sur Internet, à la télévision ou à la radio. Le terme s'applique également aux médias et produits éducatifs. Au fur et à mesure de l'évolution du concept et de ses usages, la *médiatisation* ne désigne plus seulement l'adaptation d'un contenu à un type de média mais les étapes permettant la construction de ressources ou de dispositifs. Rézeau (2001 : 204) en donne la

définition suivante :

[...] opération consistant à sélectionner, transformer, transposer les matériaux linguistiques et culturels de la L2 pour en faire des instruments (contenus, méthodes, matériels, tâches) répondant à des besoins pédagogiques déterminés.

Enfin, Peraya (2005) intègre la notion de *dispositif* à celle de *médiatisation* en définissant cette dernière comme

[...] le processus de création de [tels] dispositifs de formation et communication médiatisées, processus dans lequel la scénarisation occupe une place importante. Le processus de médiatisation – de « mise en » dispositif médiatique ou en « dispositif de communication médiatisée » – relève en conséquence de l'ingénierie de la formation et du design pédagogique.

D'après Peraya (2005), il n'y a pas de *médiatisation* sans *médiation*. La mise en place d'un dispositif médiatisé demande la mise en œuvre de trois types de médiation :

- la *médiation sémio-cognitive* qui désigne le lien entre les systèmes de représentations et le processus d'apprentissage. Dans un processus de médiatisation, il est essentiel de se poser les bonnes questions sur, par exemple, les médias à utiliser selon le public visé, les difficultés qui peuvent être rencontrées, la préférence donnée à un support à certaine(s) étape(s) du processus d'apprentissage.
- la *médiation relationnelle* est l'impact du dispositif sur l'apprenant, son identité, son comportement ou encore sa capacité à se décentrer (à objectiver). Par exemple, il est probable qu'un apprenant se sente plus à l'aise pour passer une commande dans un restaurant s'il a appris à faire face à cette situation auparavant.

L'interactivité relationnelle est un exemple de ce type de médiation. Elle désigne le lien entre les concepteurs et les utilisateurs d'un outil. A travers leurs choix (méthodologiques, pédagogiques et techniques), les concepteurs proposent une « manière d'apprendre » aux utilisateurs de l'outil et influencent leur apprentissage. En ce sens, il existe une médiation relationnelle via l'interface et le contenu proposé.

- la *médiation technologique*, quant à elle, représente les moyens mis en œuvre pour faire parvenir une information (supports technologiques utilisés, liens hypertextes, etc.) et leurs conséquences sur les comportements cognitifs et/ou sociocognitifs des utilisateurs. En effet, selon le support et les modalités choisis pour transmettre une information, les comportements des apprenants ne seront pas les mêmes. Par exemple, la présence de liens hypertexte modifie la navigation d'un apprenant dans un dispositif. L'interactivité fonctionnelle, qui prend en charge la communication entre l'utilisateur et la machine, fait partie de ce type de médiation.

Ces trois types de médiation ne sont pas indépendants les uns des autres mais sont étroitement liés et nécessaires à une bonne médiatisation. Dans un processus de conception d'un dispositif de formation, il est donc important que les acteurs du projet en aient connaissance et sachent les y intégrer.

# **2. Historique de l'ALMT**

Dans le document suivant, Guichon (2011) nous donne un bref aperçu de l'histoire de l'apprentissage des langues médiatisé par les technologies (désormais ALMT) :

années 1960-1970 : premières expériences pédagogiques recourant à l'ordinateur conduites par quelques pionniers animés d'une passion pour la pédagogie des langues et l'informatique. 1983 : lancement de la revue CALICO aux USA 1986 : publication de l'ouvrage Enseignement Assisté par Ordinateur (F. Demaizière) 1988 : lois Informatique pour tous : l'état français décide de doter massivement les établissements scolaire d'ordinateurs 1989 : lancement de la revue ReCALL 1990 : lancement de la revue Computer Assisted Language Learning 1993 : premier navigateur Web permettant la consultation d'informations en ligne 1993 : constitution de l'association européenne EUROCALL 1995 : Aides logicielles pour apprentis scripteurs en langue maternelle et en langues étrangères (F. Mangenot), première thèse française dans le domaine de l'enseignement des langues médiatisé par ordinateur<sup>2</sup> 1995 : L'Acquisition des Langues Assistée par Ordinateur (T. Chanier), première Habilitation à Diriger des Recherches du domaine 1998 : constitution de l'équipe de recherche autour du multimédia et de l'apprentissage des langues (MD Crédif) 1997 : parution de l'ouvrage Du laboratoire de langues à la salle de cours multimédias (Ginet et al.) 1997 : lancement de la revue en ligne Language Learning and Technology 1998 : lancement de la revue en ligne Alsic 2000 : publication de Network-based language teaching: Concepts and practice (Warschauer & Kern). 2001 : fondation de l'Association Cyber-Langues témoignant d'une reconnaissance de l'importance des outils technologiques par les enseignants français 2007 : premier colloque EPAL (Echanger pour apprendre en ligne).

**Document 1 : Bref aperçu de l'histoire de l'ALMT**

Ce cadre théorique prend sa source avec la volonté des enseignants d'intégrer les ressources technologiques à leur disposition et ce dès les années 1960. Ce mouvement donnera alors naissance à l'apprentissage des langues assisté par ordinateur (ALAO).

Dans les années 1990, plusieurs praticiens se rassemblèrent en associations et différentes expériences furent et continuent d'être menées, alliant théorie et pratique.

Ces trente dernières années, les technologies disponibles ont énormément évolué et nous ne nous contentons plus seulement de l'ordinateur comme outil d'apprentissage. Aujourd'hui, le développement d'Internet, l'existence des smartphones, des lecteurs mp3 ou encore des tablettes ont modifié les situations d'enseignement-apprentissage. C'est pourquoi Guichon a initié un nouveau domaine de recherche plus large, englobant toutes ces technologies sans se limiter à l'ordinateur : l'apprentissage des langues médiatisé par les technologies.

Le terme « médiatisé » a été préféré à « assisté » car il prend en compte, non seulement les outils technologiques en tant que supports, mais aussi en tant qu'éléments modifiant les activités d'apprentissage, d'enseignement et les interactions qui y sont liées.

Aujourd'hui, les recherches sur l'ALMT portent sur plusieurs aspects tels que l'évaluation de dispositifs médiatisés mis en place, l'évaluation de leur utilisation, l'évaluation de leur impact sur l'apprentissage, l'effet de la collaboration en ligne ou encore la mise en place de dispositif.

#### **3. Types d'études effectuées au sein de ce domaine de recherche**

Dans son mémoire d'HDR (Habilitation à Diriger des Recherches), Guichon (2011 : 30-31) analyse les publications de la revue *Alsic*<sup>7</sup> depuis sa création. Il constate que les études menées portent sur des outils technologiques variés tels que les forums, les plateformes en ligne, les blogs, les logiciels, les sites Internet, etc. Parfois, ces outils peuvent être utilisés au sein d'un même dispositif de formation (par exemple, l'accès à un forum sur une plateforme en ligne).

Il distingue trois types d'outils :

- Les *outils d'exercisation et de pratique* : ils sont destinés à travailler des compétences langagières précises comme la compréhension orale ou la prononciation. Ce sont

**.** 

<sup>7</sup> « La revue *Apprentissage des langues et systèmes d'information et de communication*, *Alsic* est un lieu fédérateur permettant la présentation et l'échange de travaux menés dans les disciplines ou champs pertinents pour ce domaine : didactique des langues, sciences de l'éducation, sciences du langage, psychologie, sciences de l'information et de la communication, informatique, etc. » [\(https://alsic.revues.org/\)](https://alsic.revues.org/)

souvent des logiciels éducatifs et des CD-Roms mais également des sites Internet qui peuvent être détournés de leur objectif premier et intégrés à un apprentissage.

- Les *outils de communication médiatisée par ordinateur* sont les messageries électroniques ou les forums de discussion. Ils permettent à l'apprenant de manipuler des données de manière autonome et/ou de développer les interactions et le travail en collaboration.
- Les *outils de modélisation de l'apprenant* (permettant de proposer un apprentissage individualisé)*, de traitement automatique du corpus* (traducteur en ligne par exemple) *ou d'aides intelligentes* qui relèvent pour beaucoup de la recherche en traitement automatique des langues.

Guichon (2011 : 32) constate qu'aujourd'hui, la recherche porte essentiellement sur les outils de communication médiatisés par ordinateur et les interactions rendues possible par ces derniers. Le regard passe également de la médiatisation à la médiation à travers le tutorat à distance.

De même, on constate que la recherche sur l'enseignement à distance ne se limite plus au multimédia mais inclut également l'apprentissage à distance.

Au-delà des outils étudiés, la recherche sur l'apprentissage médiatisé par les technologies porte sur différents aspects.

On trouve donc tout d'abord des études non fondées sur des données empiriques. Elles peuvent être exploratoires et se concentrer sur une dimension d'un dispositif (telles que la multimodalité ou la correction automatique). Elles peuvent aussi avoir pour but la théorisation en étudiant les liens faits entre différentes théories, en développant des perspectives de recherche ou encore en faisant des propositions afin d'apporter des éléments au domaine de recherche concerné.

Un deuxième type de recherche est celui fondé sur des données empiriques et s'attache à étudier, analyser et décrire un aspect lié aux multimédias ou à la communication médiatisée par ordinateur. Les études se portent, par exemple, sur les aides apportées dans un environnement multimédia ou encore les interprétations de l'information présentée à l'écran. Les chercheurs se penchent également sur l'enseignement-apprentissage médiatisé ou la collaboration en ligne. Ces études peuvent se concentrer aussi bien sur l'apprenant (les représentations, les processus d'autonomisation, etc.), que sur l'enseignant (les rétroactions,
l'accompagnement, les compétences professionnelles mises en œuvre ou développées) ou encore sur l'utilisation de la langue (les interactions).

Ce type de recherche peut également faire l'objet d'un travail de comparaison, tel que l'observation d'une situation d'enseignement-apprentissage avec et sans l'usage de technologies. Souvent, ces études comparatives sont menées dans le but de mettre en avant l'apport des TICE à l'apprentissage et de justifier un investissement financier. Un autre type d'étude comparative cherche à définir les présentations de données ou les conditions les plus efficaces pour l'apprentissage.

Enfin, un troisième type de recherche porte sur le projet lui-même et sur sa conception. Dans ce cas les chercheurs s'intéressent à :

- la description du projet, de l'outil ou du dispositif technologique ;
- l'évaluation des utilisations ;
- l'évaluation des apprentissages permis.

Il est toutefois rare qu'une recherche porte sur un projet, de sa conception à son évaluation et il est courant que l'aspect technique prenne le dessus sur la pédagogie. Les apprenants et les enseignants sont alors absents de la recherche.

# **Chapitre 5 : La notion de conception d'un dispositif**

Le projet de conception d'un dispositif peut être entamé pour différentes raisons. En fonction de ces dernières, l'approche appliquée sera différente dans ses objectifs, les personnes impliquées, la place de la théorie et le ou les élément(s) sur le(s)quel(s) l'accent sera mis. Guichon (2006 : 23) définit trois approches possibles et leurs caractéristiques :

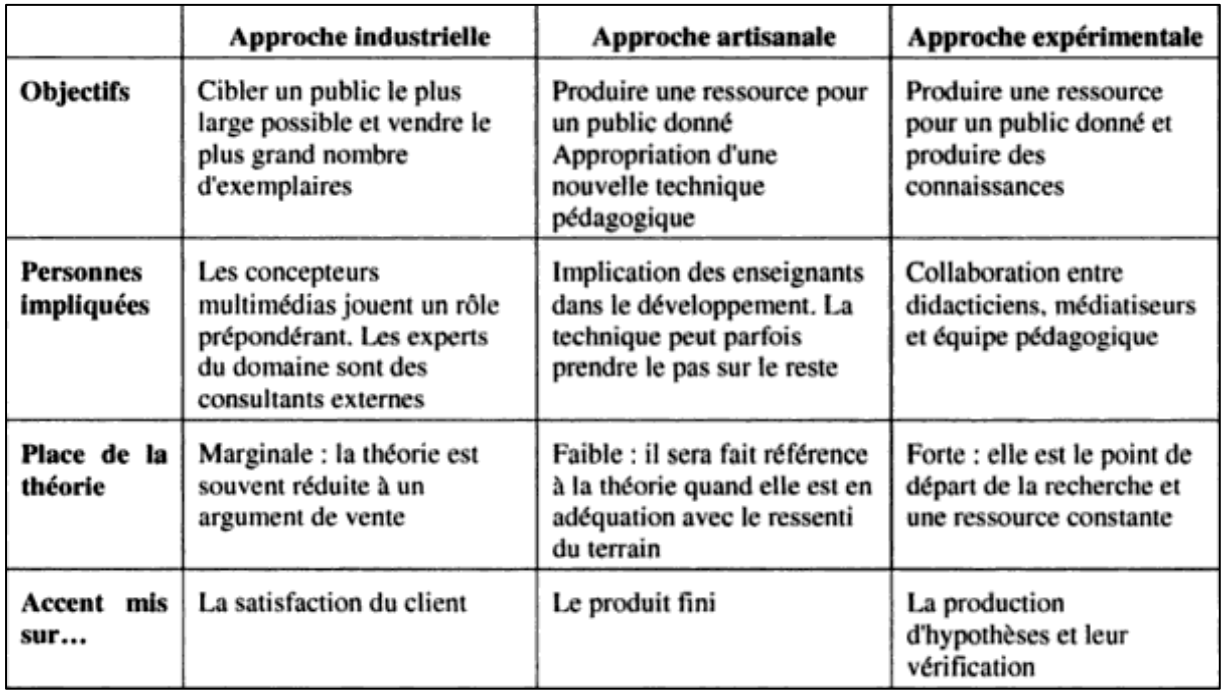

## **Document 2 : Les différentes approches d'un projet de conception**

Ces approches nous montrent que selon les objectifs de départ, les processus de conception seront totalement différents et les éléments prioritaires ne seront pas les mêmes. Nous observons donc qu'une approche industrielle favorisera l'esthétique alors qu'une approche artisanale servira à développer une réflexion pédagogique. Selon l'approche, la théorie se trouve au centre du projet ou en est complètement absente lors de la conception du dispositif. Bien que ces approches soient différentes, les étapes d'un projet de conception restent les mêmes.

Un projet de conception se base sur différents éléments. Il se construit également à travers le choix d'un modèle de conception, d'une méthode de conception et de références théoriques. Tous ces éléments sont définis par l'équipe de projet composée de spécialistes et parfois de futurs utilisateurs. Pour bien comprendre ce qu'implique la notion de conception, nous allons observer et définir ces éléments pour avoir une vue d'ensemble des différentes options possibles lors de la mise en place d'un dispositif d'apprentissage.

# **1. Conception de dispositif : modèles et étapes**

D'après le *Dictionnaire de didactique du français – Langue étrangère et seconde* (Cuq : 2003), la conception de dispositif demande un travail d'analyse préalable. En ce sens la notion de dispositif est liée à la modélisation du travail, c'est-à-dire à un processus de fabrication incluant différentes étapes de progression, de l'idée au produit final.

Il existe différents modèles de conception pédagogique que l'on appellera aussi *design pédagogique*. Rézeau consacre une partie de sa thèse (2001 : 327) à ces modèles de conception et reprend un tableau tiré de Depover définissant les 7 phases de design d'un système multimédia :

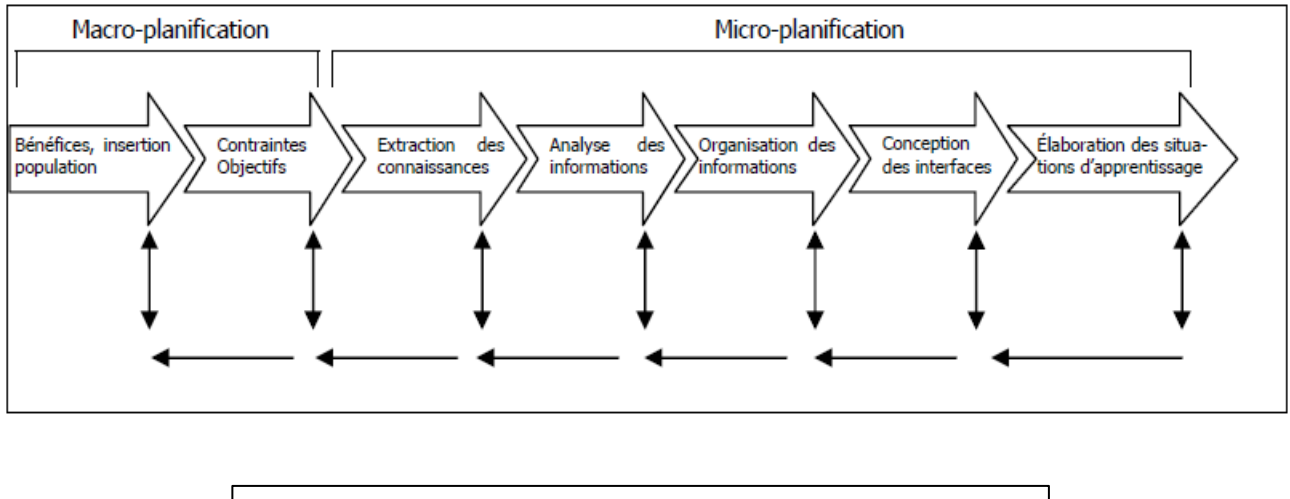

**Document 3 : Les 7 phases de design d'un système multimédia**

Rézeau (2001 : 328) présente également trois modèles comprenant ces phases : le modèle Depover, le modèle Demaizières et Debuisson et le modèle Hubbard exposés dans le tableau suivant :

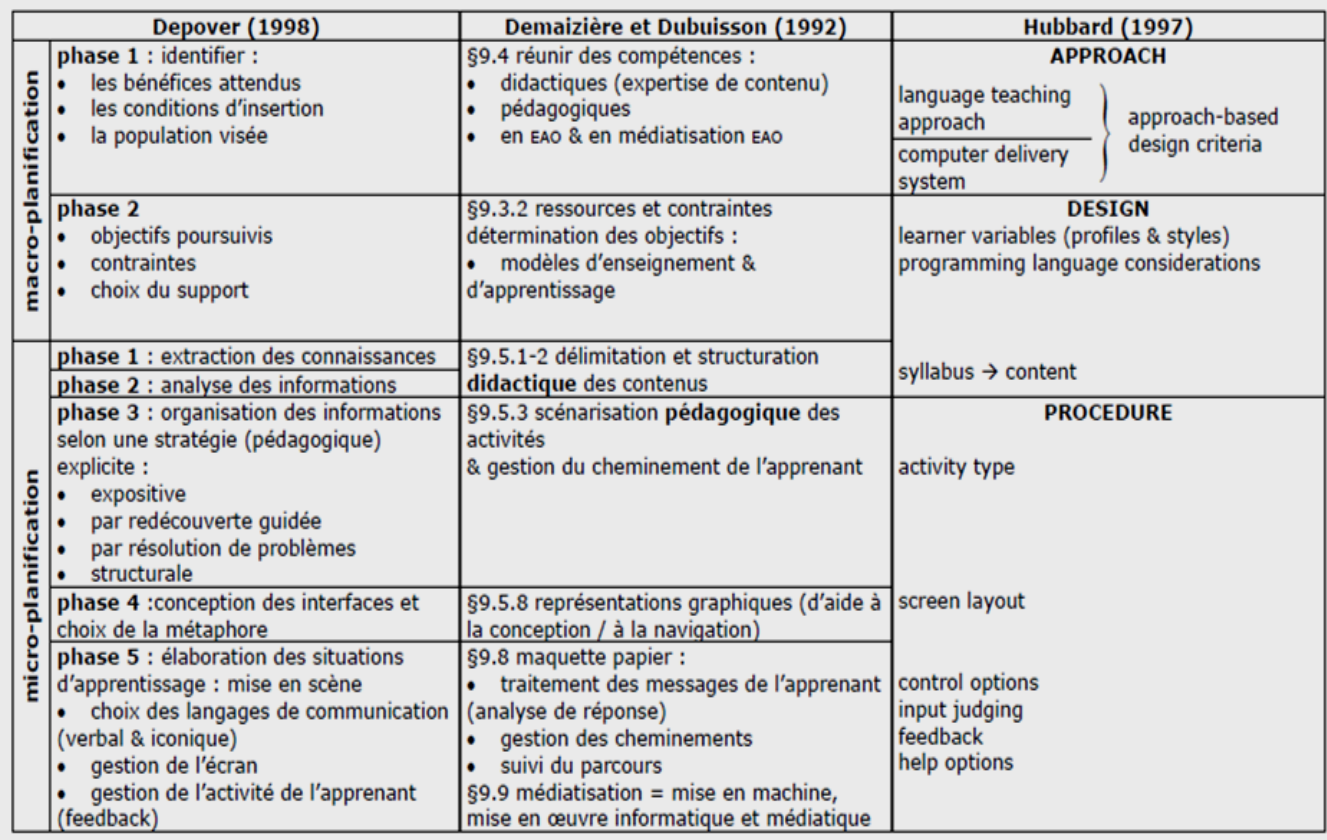

### **Document 4 : Les différents modèles de conception**

Selon le contexte dans lequel un produit est conçu, le modèle choisi pour concevoir un dispositif pédagogique peut être adapté. Ces trois modèles présentent évidemment des différences dues aux choix des auteurs mais nous pouvons aussi y observer des points communs. Rézeau a identifié trois niveaux principaux :

### Un macro-niveau ou niveau des objectifs

« *Ce niveau correspond à la macro-planification de Depover et al., aux § 9.3.2 et 9.4 de Demaizière et Dubuisson et à la composante "Approach" de Hubbard ainsi qu'à une partie de la composante "Design" du même auteur.* »

Ce niveau correspond à la phase préparatoire ou la phase d'avant-projet, moment où l'équipe de conception doit analyser le contexte et les contraintes (budget, ressources disponibles, temps, etc.), identifier le public cible ainsi que les ressources disponibles (humaines, financières, technologiques, etc.). C'est également lors de cette étape que les protagonistes

définiront les références théoriques sur lesquelles ils appuieront le choix de leurs objectifs linguistiques et méthodologiques.

A ce niveau, Depover souhaite que les objectifs pédagogiques soient toujours pris en considération prioritairement sur les ressources. Toutefois, Rézeau signale que, même si ce principe est justifié, il est difficile d'assurer cette priorité en pratique.

La partie « Design » du modèle Hubbard repose sur deux niveaux, considérant que la pertinence des objectifs choisis doit être vérifiée lors de la conception du contenu. Si nécessaire, ces derniers seront actualisés.

#### Un méso-niveau ou niveau didactico-pédagogique

« *Nous faisons correspondre ce niveau aux phases 1 à 3 de la micro-planification de Depover et al. et à ce que Demaizière et Dubuisson appellent la structuration didactique des contenus et la scénarisation pédagogique des activités, ces deux composantes du modèle de Demaizière et Dubuisson correspondant respectivement aux composantes "syllabus" et "activity type" de Hubbard.* ».

La difficulté de ce niveau, correspondant à la phase de conception et de développement, est la transformation du « savoir savant » au « savoir à enseigner ». En conception multimédia, nous retrouvons cette difficulté dans la mise en forme des contenus à intégrer : quelle progression mettre en place ? Quels types d'activités proposées ? Comment prendre en compte l'apprenant ?, etc.

Il est important à ce niveau que le concepteur possède de fortes compétences de médiation et de médiatisation afin de construire un produit efficace.

#### Un micro-niveau ou niveau de l'interfaçage des situations d'apprentissage

« *Ce niveau correspond aux deux dernières phases du modèle de Depover et al., aux étapes de la « maquette papier » et de « mise en machine » de Demaizière et Dubuisson et aux composantes "screen layout, control options, feedback, help options" de Hubbard.* »

Les phases d'intégration et de test sont incluses dans ce niveau. Certaines tâches doivent être effectuées par d'autres professionnels tels que des graphistes, des ergonomes, des ingénieurs du son, etc. A ce moment-là, il est toujours possible pour les concepteurs d'utiliser des logiciels auteurs pour leur faciliter la tâche.

Des tests utilisateurs permettront de récolter des données pour procéder aux modifications nécessaires.

Dans les trois modèles de conception observés, les étapes de conception sont les mêmes, intégrées à des niveaux différents. L'adoption d'un de ces modèles n'oblige pas à suivre exactement le déroulé proposé et celui-ci peut faire l'objet de modifications. Les modèles cidessus seront d'ailleurs souvent adaptés au contexte dans lequel travaille l'équipe de conception. Souvent, c'est le terrain qui définit les choix de conception et la répartition des tâches au sein d'une équipe.

La place accordée au futur utilisateur durant les différentes étapes du projet est également à définir et influencera son déroulement. C'est la méthode de conception choisie qui la déterminera.

#### **2. Les méthodes de conception et la place de l'utilisateur**

Différentes méthodes de conception existent et le choix de cette dernière dépend du produit conçu, de ses caractéristiques et de l'équipe de conception. Jean-Daubias en définit les méthodes les plus couramment utilisées lors de la conception d'un dispositif interactif : la conception itérative, la conception centrée sur l'utilisateur et la conception participative.

#### $\triangleright$  La conception itérative

Elle se caractérise par un dialogue permanent entre les concepteurs, les clients et les utilisateurs. Régulièrement et au fur et à mesure des étapes de conception, un prototype du produit commandé est testé afin de l'affiner progressivement. Le produit sera modifié jusqu'à l'obtention d'un résultat satisfaisant. D'un point de vue technique, la conception itérative est possible grâce à l'existence de logiciels auteurs permettant d'améliorer un prototype sans avoir à tout reprendre un travail en profondeur. Sans ces outils, le temps nécessaire à une refonte après chaque test serait trop important pour envisager ce type de conception (Depover, Quintin et De Lièvre, 2000). Cette conception peut également être difficile à gérer, les tests demandant une certaine organisation (qui, quoi, où, comment observer ?), du temps (organisation, recueil des données) et implique d'avoir accès à des utilisateurs correspondant au profil du public cible.

#### $\triangleright$  La conception centrée sur les utilisateurs

Cette méthode se décline en trois grandes phases : l'analyse, la conception et l'évaluation. Elle implique la prise en compte de l'utilisateur dès la phase d'analyse et met au centre du projet ses besoins plutôt que les possibilités technologiques. Comme pour la conception itérative, la difficulté se trouve dans la recherche d'utilisateurs correspondant au public visé. Le recueil des données concernant ces derniers permettront des choix de conception adaptés. Cette démarche est également itérative car elle demande de faire tester le produit au fur et à mesure de sa conception pour évaluer son adéquation aux besoins.

Cette méthode est maintenant définie par la norme ISO 13407<sup>8</sup> qui fixe les conditions nécessaires pour considérer un projet comme « centré sur l'humain » et comprend la méthode de conception ainsi que le développement ergonomique du produit. Elle se base sur 5 principes sous-jacents à sa réalisation :

- La prise en compte des utilisateurs, de leurs tâches et de leur environnement.
- Une implication active des utilisateurs et une connaissance claire de leurs besoins et des particularités de leur tâche.
- Une définition des tâches qui seront supportées par les utilisateurs et de celles qui seront directement assurées par la technologie.
- Une démarche itérative pour s'assurer de répondre aux besoins des utilisateurs.
- La présence d'une équipe pluridisciplinaire afin de répondre de manière exhaustive et sur tous les plans aux demandes des utilisateurs.

La relation concepteur/utilisateur est extrêmement forte dans cette démarche. L'utilisateur sera observé régulièrement dans la mise en œuvre de sa tâche, interrogé tout au long de la conception sur ses attentes et questionné sur le produit final.

Comme dans la méthode de conception itérative, la difficulté réside dans la sélection et la disponibilité d'utilisateurs représentatifs du public cible. Il est également essentiel de considérer le contexte réel dans lequel le produit sera utilisé. Enfin, il peut être une tâche difficile d'interpréter les comportements adoptés durant les tests.

Les tests se feront par des observations directes suivies de questionnaires et/ou d'entretiens.

# $\triangleright$  La conception participative

A la différence de la conception centrée sur les utilisateurs, ces derniers font ici réellement partie de l'équipe de conception. Ils ne sont plus de simples testeurs mais prennent part aux décisions et peuvent être à l'origine d'innovations.

Le fait que l'utilisateur soit un partenaire de conception implique que les relations entre utilisateurs et spécialistes se situent au même niveau que celles des spécialistes entre eux.

 8 Source :<http://www.ergolab.net/articles/conception-centree-utilisateur.php>

Cette démarche a plusieurs avantages et d'abord celui de pouvoir répondre très précisément aux besoins de l'utilisateur. Ensuite, leur participation permet d'adapter les activités mal structurées. Enfin, l'acceptation du logiciel se fait plus naturellement, les utilisateurs ayant suivi le projet du début à la fin.

Certains inconvénients sont pourtant à relever dans cette démarche, tels que :

- l'augmentation des coûts de développement au vue de la présence d'utilisateurs dans l'équipe de conception ;
- les possibles contradictions entre les utilisateurs participants au projet et les utilisateurs extérieurs ;
- l'acceptation de compromis parfois non justifiés, afin de satisfaire les utilisateurs participants.

D'autres méthodes de conception existent mais les trois décrites dans cette partie nous ont semblé les plus pertinentes à évoquer en raison de leur utilisation dans des projets de conception d'outils interactifs. Un projet de conception peut suivre une méthode en particulier mais il peut aussi être décidé d'emprunter à chaque méthode des éléments correspondant le mieux au contexte dans lequel évolue le projet.

Une des principales différences dans les méthodes citées se trouve dans la prise en compte de l'utilisateur au cours de la conception. L'utilisateur est à chaque fois pris en considération mais il tient une place plus ou moins décisive, de simple public cible à partenaire de conception à part entière.

Dans tous les cas, il est essentiel de s'informer sur les utilisateurs ciblés mais selon Foucher et Pothier (2007), il est illusoire de prétendre connaitre parfaitement le public auquel l'outil sera destiné. Dans le cadre de la mise en place d'un dispositif d'apprentissage, les besoins, les stratégies et les styles d'apprentissage varient tellement d'une personne à l'autre que la conception d'un outil adapté à tous les profils d'apprenant est impossible.

De plus, même si le public d'apprenants visé est clairement défini, le temps de conception peut durer des mois, voire des années. Au moment où le produit est finalisé et à disposition des apprenants, il se peut que les besoins et les situations d'utilisation aient évolué. A ce moment-là, le produit est figé, c'est-à-dire qu'il n'est plus adaptable, des éléments comme les objectifs ou la progression sont intégrés et il est alors impossible de les modifier sans reprendre le processus de conception depuis le début (Holec, 1990).

# **3. Modèles globaux ou locaux ?**

D'après Depover et al. (2000), l'efficacité d'un dispositif ne peut être évaluée qu'en utilisant des outils de mesure correspondants aux référents théoriques sur lesquels s'appuient les choix de conception.

La conception d'un dispositif multimédia peut reposer sur un ou plusieurs modèle(s) théorique(s) :

- le modèle behavioriste : Ce modèle met en avant l'acquisition d'une langue par la répétition de données verbales.
- le modèle constructiviste : L'apprenant construit son apprentissage de la langue à travers la résolution de tâches ou de problèmes fournis par l'enseignant.
- le modèle socio-constructiviste : L'apprenant construit toujours son acquisition à travers la réalisation de tâche mais en interaction avec d'autres acteurs.
- les modèles cognitivistes : L'apprenant procède à un traitement des informations reçues. Il développe son acquisition en fonction des connaissances déjà classées dans sa mémoire et en créant des liens entre les éléments déjà acquis et les éléments nouveaux.

Ces modèles que l'on dit « globaux », ont été développés bien avant l'apparition des ordinateurs. En conséquence, ils n'ont pas été pensés dans l'optique de les transposer à un apprentissage médiatisé. Il est toutefois possible de les adapter mais il reste difficile de transposer l'ensemble de la théorie. Souvent, l'utilisation de modèles globaux permet de suivre une démarche cohérente mais certains considèrent qu'ils laissent trop de place à l'interprétation conduisant à des dérives de conception.

Généralement, les concepteurs puisent les éléments confortant les choix effectués en laissant de côté une grande partie de l'ensemble théorique. Depover parle alors de *parasitage* (2000 : 97) en évoquant le modèle constructiviste :

En effet, bien qu'elles se revendiquent souvent explicitement du modèle piagétien, les applications qui apparaitront par la suite n'y prenne bien souvent que ce qui leur convient. Pour désigner ce type de relations, nous parlerons de parasitage en ce sens qu'on y puise uniquement ce qui conforte ses propres conceptions tout en appauvrissant ce qui constitue la substance même de l'œuvre piagétienne.

La conception d'un tel dispositif peut également donner lieu à la création d'un modèle local. Toujours d'après Depover (2000 : 98) les modèles locaux se définissent comme « *[…] des* 

*manières de conceptualiser l'apprentissage liées à la fois à un contexte technologique particulier et à un contenu spécifique.* ». Ce type de modèle est très précis concernant la conceptualisation des mécanismes d'apprentissage. Toutefois, ils restent rares et n'ont été développés pour l'instant que pour des tâches limitées telle que la résolution de problèmes d'addition.

Ce type de modèle peut prendre différentes formes (diagnostic, résolution, lecture, etc.) en fonction de l'analyse plus ou moins approfondie qui aura été faite auparavant et de la manière dont il sera développé dans le dispositif. Depover et al. (2000) évoquent deux exemples de modèles locaux qui ont permis de diagnostiquer les erreurs commises par les apprenants et les raisons de ces erreurs, souvent liées à des représentations erronées sur l'objet d'apprentissage.

L'avantage des modèles locaux se trouve dans le fait qu'ils sont créés pour une situation précise et ont donc plus de chances de répondre aux besoins des utilisateurs. De plus, ce type de modèle est plus à même de tenir un rôle prescriptif, c'est-à-dire de guider plus fortement le design des environnements d'apprentissage. Toutefois, s'inspirer de ce type de modèle conduit parfois à la conception de dispositifs incohérents, les modèles locaux ne guidant la conception que de manière partielle, contrairement aux modèles globaux, plus complets.

Tous les choix concernant les modèles et méthodes de conception ou encore les références théoriques sur lesquelles s'appuiera la conception sont décidés en partie par l'équipe de conception. Il est donc très important de se pencher sur la composition de celle-ci ainsi que sur les rôles qui lui sont attribués et les influences qu'elle peut avoir sur le produit final.

## **4. Composition et rôle de l'équipe de conception**

Dans l'idéal, une équipe de conception est composée d'une équipe pédagogique et d'une équipe technique (Guichon, 2006 : 24). Plusieurs spécialistes de différents domaines peuvent composer ces équipes (concepteur pédagogique, informaticien, ergonome, infographiste, etc.). C'est l'addition de leurs compétences qui aura pour résultat un dispositif cohérent pédagogiquement, ergonomiquement et techniquement. Pour cela, chacun joue un rôle précis dans un projet où le dialogue entre tous les participants est primordial.

# $\triangleright$  L'équipe pédagogique

Nous trouvons d'abord **le concepteur pédagogique**. D'après M. Prat (2008 : 55-56) le concepteur pédagogique prend en charge la réalisation du contenu du cours qui sera diffusé dans le dispositif. A partir des choix pédagogiques et multimédias décidés, il définit les supports multimédias, leurs combinaisons et leur interactivité. Il tient une place importante dans la conception du story-board, définit les scénarios d'apprentissage pour chaque séquence et réfléchit à la pertinence des ressources utilisées pour s'assurer de leur adéquation avec le projet.

L'Association canadienne des concepteurs et conceptrices pédagogiques<sup>9</sup> complète cette définition en ajoutant que le concepteur travaille en collaboration étroite avec les différentes parties impliquées dans le projet (chef de projet, auteur, infographiste, technicien, etc.) et les coordonne. En plus de la conception pédagogique et de son rôle de coordinateur :

- il prend en charge l'élaboration des moyens d'évaluation des apprentissages,
- il participe à la création du système d'apprentissage,
- il réalise les outils permettant aux formateurs l'utilisation du système d'apprentissage,
- il s'occupe de la mise à jour du système et de la vérification constante de sa validité pédagogique.

On observe dans cette définition que les attributions du concepteur pédagogique sont nombreuses et sont en relation avec beaucoup d'autres participants au projet comme l'équipe technique, les infographistes ou encore les formateurs qui utiliseront le dispositif.

**L'auteur** est responsable de la production des cours contenus dans le dispositif. Il travaillera en relation en étroite avec le concepteur pédagogique et n'a pas forcément de compétences informatiques. Souvent, l'auteur est également **l'expert contenu** (ou spécialiste de l'apprentissage) du projet qui se chargera de sélectionner la méthode d'apprentissage à mettre en place et de valider les contenus. Il est également en relation avec le concepteur pédagogique pour la conception des scénarios d'apprentissage (M. Prat, 2008 : 56).

 $\triangleright$  L'équipe technique

Elle est idéalement composée d'abord d'un ergonome qui définira l'interface du dispositif et travaillera sur l'interactivité du produit.

Un développeur s'occupera de coder le produit et pourra être spécialiste d'un logiciel auteur.

<sup>&</sup>lt;sup>9</sup> Site Internet : <u>http://accp-caid.org/CP/CP\_description.php</u>

Un infographiste prendra en charge la réalisation de la charte graphique et de l'interface en concordance avec le cahier des charges.

Un développeur multimédia sera responsable de la création des supports média (sons, vidéos, animations) validés par l'équipe pédagogique.

Enfin, un intégrateur assurera l'intégration des contenus dans l'application et vérifiera qu'aucun problème ne survienne durant le fonctionnement du dispositif.

Selon la méthode de conception adoptée, les utilisateurs feront partie de l'équipe de conception en tant que testeurs pour valider le dispositif au fur et à mesure de son développement.

D'autres spécialistes peuvent intervenir en fonction de la nature du projet, nous avons observé les protagonistes que l'on rencontre le plus souvent. Il est aussi important de dire qu'une seule et même personne peut intervenir à différents niveaux du projet et qu'il est courant qu'une personne prenne en charge plusieurs fonctions selon ses compétences. Par exemple, il peut arriver que l'infographiste soit également le développeur multimédia.

En nous basant sur les travaux de Guichon (2006 : 25) nous allons distinguer les protagonistes d'un projet de conception par les termes « didacticiens » représentant l'équipe pédagogique et « médiatiseurs » désignant l'équipe technique. Il peut arriver que les concepteurs soient également médiatiseurs, c'est-à-dire qu'ils créent le contenu et qu'ils se chargent de concevoir, d'intégrer et d'adapter ces contenus au support choisi (site Internet, CD-Rom, application smartphone et tablette, etc.).

Au sein d'un projet, les participants, qu'ils soient didacticiens ou médiatiseurs, développent une relation particulière avec l'apprenant/utilisateur du dispositif. Le modèle théorique choisi, l'interface créée, les supports sélectionnés ou réalisés, reflètent une certaine représentation de l'apprentissage par les concepteurs. A travers le dispositif, ils communiquent cette représentation aux utilisateurs. La mise en œuvre de ces choix est supposée conduire l'apprenant à se comporter d'une certaine manière face au contenu et à l'interface.

Pothier (2001 : 32) rappelle que la mise en place d'un dispositif médiatisé demande à ce que tout soit pensé à l'avance (contenu, interface, navigation, contexte d'utilisation, etc.) ce qui implique nécessairement une modélisation de l'apprenant. Cette modélisation pose plusieurs problèmes une fois le produit entre les mains des utilisateurs. En effet, ce produit, créé pour répondre à un apprenant « modèle » imaginé par les concepteurs, ne correspond pas forcément à tous les types d'apprenants existants.

Il peut donc arriver que certains éléments du dispositif soient interprétés ou manipulés différemment de ce qui est attendu des utilisateurs. Les représentations de l'apprentissage peuvent différer entre les concepteurs et les utilisateurs. A ce moment-là, les apprenants peuvent soit atteindre le résultat souhaité mais par un autre chemin que celui imaginé par les concepteurs, soit ne pas comprendre le cheminement proposé ou ne pas être d'accord avec les concepteurs et se décourager. C'est notamment ce que Pothier (2001 : 38) relève lors de l'analyse des réactions des utilisateurs face à une tâche proposée dans le logiciel « Camille – Travailler en France »<sup>10</sup> où deux d'entre eux affirment ne pas être d'accord avec les concepteurs.

Après avoir analysé la notion de conception et ses composantes, nous nous pencherons maintenant sur la définition d'un dispositif et plus particulièrement sur les termes définissant le dispositif sur lequel s'appuie ce mémoire, c'est-à-dire « multimédia » et « autoformation ».

# **Chapitre 6 : Un dispositif d'autoformation multimédia**

### **1. La notion de dispositif**

 $\triangleright$  Définition d'un dispositif d'apprentissage

D'après le CNRTL<sup>11</sup>, un dispositif est défini comme un « ensemble d'éléments agencés en vue *d'un but précis* ».

Le Larousse<sup>12</sup> le définit comme suit *« ensemble de mesures prises, de moyens mis en œuvre pour une intervention précise* ».

Un *dispositif* est donc un ensemble composé de différentes actions et moyens à mettre en œuvre pour arriver à un but précis. Dans notre cas, le but précis est l'apprentissage du français. Pour y arriver, différents types d'activités sont mises en place (découverte, fixationappropriation, réemploi)

 $\overline{a}$ 

<sup>&</sup>lt;sup>10</sup> Le logiciel « Camille – Travailler en France » est un logiciel commandé par l'Union européenne et destiné à « *des personnels de PME – PMI travaillant en France mais nécessitant un perfectionnement en langue, ou des étudiants en formation professionnelle susceptibles de travailler en autonomie sur leur lieu de travail avec ou (plus sûrement) sans formateur ou tuteur à disposition.* » (Pothier, 2001)

<sup>11</sup>Centre National de Ressources Textuelles et Lexicales disponible sur<http://www.cnrtl.fr/>

<sup>&</sup>lt;sup>12</sup> Dictionnaire disponible sur<http://www.larousse.fr/>

Selon Pothier (2003 : 82-83) un dispositif est :

un ensemble de procédures diverses d'enseignement et/ou d'apprentissage, incluant moyens et supports, construit en fonction d'un public (et éventuellement d'une institution), d'objectifs et de conditions de travail particuliers. Les buts d'un dispositif sont de répondre au mieux à des demandes variées et d'individualiser le travail grâce à la flexibilité du système ainsi qu'à la variété des supports (utilisations des TICE) et des modalités (travail personnel, tutorat, séances en groupe).

Un dispositif d'apprentissage multimédia se distingue d'une ressource multimédia qui est un support pédagogique en ligne ne nécessitant pas forcément d'intervention pédagogique. Guichon (2006 : 14) définira alors un dispositif médiatisé comme une ressource multimédia plus raffinée, c'est-à-dire, proposant « *une sélection de documents mais aussi une aide méthodologique et un accompagnement […]* ». Il est alors intéressant de se demander à quel point le travail de conception pédagogique derrière la mise au point d'une ressource multimédia peut être perçue comme une intervention pédagogique ? Il est cependant difficile de considérer ce travail comme pouvant remplacer un tutorat ou un accompagnement enseignant dans le sens où toutes les fonctionnalités mises en place ne pourront remplacer un retour personnalisé sur les remédiations à effectuer pour que l'apprenant continue de progresser.

 $\triangleright$  Les différentes typologies de dispositifs

Il existe différentes typologies de dispositifs et de contextes d'apprentissage utilisant les technologies de l'information et de la communication. Voici ceux donnés par Louveau (2011)

- *« l'autodidaxie »* est un apprentissage qui se fait seul, sans aide extérieure et de manière totalement indépendante à une institution d'enseignement. Les produits destinés à ce type d'apprentissage sont spécialement conçus dans ce sens.

- *« l'auto-apprentissage guidé »* correspond à un apprentissage au sein d'un centre de ressources où différents supports sont mis à disposition (CD-Rom, DVD, manuel, etc.). L'apprenant bénéficie d'un tutorat.
- *« l'auto-apprentissage intégré »* intervient quand l'enseignant demande à ses apprenants de se rendre en salle informatique. Cela peut se faire pour différents objectifs (recherche d'informations, révisions, etc.) et favorise l'autonomie de l'apprenant.
- *« le présentiel enrichi »* propose un travail en classe, sur ordinateur de manière individuelle ou en binôme, ou à travers la projection de supports en classe entière.

:

- *« le présentiel réduit et FOAD »* où tous les cours se font en ligne. L'enseignant et ses apprenants ne se voient qu'en début de formation pour fixer les objectifs et lors de rendez-vous mensuels ou de l'évaluation finale.
- *« le travail collaboratif »* amène un groupe d'apprenants à travailler en collaboration pour effectuer une tâche.

Le dispositif « *Pas à pas* [Pazapa] » qui a été au centre de mon stage et qui fait l'objet de ce mémoire répond à différents contextes d'apprentissage et notamment celui de l'autodidaxie. Le fait que l'apprenant visé soit dans une situation d'apprentissage complètement indépendante était au cœur du processus de conception. Bien qu'il soit possible d'intégrer le dispositif dans un contexte d'apprentissage guidé, la cible première reste les apprenants souhaitant avoir une première approche du français sans accompagnement. Toutefois, peut-on considérer l'apprentissage comme totalement indépendant vis-à-vis d'une institution quand l'outil de travail a été créé par un établissement éducatif ?

# **2. Un dispositif d'autoformation**

Pour expliquer la notion d'autoformation, nous retiendrons la définition de Linard (2003) :

Autoformation : au sens de modalité d'apprentissage d'un individu, souvent adulte, qui prend en charge et dirige lui-même tout ou partie de son propre parcours tout en restant inscrit dans un cadre institutionnel. La présence de ce cadre oppose l'autoformation à l'autodidaxie dans laquelle l'individu apprend seul, hors système.

Nous utiliserons le terme *auto-apprentissage* dans le même sens qu'*autoformation*.

Les différents types d'autoformation :

Plusieurs catégories d'autoformation existent, nous reprendrons les cinq présentées par Carré

(1996) formant la « galaxie de l'autoformation » :

**L'autoformation intégrale** : apprentissage en dehors de tout rapport avec les institutions et agents éducatifs formels (autodidaxie).

**L'autoformation existentielle** : définissant la démarche « d'appropriation par le vivant de son pouvoir de formation », ce courant vise l'émancipation du sujet par des rétroactions sur sa vie et une prise de conscience des influences des autres et des choses sur la formation de soi […].

L'autoformation éducative : ce courant recouvre l'ensemble des pratiques pédagogiques visant explicitement à développer et faciliter les apprentissages autonomes dans le cadre d'institutions spécifiquement éducatives (A.P.P., centre de ressources, individualisation, FOAD).

**L'autoformation sociale** : toutes formes d'apprentissage réalisées par les sujets eux-mêmes à l'extérieur du champ éducatif, par la participation à des groupes sociaux […].

**L'autoformation cognitive** : conception de l'acte d'apprendre envisagé sous l'angle des mécanismes psychologiques

Bien que le projet « Pas à pas [*Pazapa*] » ait été conçu dans le but de proposer un apprentissage indépendant, sans tutorat, ni interactions, pouvons-nous le considérer comme un outil d'autoformation intégrale ? En effet, le dispositif a été créé par une institution éducative, celle du CAVILAM – AF, et contient donc une méthodologie approuvée par cette dernière. Il peut donc être justifié de le définir comme proposant une autoformation éducative.

Développer l'autonomie dans un dispositif en ligne et à distance :

Encore trop souvent, d'après Villanueva Alfonso (2006), les créateurs de dispositifs multimédias postulent l'autonomie de leur produit sans apporter aucun élément permettant de la développer. Il faudrait que cette dernière soit déjà acquise sans avoir à la considérer comme un objectif à part entière. De la même manière, il est insuffisant de fournir des liens vers un dictionnaire car pour devenir autonome, l'apprenant doit être acteur et construire son apprentissage.

Comme le rappelle Blin (1998) en citant Bouillon : « *« L'objectif de l'apprentissage d'une langue, quelles qu'en soient les modalités, n'est-il pas en dernière analyse de former des utilisateurs autonomes capables de fonctionner de manière efficace dans les situations auxquelles ils se trouvent confrontés, de satisfaire au mieux leurs besoins de communication langagière, c'est-à-dire de devenir membres d'une communauté de discours? » (Bouillon, 1995 : p 37)* ». L'enseignement a pour but de développer l'autonomie des apprenants pour qu'ils puissent ensuite réagir adéquatement à certaines situations. C'est dans ce sens qu'il est essentiel de les aider à développer leur capacité de réaction et d'adaptation face à certaines situations.

Comment aide-t-on les apprenants à être autonomes à travers un dispositif médiatisé conçu pour un apprentissage indépendant ? Bien que l'autonomie soit un prérequis à ce type d'apprentissage, des fonctionnalités et aides peuvent être intégrées au dispositif afin de la développer.

D'après Blin (1998), une formation autonomisante doit « *développer la capacité à être autonome: apprendre à apprendre, à construire des savoirs et savoir-faire langagiers et à collaborer en seront les éléments clés.* ». L'apprenant sera donc responsabilisé à travers le dispositif, il devra faire des choix pédagogiques, se fixer des objectifs et savoir s'autoévaluer pour réguler son apprentissage. Dans ce sens, il sera indépendant car il pourra travailler sans l'aide d'un tuteur ou d'un enseignant. Pour qu'il accède à cette indépendance, il est nécessaire de lui donner des outils qui peuvent prendre la forme d'aides ou de tâches. Foucher et Pothier  $(2007)$  proposent une systémisation des aides stratégiques proposées dans AMALIA<sup>13</sup>.

Les aides proposées peuvent être instaurées dans le but de guider l'apprentissage en proposant un parcours possible sans obliger l'apprenant à le suivre. La didactique se centre aujourd'hui sur l'apprenant et si l'on considère le public grands adolescents – adultes, il est fort probable qu'il sache globalement identifier ses besoins ou ses intérêts. Un dispositif se devra donc de proposer une certaine liberté à l'utilisateur pour qu'il puisse adapter son apprentissage et évoluer à son rythme, en l'amenant à travailler de manière individuelle et en autonomie. Pour ne pas imposer un apprentissage linéaire, il est possible, par exemple, de positionner les modules dans un certain ordre, suggérant ainsi une progression. Toutefois, l'apprenant aura toujours la possibilité de sélectionner son contenu d'apprentissage selon ses besoins. La présence de tâches pertinentes pour l'atteinte des objectifs fixés et réinvestissables en situation authentique, permettra également une autonomisation.

Finalement, le chemin guidant l'apprenant vers l'autonomie doit être proposé sans être imposé grâce à des aides facultatives et des tâches amenant à effectuer des actes réutilisables.

Les aides peuvent prendre des formes très élémentaires, notamment quand le public visé est débutant. En cas de difficultés, l'apprenant peut faire appel à différentes fonctions comme la réécoute des consignes ou du texte présenté, l'accès à des images définissant certains termes, etc. Au fur et à mesure de la progression d'un apprenant à un plus haut niveau et en fonction des objectifs visés, ces aides évolueront.

Pour l'acquisition d'une compétence de compréhension orale, AMALIA propose par exemple des activités de discrimination ou d'habitudes d'écoute. Un des écueils à éviter étant de postuler l'autonomie du dispositif multimédia proposé sans la développer.

Pour être à même de se fixer des objectifs et de s'autoévaluer, il peut être également possible de mettre en place des tests de positionnement en commençant le dispositif, ou d'autoévaluation à la fin d'un module.

Enfin, Blin (1998) estime que l'interdépendance est également une notion essentielle à l'acquisition de l'autonomie de la part de l'apprenant. En effet, si l'on reprend les idées

**.** 

<sup>&</sup>lt;sup>13</sup> AMALIA (Aide Multimédia à l'Apprentissage des Langues Interactif et Autonomisant) est un environnement informatique d'apprentissage.

constructivistes, c'est en interagissant et en pratiquant la langue cible avec d'autres acteurs sociaux (pairs, enseignants, tuteurs ou natifs) que l'on acquiert de l'autonomie. Lors de la conception d'un dispositif, l'intégration d'outils permettant des échanges ou amenant l'apprenant à collaborer (dans ou à l'extérieur du dispositif) est essentielle.

Pour commencer, l'apprenant doit être en mesure de s'autoévaluer et d'identifier ses besoins, au début et à la fin de son parcours d'apprentissage. Un test de positionnement lui permettrait donc de définir ses propres objectifs d'apprentissage et d'avoir une idée du parcours à suivre. Pour le soutenir dans cette démarche, le résultat du positionnement pourrait, en fonction des résultats, mettre en avant les différents modules dans lesquels il semble avoir des lacunes.

# **3. Un dispositif multimédia**

> Définition du multimédia

Le terme « multimédia » se développe à la fin des années 1980 et désigne tout ce qui présente du texte (narration, écrit, sur écran, sur papier, etc.) et de l'image (vidéo, illustrations, dessins, animations, etc.).

Dans le domaine de l'enseignement-apprentissage, le terme « multimédia » apparait au début des années 1990 (Guichon, 2011 : 23) avec l'émergence de l'apprentissage des langues assisté par ordinateur (ALAO).

Le *Dictionnaire de didactique du français – Langue étrangère et seconde* (Cuq, 2003) en donne la définition suivante :

Le terme multimédia désigne à l'origine le regroupement, dans un même dispositif permettant l'interactivité, de données écrites, sonores et imagées (images fixes ou animées). Mais ce mot s'est également imposé comme un hyperonyme de cédérom, Internet, voire hypertexte et hypermédia, et il est maintenant utilisé aussi bien comme substantif que comme adjectif. (« un multimédia », « des produits multimédias »).

Les principaux attributs du multimédia sont l'hypertextualité, la multicanalité, la multiréférentialité et l'interactivité (Lancien, 1998).

L'hypertextualité permet de naviguer au sein d'un dispositif pour détailler des informations données ou pour passer à une prochaine étape d'un parcours grâce à des liens sur une partie de texte ou un mot.

La présence de différents médias présentant une même information (par exemple, texte et audio) renvoie à la notion de multicanalité (terme utilisé par le concepteur d'un dispositif). On parlera de multimodalité du point de vue de l'utilisateur. La multicanalité peut être bénéfique à l'apprentissage en offrant à l'utilisateur plusieurs possibilités pour obtenir le même message. Lancien (1998 : 24) voit la multicanalité comme bénéfique à l'apprentissage et propose qu'elle soit optimisée dans le multimédia. Un même message serait disponible sous plusieurs formes. A ce moment-là, c'est à l'apprenant de choisir à quel(s) mode(s) il souhaite recourir en fonction des stratégies d'apprentissage qui sont les siennes. Il peut donc être envisagé, sans créer de lien direct mais optionnel, de superposer un mode écrit à une image et un document audio déjà lié, afin de répondre aux apprenants dont la stratégie d'apprentissage passe par l'écrit.

La multiréférentialité permet de réunir, sur un même thème, différentes sources qui se complètent, mais aussi de confronter des opinions divergentes.

Enfin, le multimédia suppose une interactivité, c'est-à-dire une interaction Homme / Machine comme nous le verrons plus loin.

L'utilisation du multimédia dans des situations d'enseignement-apprentissage est encore source de débat quant à son effet positif sur ce dernier. Pour certains chercheurs, les médias ne sont que « *de simples véhicules qui délivrent l'enseignement mais qui n'influencent pas plus le résultat de l'élève que le camion qui nous livre nos aliments ne modifie notre nutrition (Clark, 1983, p.445)* » (cité dans Depover, 2000 : 2). Leur avantage se trouve plutôt dans les possibilités offertes par ces outils, notamment les nouvelles méthodes qu'ils permettent de mettre en place. Le multimédia en lui-même ne permet pas un meilleur apprentissage mais c'est la manière dont nous allons l'utiliser et l'intégrer dans une situation d'enseignement-apprentissage qui va déterminer son degré d'efficacité. Lors de la mise en œuvre d'un projet pédagogique multimédia, les concepteurs doivent donc s'assurer non seulement de procéder à une juxtaposition de médias, mais aussi de construire des liens entre les différents modes en présence, de les mettre en interaction.

Un autre avantage de l'utilisation du multimédia est mis en avant par Guichon et Penso (2002) qui appuient sur la modification de la relation au savoir et sur l'apprentissage individualisé qu'il permet. En effet, les résultats d'une enquête sur l'utilisation d'un CD-Rom de compréhension orale montrent que l'aspect nouveauté est important mais également l'absence de jugement par un enseignant ou un pair :

Les étudiants sont placés librement devant les informations à l'abri de tout jugement. Ils deviennent acteurs (les termes « autonomie », « individuel », « sollicite davantage » reviennent très régulièrement) car le programme ne s'exécute pas sans action. Ceci explique vraisemblablement que les TICE, même si l'aspect nouveauté ne doit pas être négligé, soient perçus par beaucoup d'étudiants comme motivants et attrayants, deux aspects positifs largement mis en avant dans l'enquête.

Toutefois, un des obstacles se situe au niveau des représentations de l'apprenant face à ce type d'apprentissage. Lors de la mise en place d'un tel dispositif, il est essentiel de considérer ces représentations. Ces dernières peuvent-elles freiner cet apprentissage ? Dans quel sens peut-on modifier les perceptions de l'apprenant face l'apprentissage médiatisé ? Messaoudi, Yoon et Hong (2011) relatent une expérience en Corée du Sud sur la représentation du multimédia pour l'apprentissage des langues. Ils en concluent que les apprenants coréens restent pour le moment réticents à un apprentissage par le multimédia, reliant ce dernier à une notion de plaisir. Les méthodes d'enseignement restant assez traditionnelles et fonctionnant par reproduction (behaviorisme), les acteurs de l'enseignement-apprentissage ne considèrent donc pas encore l'utilisation de ces technologies comme pertinente.

La théorie de l'apprentissage multimédia

La théorie de l'apprentissage multimédia développée par Mayer (2009) se définit autour de trois concepts :

- *Le double encodage* : Selon les médias présentés, l'apprenant n'utilisera pas les mêmes voies de décodage. L'image, la vidéo ou le texte écrit passent par la voie visuelle. Le texte oral et le son passent par la voie auditive.

- *La capacité limitée* : Partant du principe que les voies de décodage sollicitées dépendent du type de média travaillé par l'apprenant, il parait donc plus efficace de répartir le travail de décodage en proposant des médias dont les voies de décodage sont différentes. Dans un dispositif d'apprentissage multimédia, il faudra donc favoriser l'association « Image – Son » qui consiste en l'utilisation de deux voies de décodage distinctes plutôt qu'une association « Image – Texte écrit », qui demandera un double travail du même mode de décodage. Cette dernière entrainera une sollicitation plus importante de la mémoire de travail et donc une surcharge cognitive réduisant l'apprentissage.

- *Le processus actif* : L'apprenant doit être acteur de son apprentissage. L'observation est une première étape mais l'apprenant doit ensuite manipuler l'élément travaillé afin de l'intégrer et de pouvoir le réutiliser.

Mayer (2009) établit également trois types de problèmes qui peuvent intervenir dans l'apprentissage multimédia :

#### - « *Surcharge dans les processus extrinsèques* »

Notre mémoire de travail ayant une capacité limitée de traitement de l'information, il ne faut pas surcharger le dispositif d'éléments inutiles à l'apprentissage. Ces derniers sont souvent purement esthétiques ou sont des doublons d'informations déjà présentes. L'apprenant devra traiter ces informations, en plus des éléments essentiels, entrainant donc une surcharge cognitive et diminuant l'efficacité de son apprentissage.

#### - « *Surcharge des processus essentiels* »

En construisant un dispositif difficilement accessible, l'apprenant devra traiter trop d'éléments essentiels avant de trouver une réponse ce qui peut le décourager dans son apprentissage.

### - « *Processus cognitifs génératifs non valorisés* »

Dans le cas où les éléments présentés ne demandent pas assez d'actions de la part de l'apprenant (dans le cas d'une simple observation par exemple), celui-ci peut alors se démotiver dans son apprentissage.

### $\triangleright$  L'écriture multimédia

La conception de sites Internet, de logiciels ou encore de CD-Roms a amené les chercheurs à se pencher sur la notion d'écriture multimédia.

En effet, comment procéder pour créer un support multimédia adapté au public visé ? Comment intégrer efficacement les différents modes choisis dans un dispositif ou un outil pour atteindre l'objectif visé par ces derniers ?

Dans le cadre de situations d'apprentissage, Peraya (2005) se pose différentes questions liées à la représentation sémiocognitive lors du travail de médiatisation auquel sont confrontés les concepteurs. Concernant le multimédia, il évoque les questions suivantes :

*«* […] *quelles sont les difficultés que rencontre un apprenant lorsqu'il doit traiter et comprendre simultanément des informations dans plusieurs registres de représentations différents comme c'est le cas dans les multimédias actuels qui associent, par exemple, l'image et texte imprimé, le langage écrit, l'animation et le commentaire oral, etc. ? Quels registres de représentation choisir ? Quand, pour quels apprenants et pour quels contenus, utiliser des animations plutôt que des séquences d'images fixes ? »*

Plusieurs principes<sup>14</sup> découlant des recherches sur le cognitivisme et des travaux de Mayer (2009) apportent des réponses à ces questionnements. Ils aident, en tous les cas, à choisir les bonnes combinaisons afin de favoriser les apprentissages.

- a) Tout d'abord, la théorie du double encodage, déjà évoquée plus haut, fait apparaitre que le texte, qu'il soit écrit ou oral, associé à une image favorise la mémorisation de l'information. En effet, la perception de codes différents permet de ranger l'information dans plusieurs zones et donc, de la traiter et de la retrouver plus facilement.
- b) Comme mentionné plus haut, il est inutile d'ajouter un média n'apportant aucune information essentielle au risque de gêner l'apprentissage. L'apprenant essayera de décoder le superflu au détriment d'informations utiles.
- c) Le principe de « contiguïté » met en avant le fait que l'apprentissage sera favorisé si l'image se trouve à proximité du texte. Idéalement, ce dernier se trouve à droite de l'image pour une question de confort de lecture.
- d) L'association image « texte entendu » serait plus efficace que l'association image « texte lu ». Deux zones de stockage de l'information composent notre mémoire de travail, une pour l'information visuelle, l'autre pour l'information phonétique. La présence d'image et de texte écrit ne solliciterait qu'une des deux zones et pourrait provoquer une surcharge cognitive alors que l'association image – son permettrait un équilibre dans le traitement de l'information. Il faut toutefois être attentif à l'utilisation de documents audio dans un dispositif, notamment à leur qualité.
- e) Enfin, il est important de ne pas juxtaposer trois modes (image, texte écrit et texte entendu) pour ne pas créer de surcharge cognitive chez l'apprenant.

Pour allier multimédia et apprentissage, il est important de connaitre les rapports entre un média en particulier et la langue, ainsi qu'entre les différentes modes entrant en jeu et en quoi ces rapports peuvent jouer sur l'apprentissage. Foucher (1998) propose d'interroger les rapports langue – image et son – image.

L'image est un « donné à voir » limité au cadre d'un écran alors que le son est un « donné à entendre » qui est moins délimité. Depuis le multimédia, le son est manipulable à souhait, on peut choisir de le baisser, de le couper ou encore de le sélectionner. Dans de nombreux outils, le document sonore est encore souvent déclenché lors de l'apparition de l'image présentant

**.** 

<sup>&</sup>lt;sup>14</sup> Disponible sur<http://www.elearning-box.fr/6-principes-pour-utiliser-le-son-limage-et-le-texte-en-e-learning/>

une situation ou le protagoniste, permettant ainsi d'identifier le locuteur, on appelle cela un son « in ». Il est à noter que parfois, ce type de représentation peut fausser une situation authentique en montrant, par exemple, deux protagonistes au téléphone sur un seul écran. Trois types de sons sont identifiés :

- des sons visualisés correspondant le plus souvent à un dialogue,
- des sons « textualisés » désignant l'oralisation de texte
- et les sons « non visualisés », c'est-à-dire des sons non rattachés à un élément visuel comme dans le cas des consignes données par une voix off.

Une des difficultés ici se trouve dans l'identification de la voix off par l'apprenant, en effet, il est difficile pour ce dernier de comprendre qui elle représente.

Concernant le rapport image – son, Foucher (1998) considère qu'une construction où l'on montre au moment de la découverte du son (« visualisation – monstration ») n'est plus d'actualité et ne l'a peut-être jamais été, du moins d'un point de vue didactique et pédagogique. Aussi, éviter ce type de construction permet de modifier l'utilisation behavioriste de ces fonctions où un acte particulier est systématiquement relié à un certain comportement.

Auparavant, pour une bonne écriture multimédia, il était essentiel de posséder des compétences informatiques importantes. Aujourd'hui, Marnef (1998) constate que de nombreux logiciels auteurs sont disponibles pour faciliter cette écriture. Ces derniers permettent à des personnes non – informaticiens, comme des enseignants, de créer des outils et dispositifs sans besoins particuliers de compétences techniques.

Ces logiciels permettent donc d'intégrer facilement le contenu technique et pédagogique lors de la conception d'un outil. Pour des projets de conception de grande envergure, il est nécessaire de connaitre toutes les fonctionnalités du produit pour évaluer les possibilités d'actions offertes, mais également pour anticiper les difficultés et y remédier.

Un dispositif d'apprentissage multimédia suppose de mettre en œuvre différents médias en interaction, comme nous l'avons vu précédemment. Ces dispositifs peuvent se présenter sous différents supports comme un logiciel, une plateforme d'apprentissage en ligne du type *Moodle* ou encore, une application smartphone et tablette et suppose donc la médiatisation des contenus, c'est-à-dire l'intégration des contenus dans le support technologique. Avant cela, il est nécessaire de réfléchir à la manière dont l'utilisabilité du produit sera assurée, ce qui est l'objet de la prochaine partie.

# **Chapitre 7 : L'utilisabilité d'un dispositif**

D'après Guichon (2006 : 99) l'« utilisabilité » sert à ce que « *le potentiel de l'apprentissage de la langue ne souffre pas de la médiatisation voire qu'il en soit accru* ». Il est donc essentiel de lui dédier une place importante lors d'un projet de conception multimédia. L'utilisabilité est composée de trois notions :

- $\checkmark$  Efficacité
- $\checkmark$  Efficience
- $\checkmark$  Satisfaction

Dans un article analytique du livre de Guichon, Foucher (2007) constate que deux éléments participant à la bonne utilisabilité d'un dispositif d'apprentissage médiatisé sont mis en avant : les régulations pédagogiques et l'ergonomie.

## **1. Les régulations pédagogiques**

Les régulations pédagogiques permettent de « *créer et maintenir des conditions optimales autour d'une tâche d'apprentissage et ménager des opportunités pour amener les apprenants à développer des compétences langagières.* ». En classe, ce sont les explications individuelles ou collectives, les rétroactions, les encouragements, l'explicitation et la répétition des consignes, tous ces actes permettant d'assurer un équilibre dans un environnement d'apprentissage.

Constamment utilisées en classe, il semble évident que les régulations pédagogiques doivent être intégrées à un environnement médiatisé afin d' « *assurer le bon déroulement de l'apprentissage* » et « *maintenir l'attention des utilisateurs en éveil.* » (Guichon, 2006 : 100). Pour cela, Guichon définit quatre typologies de régulations : les consignes, les explications, les alertes et les rétroactions, mais comme il le souligne ainsi que Foucher (2007), ces régulations usitées en présentiel sont difficilement transposables au multimédia.

Nous allons voir maintenant, à quel niveau il est possible de les transposer dans un dispositif multimédia.

#### $\triangleright$  Les consignes

Les consignes ont pour fonction de cadrer une activité en définissant son type, ses modalités et si nécessaire, le temps imparti. Elle permet également d'exposer les objectifs de l'activité et d'expliquer son rôle au sein de la séquence.

Guichon (2006 : 103) propose plusieurs conseils pour transposer efficacement une consigne :

- bien définir le format des consignes qui peuvent être présentées oralement et/ou à l'écrit selon le scénario d'apprentissage, la complexité de la tâche et la familiarité du format des activités proposées. Faire expliquer l'activité par un utilisateur potentiel peut aider à formuler une consigne adaptée au public visé.
- faire apparaitre un sablier temporel afin de mettre en place un esprit de défi et de développer la fluidité et l'émulation de l'utilisateur. Cette démarche doit toutefois être réfléchie car elle pourrait avoir comme conséquence de démobiliser l'apprenant en provoquant une situation de stress.
- proposer un menu pour déterminer la place de l'activité dans le dispositif et la mise à disposition d'un tableau de bord pour que l'apprenant puisse se rendre compte des étapes parcourues et de la cohérence du parcours proposé.

Les consignes sont une des difficultés principales dans la conception d'un dispositif médiatisé destiné à un public débutant complet. En effet, il est difficile de les adapter et on pourrait envisager de ne pas en donner en proposant des tâches dont le fonctionnement serait évident. Toutefois, Demaizière et Narcy-Combes (2005) nous rappelle que ce n'est pas envisageable car « *le rôle de l'attention est crucial. Il n'y a pas d'apprentissage sans effort conscient d'attention conduisant au repérage*. ». Par ailleurs « *l'attention est focalisée par des instructions explicites, les consignes sont importantes, des tâches bien conçues permettront la mise en relief de l'input, par les efforts qu'elles induiront chez l'apprenant.* ».

Les consignes peuvent donc être transmises par différents moyens tels que l'image mais la difficulté réside dans la variété des activités présentes dans un dispositif et la masse de travail que représente une programmation différente pour donner les consignes de chacune d'entre elles.

### $\triangleright$  Les explications

Les explications ont pour but de rendre le contenu de l'apprentissage accessible aux apprenants. Elles peuvent prendre des formes différentes comme la répétition, la reformulation, le rajout d'une autre modalité, le renvoi à des aides extérieures (dictionnaires, grammaire, etc.). En classe, l'enseignant estime les explications nécessaires à la compréhension du matériau langagier à travers les interactions pédagogiques. Lors de la mise en place d'un dispositif d'apprentissage médiatisé, les interactions humaines enseignant/apprenant sont inexistantes, il est donc nécessaire de prédéfinir les aides à proposer.

Il est important lors de la phase de conception de limiter le nombre d'aides à disposition. En effet, les concepteurs auront tendance à multiplier le nombre d'aides mais cela peut avoir pour conséquence une surcharge cognitive pour l'apprenant. Un trop grand nombre d'aides peut également alourdir l'interface et la rendre illisible. Certains concepteurs choisissent donc la simplicité en en proposant un nombre limité.

Pour définir les types d'aides appropriés, il peut être envisagé de proposer aux utilisateurs un prototype contenant toutes les aides possibles et de les questionner sur leur utilisation afin de supprimer celles jamais utilisées ou qui n'ont pas été appréciées. On peut également utiliser la technique de l'évocation en demandant aux utilisateurs de dessiner les icônes représentant les aides. Selon les représentations (réinterprétation et réévaluation des icônes, oubli complet, etc.), les concepteurs pourront juger l'utilité des aides et supprimer les moins pertinentes.

### $\triangleright$  Les alertes

Les alertes permettent à l'enseignant d'attirer l'attention de l'apprenant sur un point de langue ou une compétence langagière importante à son niveau d'apprentissage. Pour cela, il mettra en valeur l'élément en l'écrivant au tableau, en le soulignant, en l'entourant, ou encore en accentuant certains mots à l'oral.

Le multimédia peut être un outil permettant la mise en œuvre de nombreuses alertes. Il est notamment possible de flécher l'élément sur lequel on veut attirer l'attention ou de créer des liens vers des récapitulatifs par exemple. Le multimédia offre aussi la possibilité de créer des effets de loupe, des changements de couleur, des enregistrements ou encore des soulignements.

Ces alertes ont pour fonction de faire repérer les écarts entre la production de l'apprenant et la production souhaitée en créant des séquences potentielles d'acquisition. Il faut ensuite que l'apprenant prenne conscience de ces écarts pour qu'il entame un processus de résolution. Dans ce but, il est nécessaire de donner à l'apprenant un élément comparatif qui peut être, par exemple, la production d'un natif. En comparant sa production personnelle et celle du natif, il devra, si nécessaire, prendre conscience d'une différence et chercher à l'atténuer. Un enregistreur intégré au dispositif peut répondre à ce besoin.

## > Les rétroactions

Les rétroactions sont tous les retours faits part l'enseignant après une performance de l'apprenant. Guichon (2006 : 105) distingue deux catégories :

- les validations qui font suite à une évaluation indiquant si l'apprenant a bien accompli la tâche proposée ou non, avec quel succès et quel(s) écart(s).
- l'accompagnement désigne les encouragements, les rappels de stratégies et les conseils destinés à l'amélioration des performances.

Dans le cadre de questions fermées, l'avantage du multimédia est qu'il permet la programmation et l'individualisation des rétroactions. Du côté des questions ouvertes, il est plus difficile de répondre à cette problématique. En effet, bien que la recherche sur le traitement automatique des langues soit assez avancée, la question du traitement de l'erreur dans une production de sens se pose encore. Il faut faire en sorte de proposer des rétroactions adaptées à la production de l'apprenant en évitant l'automatisme des retours.

En règle générale, les rétroactions fournies dans les environnements d'apprentissage médiatisé existant restent très sommaires et ne favorisent en rien l'autorégulation de l'apprenant (Foucher et Pothier, 2007).

C'est ici que l'accompagnement hors-ligne intervient afin de pallier ce manque de rétroaction au niveau de questions ouvertes car comme le note Guichon (2006 : 106) « *Les échanges humains, qu'ils soient générés par les pairs (Cultura) ou par les enseignants (Lyceum) demeurent indispensables car ils assurent que l'activité cognitive est affectivement et socialement signifiante (Linard, 1996 : 171)* ». Pour tenter de répondre à cette difficulté sans recours à des intervenants extérieurs au dispositif, il propose, dans le projet « Virtual Cabinet », la mise en place d'un accompagnateur virtuel.

# **2. Interactivité et ergonomie cognitive**

Ergonomie et interactivité

Le terme « interactivité » a des acceptions différentes selon les disciplines, voire les cadres théoriques. Dans le colloque de l'Alliance française de Sao Paulo en 2010, Mangenot nous donne les deux sens sous lesquels le terme est invoqué :

- *réaction d'un système en fonction des actions de l'utilisateur*
- *fait de pouvoir communiquer à distance*

Pour remédier à ce double sens, il propose de réserver la notion d'interactivité aux rapports Homme – Machine, le deuxième sens se rapprochant alors plus du terme « interaction en ligne ». Pour évaluer l'interactivité d'un dispositif, quatre critères sont proposés par Ashworth (cité dans Mangenot, 2010) :

- la fréquence à laquelle l'utilisateur peut interagir
- l'étendue des choix proposés
- la signification des choix
- l'implication et le sentiment de participation à l'action en cours

Les deux derniers critères se mesurent en fonction du contrat énonciatif fourni par les concepteurs, c'est-à-dire à la manière dont sont présentés les feedbacks et les consignes et la prise en charge de la communication Homme – Machine (ton des messages, utilisation des pronoms, etc.). Les jeux d'aventure ou d'enquête sont, par exemple, des logiciels dont l'interactivité est souvent très développée car l'utilisateur est impliqué à travers une multitude de choix qu'il a à faire au sein d'une réalité virtuelle.

Depover (2000) promeut l'apport de l'ergonomie cognitive pour le développement de l'interactivité d'un dispositif d'apprentissage. D'après lui, l'efficacité d'un dispositif multimédia dépend de son niveau d'interactivité. En plus des types de média à disposition de l'apprenant, il faut observer la façon dont ils sont présentés et exploités afin de proposer une interactivité cognitive favorisant l'apprentissage. Le domaine de l'ergonomie et notamment l'ergonomie cognitive définit les principes de construction d'une interface interactive et de l'architecture du dispositif.

 $\triangleright$  L'ergonomie cognitive

L'Association Internationale de l'Ergonomie<sup>15</sup> (IAE) définit le terme « ergonomie » comme suit :

L'ergonomie (ou l'étude des facteurs humains) est la discipline scientifique qui vise à la compréhension fondamentale **des interactions entre les êtres humains et les autres composantes d'un système**, et la **mise en œuvre dans la conception de théories, de principes, de méthodes et de données pertinentes afin d'améliorer le bien-être des hommes et l'efficacité globale des systèmes.**

Leplat (1997 : 3) relie la notion d' « ergonomie » à celle de conception en la définissant « *comme une technologie, c'est-à-dire comme une discipline qui vise à transformer le travail en fonction de critères (…) qui s'imposent en grande partie à celui qui définit la transformation* ».

**.** 

<sup>15</sup> <http://www.iea.cc/>

L'IAE donne également une explication du rôle de l'ergonome : « *Les ergonomes contribuent à la conception et à l'évaluation des tâches, du travail, des produits, des environnements et des systèmes en vue de les rendre compatibles avec les besoins, les compétences et les limites des personnes* ».

Montmollin (1996 : 189) nous propose une autre vision du rôle de l'ergonome et explique que « *l'ergonome n'est pas le psychologue, ni le sociologue, car il doit non seulement observer et interpréter, mais aussi résoudre des problèmes pratiques de conception et d'amélioration* ».

Plusieurs types d'ergonomie existent et l'IAE en propose trois grandes catégories :

- l'*ergonomie physique*,
- l'*ergonomie organisationnelle*,
- l'*ergonomie cognitive* que nous allons approfondir dans cette partie.

L'IAE donne la définition suivante de l'ergonomie cognitive :

Cognitive ergonomics is concerned with mental processes, such as perception, memory, reasoning, and motor response, as they affect interactions among humans and other elements of a system. (Relevant topics include mental workload, decision-making, skilled performance, human-computer interaction, human reliability, work stress and training as these may relate to human-system design.)

L'ergonomie cognitive se concentre donc sur la construction d'interfaces se basant sur la prise en compte les processus cognitifs de l'utilisateur et la manière dont ceux-ci influencent les interactions Homme – Machine.

Lors de la conception d'un dispositif multimédia, les concepteurs travaillent sur l'ergonomie. Celle-ci permet de construire l'interactivité de l'outil grâce aux choix effectués concernant l'interface, la navigation, les couleurs (la forme), le choix des animations et des images et la cohérence des éléments (construction de la page). Pour chacune de ses composantes, certaines règles existent ou sont fortement recommandées afin de proposer un outil ergonomiquement efficace.

Les composantes de l'ergonomie cognitive

# L'interface

Dans un dispositif multimédia, l'interface est la représentation partagée entre le concepteur et l'utilisateur. En effet, selon les représentations du concepteur, celui-ci proposera un certain nombre d'éléments graphiques dont le sens devra être partagé par l'utilisateur afin de pouvoir utiliser le dispositif de manière efficace. Deux processus doivent être enclenchés et se compléter : le processus cognitif de l'utilisateur qui définit la manière dont il va traiter et comprendre les éléments de l'interface graphique et le système sémiotique du programme qui propose une *représentation fonctionnelle* c'est-à-dire une interface claire évitant une surcharge de l'attention et au service de l'action de l'apprenant. L'interface doit amener l'utilisateur à comprendre facilement les objectifs du dispositif et les moyens disponibles pour les atteindre.

Pour arriver à proposer une interface simple, claire et assimilable rapidement, il faut, par exemple, proposer des icônes dont le sens est connu de tous (ou du moins d'une grande majorité de personnes). Rabardel (1995 : 189) parle de « *transparence opérative* » qui désigne l'intégration d'icônes facilement identifiables et représentant sa finalité. A ce niveau, les concepteurs doivent donc choisir des icônes appropriés pour déclencher l'action attendue et faire connaitre à l'utilisateur le résultat de cette action. Le principe utilisé pour atteindre cet objectif est appelé : WYSIWYG (*What You See Is What You Get)* désignant ainsi le fait que l'icône vu sur l'écran correspond à ce que vous obtenez en cliquant dessus.

#### La navigation

Nogier (2002 : 58) définit la navigation comme « *une métaphore pour désigner le cheminement de l'utilisateur au sein des différents menus et fenêtres de l'interface homme – machine* ». La navigation désigne donc les liens permettant à l'utilisateur de circuler dans le dispositif en accédant à la fenêtre suivante ou à un autre endroit de l'arborescence ou encore en ayant pour résultat une action. Afin de proposer une navigation facilement compréhensible, il est important de conserver une stabilité dans les moyens de navigation mis à disposition par exemple, en plaçant toujours les boutons de navigation au même endroit pour qu'ils soient facilement repérables par l'utilisateur. Cette démarche évitera que l'utilisateur se perde dans le dispositif.

L'icône est le terme généraliste utilisé en infographie pour désigner les signes permettant une action de navigation. Il existe trois types de signes :

- Les indices sont des signes qui indiquent une aide, qui renvoient vers une autre fenêtre.
- Les icônes sont des signes représentatifs ressemblant à la réalité de l'action qu'ils désignent.
- Les symboles sont des signes conventionnels et connus par une grande majorité de personnes (exemple : triangle pour représenter le danger).

La difficulté se trouve dans le choix des signes à intégrer dans le dispositif. Plus la relation entre le signifié et le signifiant est éloignée, plus le dispositif devient complexe et difficilement accessible aux utilisateurs. Il est donc essentiel de concevoir ou choisir des signes transparents et/ou respectant certains codes et de s'assurer de leur compréhension par les utilisateurs. Si ce n'est pas le cas, un index expliquant le rôle de chaque signe devra être intégré au dispositif.

Enfin, il est indispensable de ne pas surcharger l'outil de signes au risque de provoquer une surcharge cognitive. Les signes, tout en restant cohérent dans leurs formes, devront être assez distincts pour éviter les confusions par les utilisateurs.

#### L'esthétique

L'aspect esthétique d'un dispositif passe principalement par l'image et les couleurs. L'intégration d'images de qualité aide au développement de l'apprentissage en donnant envie d'apprendre à l'utilisateur. Comme le rappelle Foucher (1998), l'image est facteur de motivation, rien que par son « *pouvoir d'attraction de l'œil* ». Il est toutefois facile de faire perdre ce pouvoir en choisissant des images sans grand intérêt et en construisant un scénario monotone qui conduirait l'utilisateur à passer d'une diapositive à une autre en adoptant un comportement de type « zapping ».

Il est également nécessaire d'offrir des images de qualité qui doivent être travaillées et allier esthétique et didactique. Il est donc important de ne pas mettre de côté la dimension esthétique d'une image au risque de proposer des images pauvres pouvant enlever l'intérêt de choix didactiques intéressants. Un juste milieu doit être trouvé mais sans oublier que la forme est au service de l'apprentissage. Bien que la beauté soit une notion subjective, quelques règles de base peuvent aider à la réalisation d'images acceptées par tous comme étant de qualité :

- soigner le cadrage
- proposer des images nettes

Une des conditions fondamentales à l'image est la prise en compte de la pénibilité de lecture. L'ergonome se doit donc de définir précisément la dimension de l'image en fonction des supports de diffusion choisis (smartphone, tablette, etc.).

L'ergonome doit aussi faire attention à ne pas surcharger les éléments visuels et sonores afin de garantir un principe de cohérence sans alourdir l'interface. Pour éviter ces écueils, Lavigne (2002 : 137) donne trois recommandations :

- « *la sobriété* » qui interdit l'intégration d'éléments n'étant pas au service du sens général ;
- « *l'homogénéité* » qui garantit la cohérence du dispositif en proposant des éléments faisant partie d'un tout ;
- « *l'utilité* ou *la sémiotisation* » qui met en place des éléments porteurs de sens dans l'application.

Une lecture facilitée du dispositif passe également par un choix réfléchi des couleurs. La rédaction d'une charte graphique claire définira des couleurs appartenant à un même panel pour qu'elles soient assorties afin de garantir une cohérence et optimiser la lecture de l'interface.

#### La construction de la page

Une fois le contenu déterminé, les concepteurs doivent organiser les pages du dispositif pour que la lecture en soit cohérente. Un certain nombre d'informations hétérogènes doivent apparaitre clairement à l'utilisateur ce qui demande une réflexion sur leur distribution et leur présentation sur la page.

Guichon (2006 : 110) rappelle que l'utilisateur occidental est habitué à une lecture de gauche à droite et de haut en bas. Pour un dispositif destiné à ce type de public, il sera donc essentiel de conserver ce mode de lecture « en Z » et de présenter les informations en fonction, c'est-àdire en plaçant les éléments importants en haut de la page et le corps du texte au centre.

Les signes de la navigation peuvent également être placés en fonction de l'ordre des actions que l'on souhaite faire accomplir aux utilisateurs. Dans le logiciel « Visual Cabinet » conçu par Guichon (2006), il apparait que les utilisateurs suivent le parcours implicite proposé par l'ordre des icônes. La construction d'une page divisée en espaces dédiés à différentes fonctionnalités (aides, navigation, accès à l'input, etc.) que l'on retrouve tout le long du dispositif permet de garantir sa cohérence et de faciliter son appropriation par les utilisateurs. Cette standardisation de l'organisation des éléments sur la page, du choix des couleurs, de la typographie ou encore des icônes apparaitra dans le cahier des charges pour permettre la conception d'un dispositif homogène.

Les références théoriques présentées dans cette partie nous permettent d'installer des bases pour expliquer notre projet de conception et la mise en place de l'application « *Pas à*  *pas* [Pazapa] ». Ces quelques notions et réflexions ainsi que la prise en compte du contexte et des contraintes inhérents à tout projet ont influencé et guidé nos choix.

# **PARTIE 3 : Présentation et analyse du processus de conception de l'application « Pas à pas [***Pazapa***] »**

Comme nous l'avons évoqué dans la partie précédente, plusieurs phases se succèdent dans la mise en place d'un dispositif d'apprentissage. A chacune de ces étapes, plusieurs choix sont faits afin de répondre au mieux aux objectifs fixés au départ. Dans cette partie, nous allons analyser certaines étapes clés de la mise en place du projet permettant de construire un dispositif multimédia d'autoformation en ligne et à distance : la définition des objectifs et des contenus, la création des story-boards, la mise en place de l'utilisabilité du produit et les tests utilisateurs. Pour chaque étape, nous allons interroger les choix effectués en les reliant aux références théoriques présentées dans la deuxième partie et déterminer leur pertinence et/ou proposer des alternatives plus adaptées.

Afin d'être le plus clair possible dans nos explications, nous commencerons par une présentation méthodologique puis physique du dispositif. Nous verrons ensuite, à travers les quatre étapes citées ci-dessus, comment nous avons tenté de proposer un dispositif multimédia permettant l'autoformation d'un débutant complet, seul et à distance.

# **Chapitre 8 : Présentation générale du dispositif final**

#### **1. Méthode de conception et méthodologie du dispositif**

La mise en place du dispositif « *Pas à pas* [Pazapa] » se situe entre une approche industrielle et artisanale. Industrielle, car nous avons souhaité toucher un grand nombre d'utilisateurs et leur donner satisfaction. Artisanale, car bien que le public visé soit large, le niveau ciblé a été déterminé et un grand soin a été apporté à l'élaboration du produit final. Dans tous les cas, il est important de préciser que nous avons essayé, tout au long du projet de ne pas laisser l'aspect technique prendre le pas sur la pédagogie, chose qui n'a pas toujours été aisée, les contraintes techniques restreignant parfois le développement pédagogique.

Le modèle de conception appliqué au processus de conception n'implique pas les utilisateurs dans l'équipe de projet. Tout au long des étapes, nous avons défini et construit les contenus en basant nos choix sur l'image d'un apprenant « idéal » et sur nos expériences personnelles, ce qui est loin d'être la meilleure approche. Pour éviter cet écueil et la modélisation de l'apprenant, nous aurions dû mettre en place une analyse des besoins qui nous aurait permis de recenser et de déterminer précisément les contenus ainsi que d'adapter les objectifs si

besoin. Dans ce sens, nous avons manqué une des étapes clés d'un projet. Néanmoins, concernant la construction des contenus, nous baser sur nos propres réflexions nous aura permis de proposer, il nous semble, un contenu linguistique se rapprochant le plus possible de situations authentiques.

Concernant les références théoriques, le dispositif s'appuie principalement sur un modèle cognitif dans le sens où la méthodologie adoptée amène l'apprenant à traiter et mémoriser les informations qui vont lui permettre d'avancer dans son apprentissage. Nous pouvons également évoquer le cadre de l'apprentissage par l'erreur car l'apprenant passera obligatoirement par une courte période de tâtonnement où il sera indispensable qu'il identifie les réponses correctes pour pouvoir ensuite réutiliser ces éléments. Nous souhaitons également signaler ici que si la théorie intervient dans le processus de conception, le contexte et les contraintes techniques et institutionnelles y jouent un rôle prépondérant. En effet, il n'est pas toujours possible de transposer intégralement une théorie comme nous l'avons rappelé dans la première partie. Ce qu'il nous semble important dans ces cas-là est de toujours faire passer l'apprentissage avant la technique et non l'inverse comme nous le rappelle Foucher (1998) : « *le support multimédia doit être au service d'un projet didactique, d'objectifs pédagogiques et non l'inverse* ».

## **2. Présentation des interfaces**

Dans le dispositif se trouve tout d'abord la page d'accueil qui contient neuf icônes : huit parcours (que nous appellerons également *pas*), chacun d'entre eux représentant un lieu, et un module « Lexique complémentaire ». Sur cette même page se trouvent les crédits et le bouton de réinitialisation.

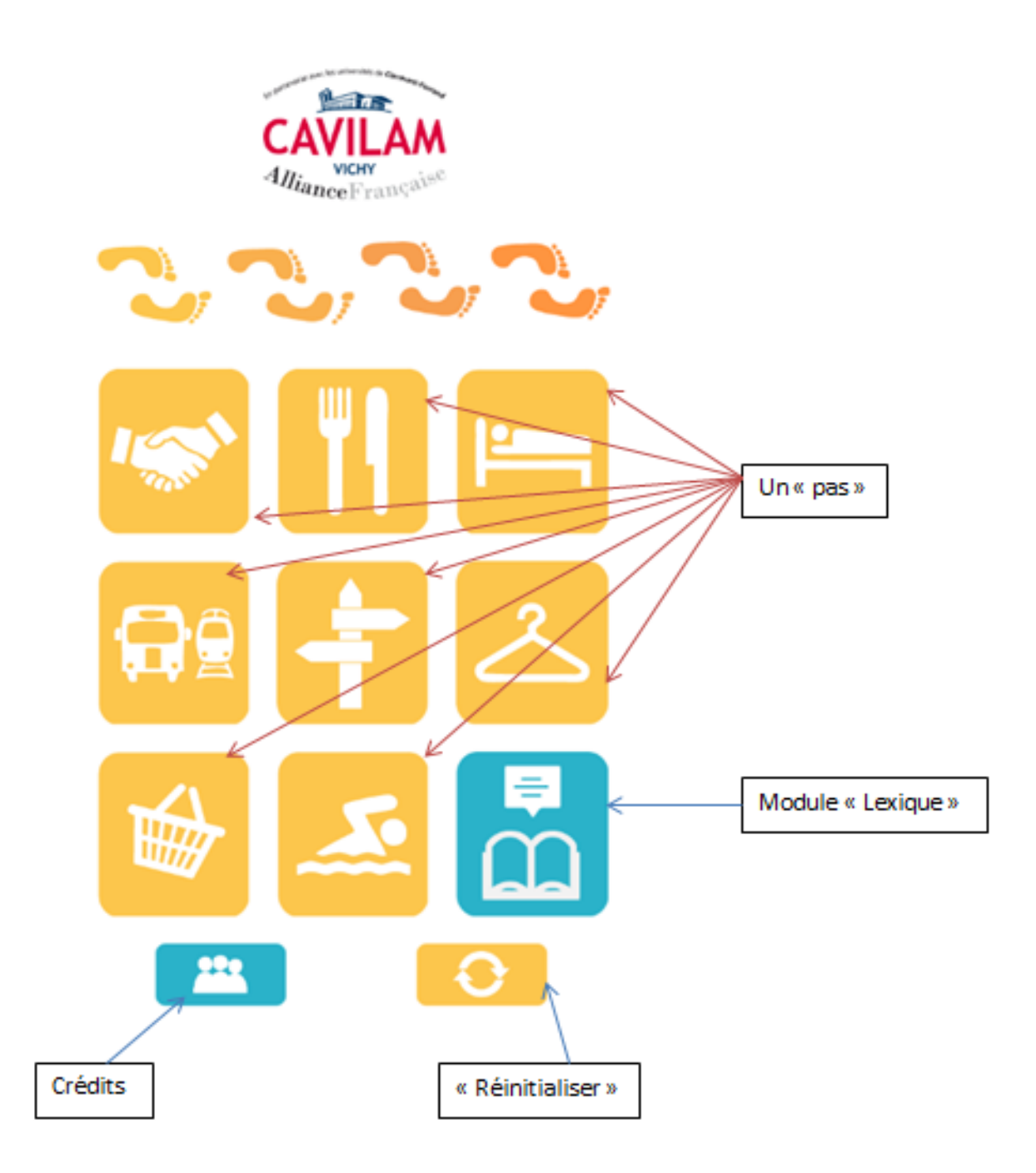
Une fois entré dans un *pas*, se trouve la page des modules composée de quatre modules. Trois d'entre eux sont destinés à découvrir le contenu linguistique et le dernier vise à travailler les éléments vus dans les modules précédents.

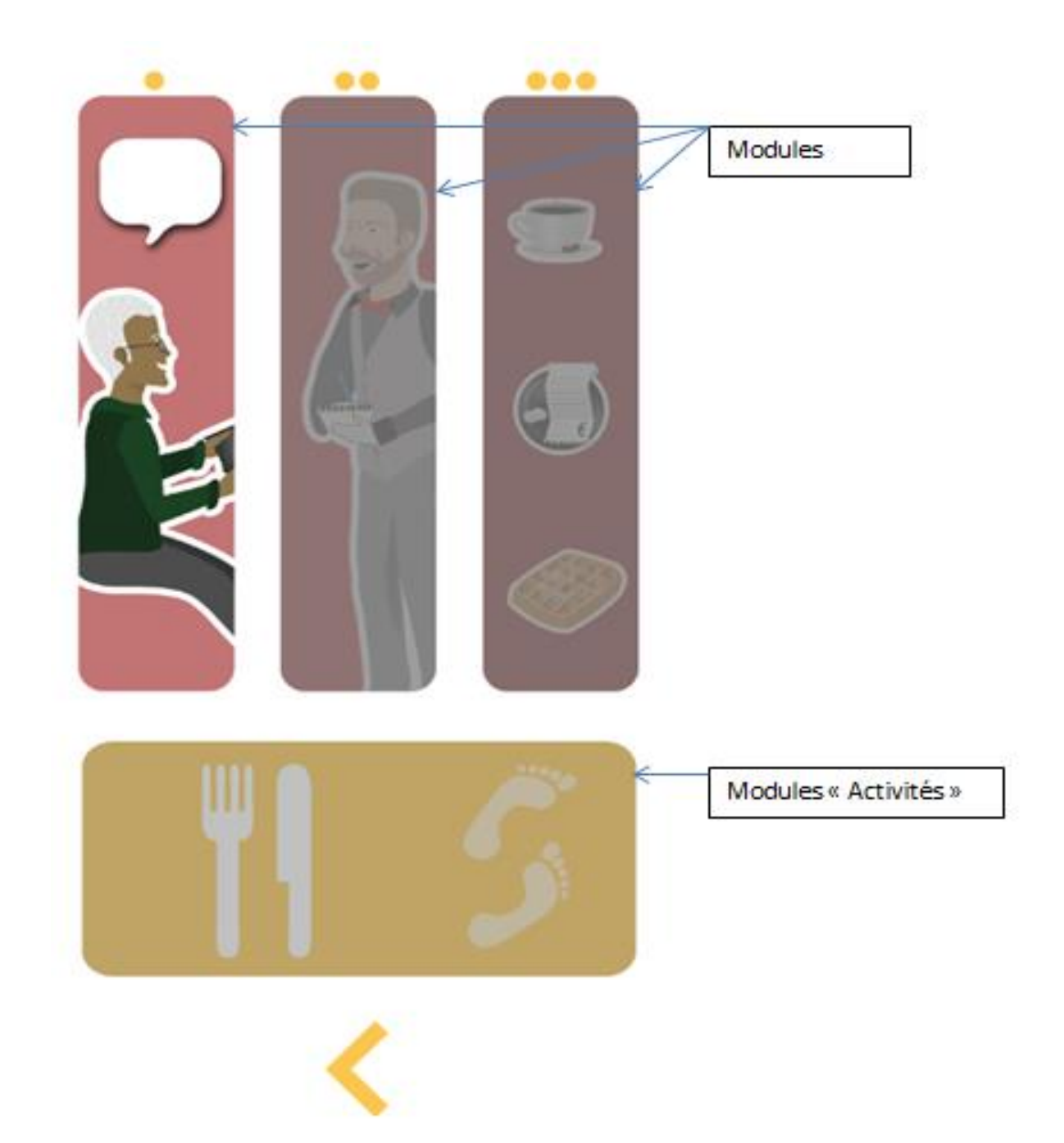

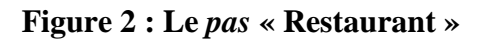

Une fois à l'intérieur d'un module, l'apprenant commence le parcours en répondant aux activités QCM proposées. Ci-dessous, un exemple avec les différents éléments composant la page.

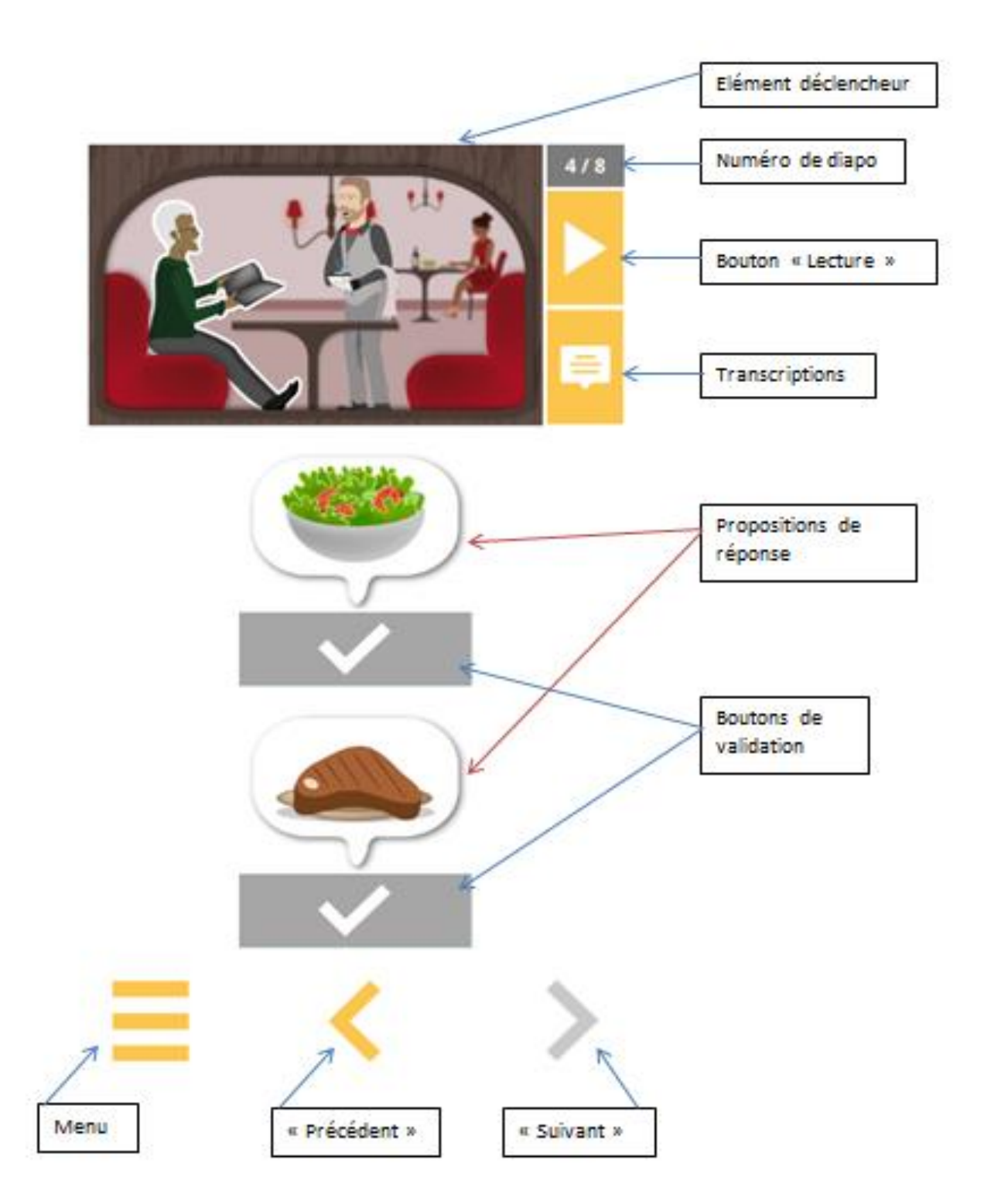

# **Figure 3 : Exemple d'une diapositive « QCM »**

Dans le module « Lexique complémentaire », nous trouvons quatre catégories identifiables par les illustrations : « Informations pratiques », « Informations personnelles », « Lieux, loisirs et transports » et « Achats / Restauration ».

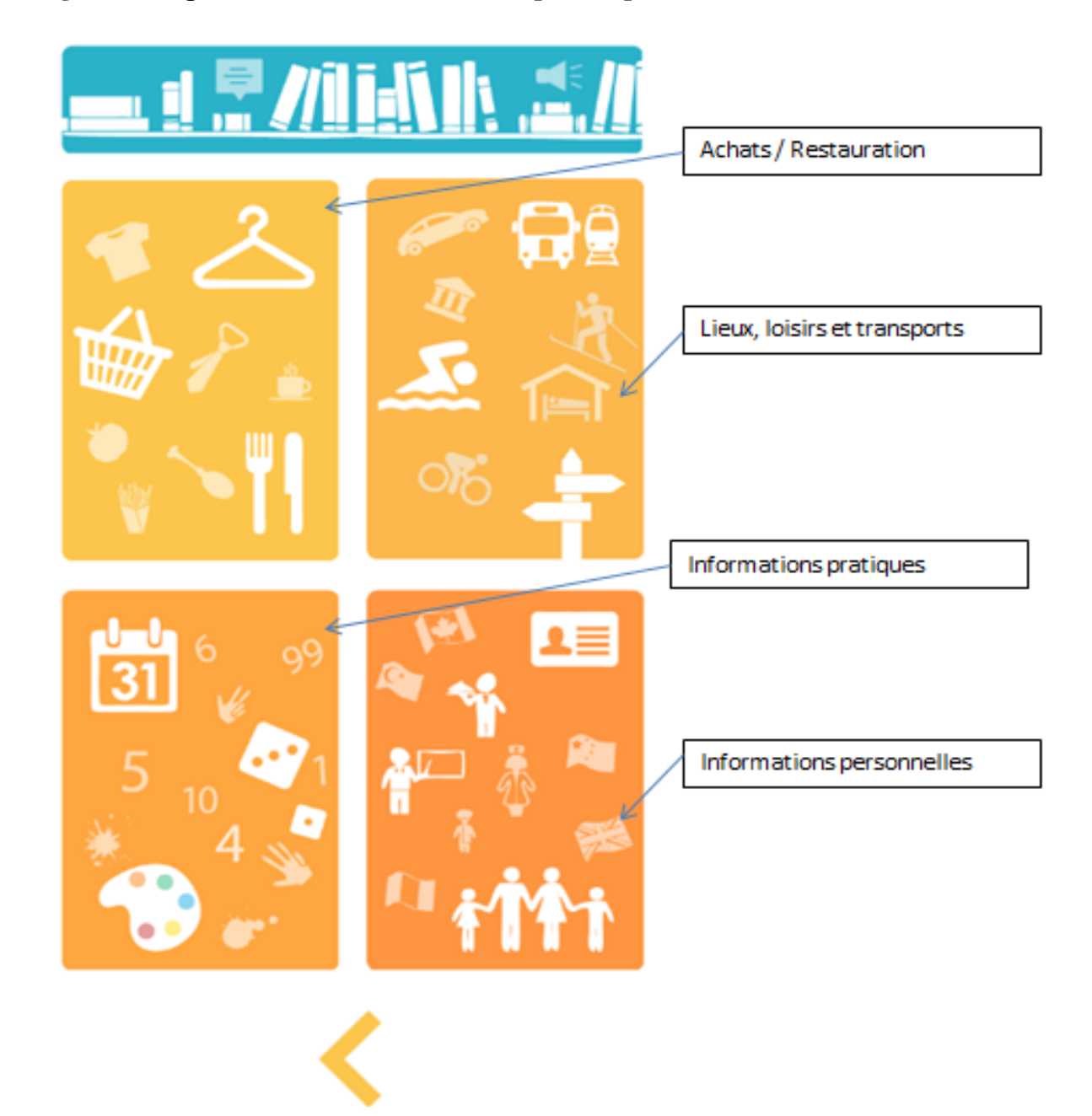

# **Figure 4 : Page d'accueil du module « Lexique complémentaire »**

Une catégorie du « Lexique complémentaire » est elle-même organisée en sous-catégories, comme par exemple dans « Achats / Restauration » :

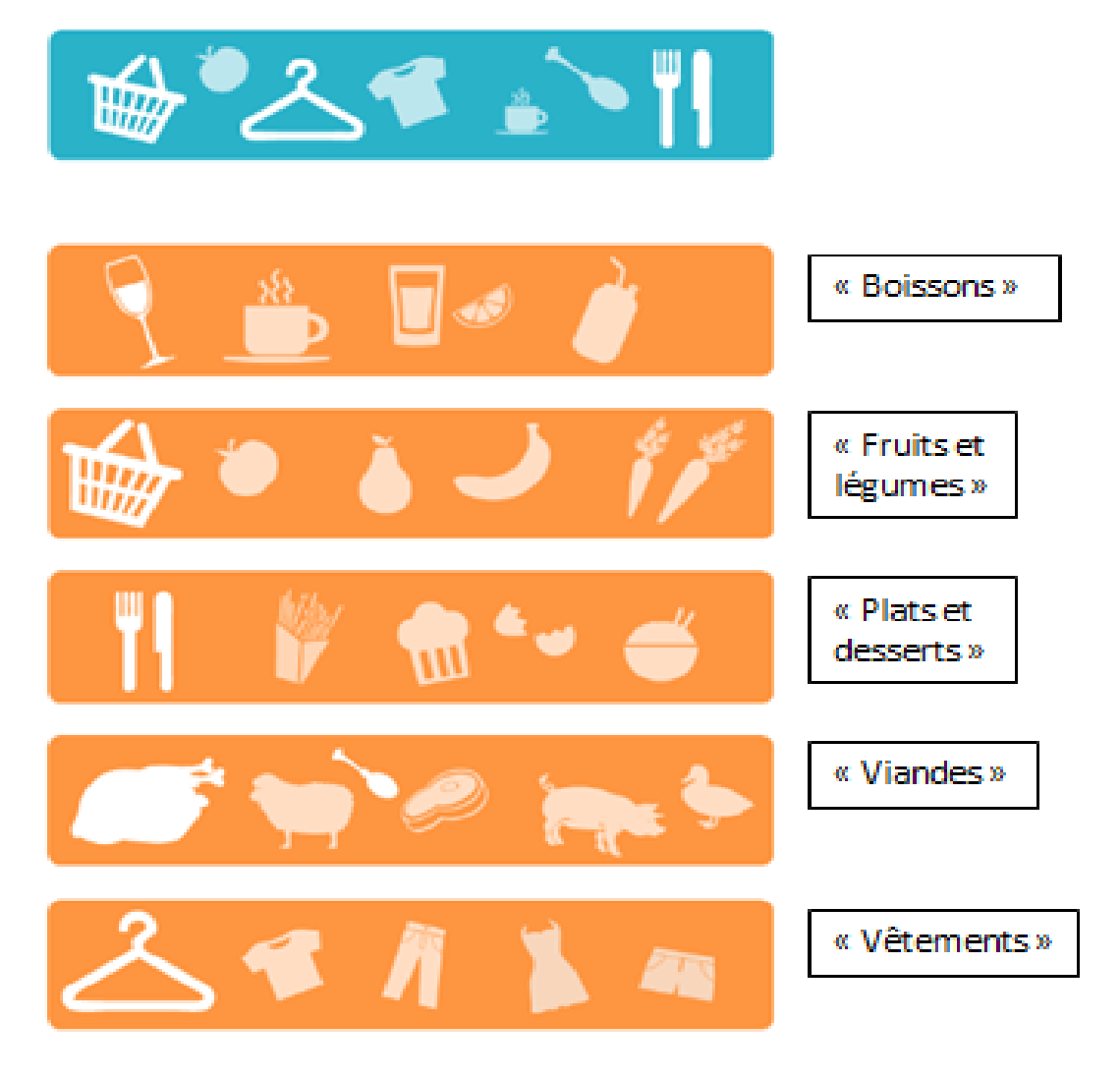

# **Figure 5 : Exemple de la catégorie « Achats / Restauration » et de ses sous-catégories**

A l'intérieur d'une sous-catégorie, l'apprenant verra un certain nombre d'images et sélectionnera celle dont il a besoin. Une fois sélectionnée, il pourra écouter et/ou découvrir l'audio et/ou l'écrit de l'item.

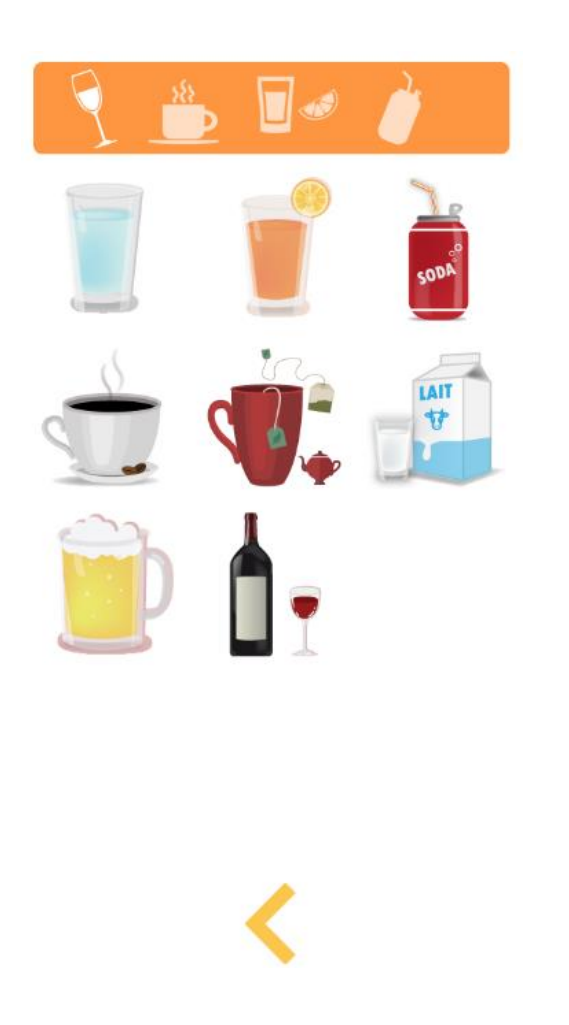

**Figure 7 : Page de sélection du lexique Figure 8 : Page de présentation du lexique**

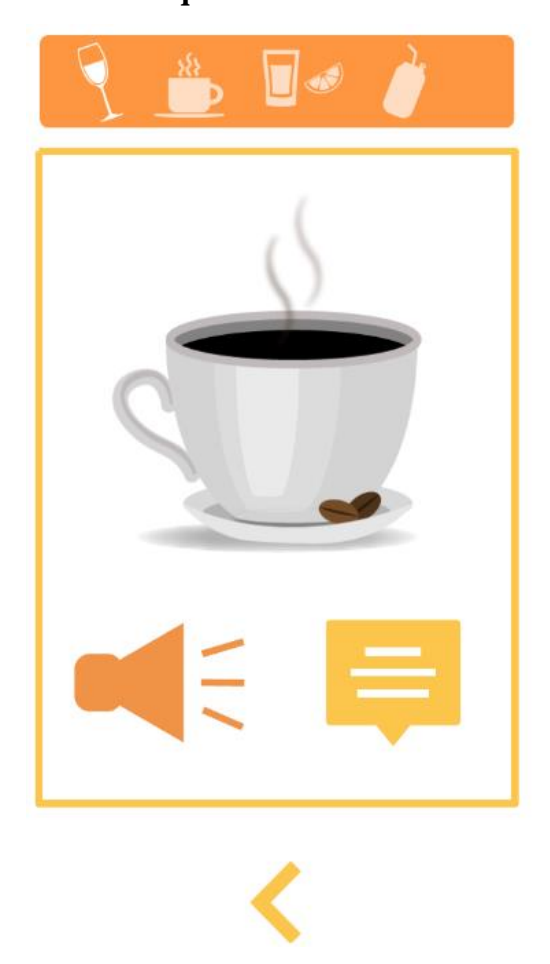

# **Chapitre 9 : Définition des contenus**

## **1. Définition des objectifs et des compétences langagières abordées**

La détermination des objectifs s'est effectuée rapidement en considération du public visé. Pour toucher ce public, il nous a semblé qu'un travail sur des outils pratiques et directement réutilisables en contexte serait plus approprié qu'un travail sur des thèmes plus abstraits ou plus complexes tels que l'actualité ou l'environnement. Finalement, pour éviter de nous éparpiller, nous avons tenté d'imaginer le dispositif à destination de futurs étudiants au CAVILAM – AF. Encore une fois, une analyse des besoins auprès des étudiants nous aurait

permis d'affiner et d'adapter nos objectifs. Bien qu'au début du projet le nombre d'apprenants au CAVILAM - AF était assez restreint, il aurait été possible de distribuer un questionnaire pour notamment recenser :

- les situations rencontrées à leur arrivée.
- les difficultés rencontrées lors d'interactions,
- ce qu'ils auraient aimé savoir avant leur arrivée.

L'application a donc pour objectif de donner des outils linguistiques à l'oral afin de pouvoir interagir dans des situations réelles rencontrées par une majorité de visiteurs en France. C'est au fur et à mesure de nos réflexions que nous avons précisé ces situations que nous détaillerons dans une prochaine partie.

Pour répondre à ces objectifs, nous avons choisi de travailler principalement sur la compréhension orale.

L'essentiel était de rendre le dispositif accessible à un public débutant complet commençant leur découverte de la langue en complète autonomie. L'entrée dans la langue par l'oral nous a semblé être un moyen adapté plutôt que de submerger le nouvel apprenant avec de l'écrit.

De plus, le public visé étant en partie des personnes planifiant un voyage en pays francophone, nous avons souhaité confronter les utilisateurs à des situations d'interactions orales. Ces dernières sont des interactions communes rencontrées par un visiteur en pays étranger.

Nous observons ici l'importance de la prise en compte du public cible, de son niveau et des contextes dans lesquels il va devoir utiliser la langue cible. Nous pouvons toutefois critiquer l'absence de l'écrit, un nouvel arrivant en France y étant également confronter que ce soit sur les panneaux d'informations d'une gare ou en consultant le menu d'un restaurant. Cette modalité apparait parfois, dans le métro par exemple, pour indiquer une station. Même si dans ces cas-là, l'accès au sens peut se faire à travers un plan de métro ou un dictionnaire bilingue, il serait intéressant de proposer une approche de l'écrit plus importante (observation de panneaux informatifs, menu, plan, tarifs, etc.) dans une prochaine version.

Comprendre un interlocuteur francophone ne suffit pas à gérer une situation, encore faut-il pouvoir lui répondre. L'expression orale est abordée dans l'application mais de manière extrêmement limitée. L'apprenant est seul face à l'outil et décide de ce qu'il souhaite travailler. Il peut donc décider d'entrainer sa prononciation par des exercices de répétition, mais ce n'est pas le but principal de l'outil. Aucun tutorat n'est proposé et aucun retour ne sera fait sur ce travail de répétition.

Pour permettre une autocorrection phonétique, un enregistreur aurait pu être intégré au dispositif pour engager un travail de répétition. Cet outil aurait permis à l'utilisateur de se réécouter et de comparer sa réplique à celle d'un locuteur natif. Cette démarche suppose toutefois que l'apprenant entende correctement les sons de la langue cible et soit capable de repérer les différences entre sa prononciation et celle d'un locuteur natif. Elle peut donc sembler difficile à réaliser seul et demande une grande autonomie.

# **2. Définition des documents déclencheurs**

Le choix des documents déclencheurs s'est fait de façon assez naturelle. Au vu du public visé, il nous a semblé approprié de proposer uniquement des documents visuels et sonores, de courtes durées et/ou présentant peu d'éléments. Teutsch et al. (1996) confirment ce choix en rappelant qu'avec « […] *des apprenants peu avancés, ce sont les fonctions « illustratives » et « déclencheur » auxquelles il semble le plus logique de faire appel, tandis que la fonction « moteur » sera réservée à ceux qui ont déjà une certaine maîtrise de la langue* ». De plus, il était important de ne pas superposer les trois modes (image, audio et écrit) afin de ne pas surcharger cognitivement l'apprenant qui doit ensuite traiter tous les types d'informations donnés.

## $\triangleright$  Animations vs images

Concernant les supports visuels, deux types de supports ont été envisagés :

- des images fixes
- des animations

Nous avons hésité longtemps entre ces deux options pour finalement choisir de se limiter à des images fixes. Plusieurs raisons nous ont poussés à faire ce choix :

1. Bien que plus interactives et ludiques, la supériorité des animations au service de l'apprentissage n'a encore jamais été prouvée et trois types de difficulté ont été mises à jour (Boucheix et Rouet, 2007) : perceptives, attentionnelles et cognitives. Les animations s'avèreraient « *difficile à percevoir et à traiter* » par le système cognitif d'un apprenant qui aurait alors des difficultés à identifier les informations pertinentes du document.

2. Le temps nécessaire à la création d'animations est largement plus important que celui nécessaire à la création d'illustrations fixes.

3. L'intégration d'animations dans le dispositif aurait grandement alourdi l'application ce que nous ne pouvions pas nous permettre.

Les illustrations fixes présentes dans l'application ont toutes été créées par l'infographiste et validées en concertation permanente avec le reste de l'équipe de projet.

# $\triangleright$  Les images situationnelles

Les images dédiées à l'apprentissage sont des images situationnelles correspondant à chaque contexte travaillé. Ces images montrent différents aspects permettant à l'apprenant d'identifier le lieu grâce au décor. Il reconnait ensuite la situation dans laquelle il se trouve en observant les gestes, les attitudes, les expressions du visage, les positions des personnages, etc.

Un de nos objectifs était de créer une application accessible à tous et notamment à toutes les nationalités. Pour cela, nous avons, entre autre, décidé de proposer des images dont le sens soit compréhensible par tous, sans ambiguïté. Pour chaque illustration, il a donc fallu prêter une grande attention à toutes les composantes, qu'elles soient comportementales, gestuelles ou expressives.

Foucher (1998) nous rappelle toutefois que :

L'image étant un système de représentations du monde, elle présente à ce titre au moins deux niveaux de "lecture". Un premier niveau, celui de **la dénotation** : les objets du monde sont reconnus et nommés ; et un second niveau, celui cette fois de **la connotation** : une lecture "culturelle", "symbolique" de ces objets du monde et de leurs configurations. Il est nécessaire de considérer ces deux niveaux de manière indissociable lors de toute introduction d'image dans une séquence d'apprentissage de langue.

Nous avons donc essayé de prendre en compte ces deux niveaux de lecture en sachant que même si une image situationnelle est reconnue, elle peut être interprétée de manière très différente selon la culture des apprenants. Les décisions concernant la représentation des situations nous a posé de nombreux questionnements et notamment celui de savoir si la conception d'un produit universellement accessible culturellement est vraiment possible. A chaque création d'image, nous avons essayé de représenter des situations de manière la plus neutre possible mais est-ce vraiment réaliste ? Ne connaissant pas toutes les cultures existantes, il est difficile voire utopique de proposer un support culturellement compréhensible par tous. Ce type de conception présente donc toujours un risque quant à l'interprétation des situations représentées. Pour y remédier, il serait souhaitable de mettre en place plusieurs applications dédiées à un public plus précis.

Au niveau culturel, nous nous sommes également demandés jusqu'à quel point les situations devaient être adaptées ? Par exemple, le mouvement de tête signifiant une affirmation ou une négation diffère d'une culture à l'autre. Culture et langue ne pouvant pas être dissociées, nous avons fait le choix d'intégrer certaines gestuelles, participant ainsi à un apprentissage de la langue, de la culture et de comportements socio-culturels propres à un pays. Ici aussi, le contexte d'apprentissage choisi étant la francophonie (mais en vérité, malgré quelques allusions à nos voisins européens francophones, l'application reste assez centrée sur un contexte franco-français), cela implique des comportements culturels différents. Nous avons également pris le parti de proposer des gestes communément admis en contexte francofrançais. Une recherche plus poussée nous permettrait de fournir les différents codes culturels utilisés dans différents pays francophones ayant la même signification.

#### $\triangleright$  Les documents audio

Le dispositif repose sur l'association d'images et de documents audio. Certains chercheurs pensent que cette démarche d'association permet « *d'activer les deux hémisphères du cerveau et de rendre l'utilisateur plus attentif* » (Toma, 1996 : 68-69).

Cependant, certains rapports image – son ne sont pas toujours pertinents comme nous le rappelle Foucher (1998) qui considère qu'une construction où l'on montre au moment de la découverte du son (« visualisation – monstration ») n'est plus d'actualité et ne l'a peut-être jamais été, du moins d'un point de vue didactique et pédagogique. Aussi, éviter ce type de construction permet de modifier l'utilisation behavioriste de ces fonctions où un acte particulier est systématiquement relié à un certain comportement. Notre dispositif n'échappe pas à cet aspect du modèle behavioriste en proposant de relier une réplique à un geste ou une expression.

Pour des raisons pratiques et budgétaires, les voix présentes dans l'application sont celles du personnel du CAVILAM – AF. Treize volontaires ont participé aux enregistrements qui se sont déroulés sur une période d'un mois. Dans plusieurs situations, il est possible de rencontrer un même personnage. Pour plus de cohérence, un personnage possèdera toujours la même voix. Il se peut qu'un personnage ait un nombre limité de réplique à produire, dans ces cas-là, nous avons attribué la même voix à deux personnages différents afin de ne pas solliciter un trop grand nombre de participants.

La présence d'un studio d'enregistrement sur place a permis des enregistrements de qualité. Cependant, de nombreuses retouches ont dû être effectuées sur le logiciel *Audacity*<sup>16</sup> pour quelquefois modifier et harmoniser les voix.

Notre volonté étant de proposer des situations les plus authentiques possibles, nous avons souhaité intégrer des répliques dont la diction serait la plus naturelle possible, c'est-à-dire, sans ralentissement et/ou articulation exagérée. Malgré cette intention, les intonations utilisées dans l'application peuvent paraitre superficielles. Le public visé étant de niveau débutant complet, il nous a tout de même semblé important d'adapter notre élocution pour ne pas décourager les apprenants dès leur découverte de l'application. Les répliques entendues dans l'application peuvent donc paraitre assez lentes et inexpressives pour certaines ce qui ne reflète pas la réalité d'une interaction.

Au début du projet, nous souhaitions faire prendre conscience de l'importance de la phonétique et proposer un enregistrement de chaque réplique découpé de manière rythmique pour que les apprenants puissent les écouter et les répéter. Au fur et à mesure de l'avancée du projet, nous avons décidé de ne pas proposer cette fonctionnalité. L'interface étant assez chargée et les répliques étant très courtes, il ne nous a pas semblé nécessaire d'intégrer cette option. De plus, certaines répliques sont principalement destinées à être réceptionnées et non à être produites par les apprenants. Leur proposer de répéter chacune d'entre elles aurait pu prêter à confusion et empêcher les apprenants de distinguer les phases de compréhension et de production. D'autre part, proposer un doublon de réplique aurait demandé deux fois plus de temps pour les enregistrements, les retouches et l'intégration dans *Articulate Storyline 2*.

 $\triangleright$  Les transcriptions

Nous souhaitions au départ prescrire l'écrit de l'application et proposer un apprentissage basé seulement sur l'image et l'audio. L'écrit à un niveau débutant complet et sans accompagnement enseignant nous a paru difficile à aborder et la compétence que nous avons souhaité développer est surtout la compréhension orale.

De plus, malgré l'aspect rassurant et sécurisant de l'écrit dû à son côté permanent, son intégration suppose l'accès pour l'apprenant à une modalité qui ne sera pas disponible lors d'une situation réelle (Guichon et Maclornan, 2008). Le recours à l'écrit ne correspondait donc pas au critère d'authenticité fixé au début du projet.

**.** 

<sup>16</sup> *Audacity* est un logiciel libre d'enregistrement et de montage audio

Toutefois, au fur et à mesure de notre réflexion, il nous a paru difficile de ne pas l'inclure, même de manière très restreinte, pour répondre à tous types de stratégies d'apprentissage et toucher le plus de monde possible. Il nous a donc semblé judicieux d'offrir la possibilité à l'apprenant de découvrir la transcription des répliques des documents déclencheurs. Guichon et Maclornan (2008) nous rappelle néanmoins que :

the choice of whether to use subtitles should ultimately belong to the learner so that the acquisition of his/her listening skill can be accomplished strategically taking due account of the level of difficulty of the document, the aim of the listening task and the objectives that are pursued by each individual (see Pujolá, 2002; Borrás and Lafayette 1994)

Ces transcriptions ne seront donc pas automatiquement activées mais ce sera à l'apprenant de décider s'il souhaite y avoir recours ou non selon ses besoins. L'accès à l'écrit n'est donc qu'une option.

Guichon (2004 : 4) dénonce la présence de multiples modalités (notamment l'écrit) intégrées à des dispositifs multimédia permettant d'accéder à l'information et le dispositif conçu ne fait pas exception :

De même, certains ont souhaité avoir accès aux sous-titres pour la vidéo, ce qui est effectivement une option commune du multimédia. Cependant, offrir cette fonction reviendrait à modifier en profondeur les objectifs même de ce site d'apprentissage en remettant à l'honneur la modalité de lecture, certes rassurante pour les étudiants, mais peut-être moins nécessaire à ce stade de leur apprentissage. Cela nous amène à mentionner une certaine dérive qui est apparue ces dernières années à la faveur d'un maximalisme inhérent au multimédia ; la logique multimédia prescrirait de proposer toute option techniquement possible et de laisser à l'apprenant la décision de procéder aux choix stratégiques. Résister à la tentation technique ou à l'offre tous azimuts ne revient pas à contraindre la liberté des apprenants ou à limiter leur autonomie, mais simplement à les aider à ne pas recourir à des stratégies (recours à la lecture ou à la traduction) qui, bien que fonctionnelles sur le moment, peuvent se révéler contreproductives sur le plan cognitif à plus longue échéance. C'est en ce sens que productivité et apprentissage peuvent parfois entrer en conflit.

Pour éviter cet écueil et proposer un dispositif efficace, il serait intéressant de tester le dispositif sur deux groupes différents, l'un ayant accès aux transcriptions, l'autre non. Les résultats permettraient de confirmer leur utilité ou non.

# **3. Structure modulaire et progression au sein du dispositif**

La structure modulaire représente l'articulation pédagogique d'un dispositif d'apprentissage. Une collecte des données représentant l'objet d'apprentissage et leur structuration permettront de définir la structure modulaire (Depover et al., 2000). Une fois notre articulation pédagogique construite, nous pouvons ensuite décider de la progression au sein du dispositif.

## Choix des entrées par lieux

Dans les premières semaines du projet, une des étapes importantes a été de choisir la manière dont les apprenants allaient entrer dans le dispositif et accéder au contenu. Serait-ce des entrées par acte de parole ou thématiques ? Après plusieurs hésitations, nous nous sommes mis d'accord sur les entrées thématiques et plus précisément sur des entrées par lieu. Contrairement aux actes de parole, la thématique des lieux permet de travailler plusieurs actes de parole dans un même module. L'apprentissage est donc plus important et plus varié. De plus, comme nous l'avons déjà évoqué plus haut, le choix de ces entrées permet de travailler un même acte de parole dans plusieurs lieux/situations et donc une progression en spirale. En plus de permettre un élargissement au niveau du contenu d'apprentissage, les entrées par lieux sont plus faciles à représenter et identifier graphiquement.

## $\triangleright$  Choix des lieux

Le choix des lieux s'est effectué au sein de l'équipe, en fonction des expériences de chacun (chacun d'entre nous avait déjà expérimenté l'arrivée dans un pays étranger). En concertation, nous avons défini les endroits où des visiteurs étaient le plus susceptibles de se rendre lors d'un séjour en France, mais également les plus partagés culturellement. Les huit lieux présents dans le dispositif ont été proposés dès le départ, à ceux-là se rajoutaient l'hôpital et la gendarmerie. Ces deux derniers lieux n'ont pas été retenus dans l'application pour des questions d'image. L'application est également un produit d'appel visant à attirer des apprenants à étudier au CAVILAM – AF. Dans ce but, il a semblé préférable au directeur commercial de ne pas mentionner ces deux lieux qui, clairement, pouvaient dissuader de potentiels apprenants de venir en France. Pourtant, il serait important de les intégrer dans une version ultérieure pour répondre complétement aux besoins des apprenants.

Lors d'une session de présentation, un participant a également mentionné l'intégration des lieux de culte dans une prochaine version. Ce type de lieu n'avait jamais été évoqué auparavant, peut-être à cause du contexte actuel et de la sensibilité du sujet. Toutefois, il est vrai que ce sont des endroits recherchés par des personnes nouvellement arrivées en France.

Encore une fois, en effectuant une analyse des besoins, nous aurions pu déterminer plus objectivement les lieux à faire apparaitre selon le nombre de fois où ils auraient été cités. Bien que nous aurions peut-être alors décidé d'exploiter d'autres endroits que ceux présents dans l'application, il était nécessaire de restreindre leur nombre pour ne pas surcharger le dispositif.

## Définition des actes de parole

La définition des actes de parole pour chaque lieu s'est également faite dans les premières semaines. Pour cela, nous avons créé un Coggle<sup>17</sup> (outil collaboratif) que nous avons partagé, modifié et validé lors de nos réunions.

Pour une question d'équilibre, nous avons choisi de diviser un module en trois actes de parole. Encore une fois, nous avons essayé de retenir ceux qui nous semblaient les plus indispensables aux apprenants dans chaque situation. La plupart du temps, les actes de parole retenus se déroulent entre l'apprenant et une personne relevant d'une institution, que ce soit un réceptionniste, une vendeuse ou encore, un serveur. Nous avons communément admis que ces personnes étaient celles les plus rencontrées lors de déplacement à l'étranger. Encore une fois, une analyse des besoins nous aurait permis d'être plus précis dans notre sélection et d'adapter le contenu aux réels besoins des apprenants.

L'idée générale concernant la construction des *pas* était de ne proposer que des actes de parole directement réutilisables dans les lieux visités. Dans le cadre des « Loisirs » et des « Transports », les situations ont été quelque peu modifiées. En effet, les situations correspondant aux loisirs se déroulent tout aussi bien à la piscine, au musée ou au cinéma et les transports désignent aussi bien le bus, que le train ou le métro. Les contenus des actes de parole entre ces différentes sous-catégories étant spécifiques à chaque loisir ou mode de transport, il s'est avéré compliqué de suivre notre principe de construction. Il aurait été également réducteur de ne se limiter qu'à la piscine ou au bus. Pour y remédier et en même temps, travailler le lexique des loisirs, nous avons exceptionnellement changé notre perspective de travail en faisant commencer les modules par une situation plus neutre, ne correspondant pas au lieu identifié au départ (Exemple : Centre d'informations) mais où le lexique pouvait être développé.

# $\triangleright$  Les diapositives

La durée totale de l'application au début du projet s'estimait à environ huit heures (une heure par *pas*) mais aucune contrainte n'avait été imposée sur cet aspect du dispositif. Chaque *pas* est composé de trois modules équivalent à un acte de parole. Pour une organisation équilibrée des contenus, nous avions limité le nombre de diapositives à douze par module.

**.** 

<sup>&</sup>lt;sup>17</sup> Cf. Annexe  $3 \times Coggle \gg$ 

En pratique et pendant la création des story-boards, un nombre plus important de diapositives s'est révélé nécessaire pour offrir un contenu cohérent. En conséquence, les différents *pas* ne sont pas équilibrés car certains modules sont bien plus longs que d'autres, le plus petit contenant 35 diapositives (« Au magasin alimentaire ») et le plus long 64 (« Au CAVILAM – AF »). Dans un même *pas*, nous constatons également un déséquilibre que nous observons par exemple dans « Dans la rue » où les modules font respectivement, 6, 20 et 12 diapositives. Ce déséquilibre dans la longueur des parcours proposés ne sert pas la cohérence du dispositif et peut désorienter l'apprenant. Pour éviter cela, il pourrait être pertinent de signaler le nombre de diapositives constituant chaque *pas* pour qu'il ait une idée du temps nécessaire à sa réalisation. Le découpage en trois modules pourrait également faire l'objet d'un remaniement en adaptant le nombre de modules en fonction de la quantité d'éléments d'apprentissage que l'on souhaite intégrer.

Finalement, le dispositif proposé est loin des huit heures d'apprentissage pensées au début. En effet, il semblerait que l'application puisse être terminée en trois heures, ce qui nous semble suffisant pour une première approche de la langue et au vu de la répétitivité des activités proposées.

## $\triangleright$  Construction du menu

Pour que les apprenants puissent naviguer le plus aisément possible dans le dispositif, nous avons mis en place un menu. Les apprenants ont donc le choix de se rendre sur la page d'accueil (choix des *pas*), de revenir sur la page d'un *pas* (choix des modules) ou de revenir sur une diapositive déjà validée une fois un module terminé (les autres n'étant pas accessibles sans avoir débloqué le module entier). Cette fonctionnalité permet à l'utilisateur de revenir en arrière en conservant sa progression et est accessible à tout moment par l'utilisateur pour une navigation facilitée.

## $\triangleright$  Définition de la progression

Deux types de progression peuvent être envisagés : la progression linéaire et la progression en spirale.

La progression linéaire présente les contenus du plus simple au plus complexe. Son approche considère les apprentissages correspondant à un niveau comme définitivement acquis sans envisager un retour dessus. L'apprenant n'a pas la possibilité de travailler un élément plus complexe avant d'acquérir certaines bases.

La progression spiralaire permet d'avancer dans l'apprentissage en révisant et réutilisant les notions travaillées dans les modules précédents. On peut donner accès à l'apprenant à des éléments plus complexes selon ses besoins.

Guichon et Penso (2002), nous indiquent que *« les processus d'apprentissage n'impliquent aucune linéarité et doivent tenir compte de la motivation des étudiants* ». Pour respecter cette affirmation et permettre aux utilisateurs de progresser à leur rythme et en fonction de leurs besoins, nous avons voulu instaurer une progression en spirale au niveau de la première sélection des *pas*. L'apprenant sélectionnera donc le lieu qu'il souhaite travailler. Une fois entré dans un *pas*, l'apprenant doit suivre une progression linéaire imposée. Le public visé étant des personnes n'ayant aucune base, nous avons choisi d'instaurer un système de déblocage. A chaque fois qu'un module est terminé, le suivant se débloque jusqu'à ce que l'utilisateur accède au module « Activités » (voir Figure 2). Nous avons adopté cet ordre et cette démarche car pour pouvoir répondre aux QCM et inférer les bonnes réponses, il est nécessaire d'avoir effectué les modules précédents. Cette démarche n'est pas appliquée au niveau des *pas* car au début de chacun d'entre eux, nous considérons que l'apprenant n'a aucune base. Plusieurs éléments peuvent donc être revus dans des situations différentes mais nous n'avons doublé ces éléments que quand il nous a semblé que l'acte de parole y était indispensable (par exemple, l'acte de parole « Indiquer un mode de paiement » peut être travaillé dans le module « Magasin de vêtements » et « Hôtel »). Dans certains cas, nous profitons de ces répétitions pour intégrer du nouveau lexique (par exemple, dans plusieurs situations, des prix sont indiqués, les montants seront variés dans le but d'aborder plusieurs nombres).

## **4. Les activités proposées**

#### Récurrence des QCM

Le choix de proposer principalement des activités QCM s'est imposé par le fait que ce type d'activité est connu par une grande majorité de personnes et par son accessibilité à tous les utilisateurs sans avoir besoin de consignes détaillées. La mise en place d'un élément déclencheur (vidéo, animation ou illustration) accompagné de plusieurs possibilités de réponses était une des idées de départ, inspirée du logiciel *Rosetta Stone*.

La répétitivité de l'activité peut paraitre monotone mais elle a été choisie dans le but d'éviter une surcharge cognitive. L'utilisateur ciblé étant débutant complet, cette répétitivité a pour avantage de n'avoir à comprendre qu'une seule consigne. Demander à l'apprenant d'effectuer différentes activités implique des consignes différentes et peut donc avoir pour conséquence de perdre l'apprenant. De plus, à ce niveau, il est difficile de mettre en place des consignes, qu'elles soient écrites ou orales. L'avantage du QCM est qu'il est une des activités les plus répandues dans le monde et facilement identifiable, la consigne peut donc être comprise de manière implicite.

Les QCM sont proposés tout au long des trois premiers modules de chaque *pas* et cette répétitivité peut lasser l'apprenant. Il est donc important de couper le rythme d'apprentissage pour que le dispositif ne soit pas monotone. Nous avons donc voulu mettre en place des diapositives, entre chaque module et toujours sous forme de QCM, mais plus axées sur l'aspect culturel et plus particulièrement sur les interjections (« Ben », « Ouf », « Chut », etc.), afin de développer un côté humoristique à l'apprentissage. Malheureusement, bien qu'imaginées, il n'a pas été possible de les faire valider et de les intégrer à l'application par manque de temps.

## > Les activités de réemploi

Pour que l'apprenant puisse vérifier son apprentissage et réemployer ce qu'il a pu voir dans les trois premiers modules sous une autre forme, nous en avons créé un quatrième proposant d'autres activités. Pour faciliter l'intégration des contenus, trois types d'activités ont été définies, toutes sous forme de glisser/déposer :

- « Réponses multiples »
- $\overline{\phantom{a}}$  Choix multiples »
- « Associations »

Ce module a été créé dans le but de revoir et de manipuler les contenus travaillés dans le *pas*. Il n'est pas accessible avant d'avoir terminé les trois modules précédents et reprend exactement ce qui a été vu auparavant sans intégrer de nouveaux éléments.

Les activités « Réponses multiples » et « Choix multiples » travaillent essentiellement les répliques ou expressions alors que les exercices « Associations » travaillent généralement le lexique.

L'activité « Choix multiples » est très similaire aux activités QCM mais la modalité de validation change et l'apprenant doit glisser/déposer la réponse appropriée dans la bulle prévue à cet effet.

# **Figure 9 : Exemple d'activité « Choix multiples »**

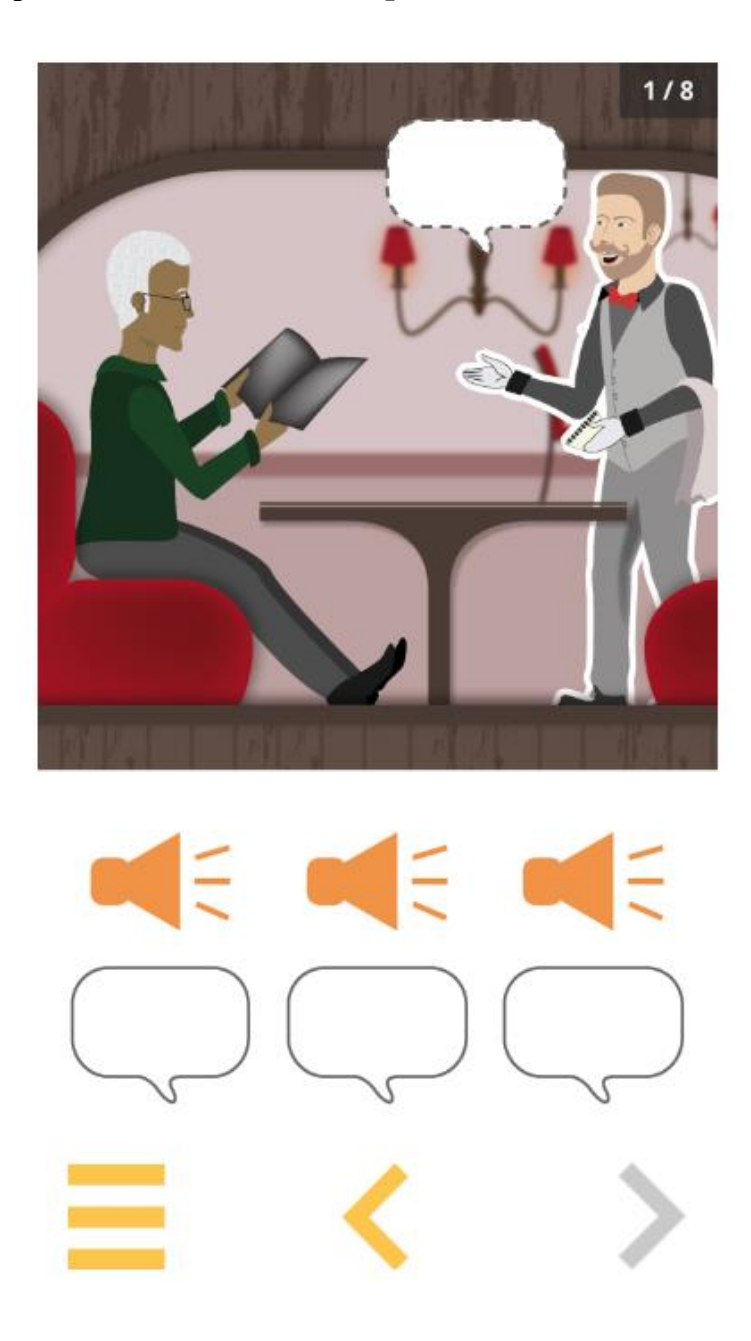

Une des difficultés majeures de cette étape a été l'intégration. Il a fallu une nouvelle fois créer des modèles d'intégration sur *Articulate Storyline 2* pour faciliter cette étape mais la construction de ces modèles demande beaucoup de temps et nous avons dû limiter le nombre de diapositives dans chaque module « Activités ». Ce module ne comporte donc pas plus de 12 diapositives (et donc 12 activités).

# **Chapitre 10 : La création du story-boarding**

# **1. Définition d'un story-board**

Dans son livre *Réussir votre projet E-learning* (2008), Prat nous donne de nombreux éléments d'informations sur ce qu'est un story-board, son utilité et son contenu pour un projet de création de modules e-learning. Ce type de projet se rapprochant du nôtre, nous allons nous appuyer sur ces indications pour développer cette partie tout en comparant le processus décrit et la manière dont nous avons procédé.

Prat définit la création des story-boards comme une phase essentielle au travail de conception qu'il concrétise. Un story-board est la réponse apportée à la problématique du projet formulée dans le cahier des charges.

Au sein de l'équipe de projet, il est la référence commune à tous les membres qui peuvent s'y rapporter à tout moment. Il décrit le produit sur papier (chaque diapositive, la navigation, l'interactivité, les animations prévues, le texte des voix, les noms des fichiers, etc.) et est souvent réalisé sur *Power Point* ou *Word*. Depover et al. (2000) ajoutent que « *Le story-board est avant tout réalisé pour faciliter la gestion interne de l'équipe de conception afin de définir très précisément la nature, la forme et l'origine des documents multimédias qui seront produits pour prendre place dans l'environnement d'apprentissage.* ». Au moment de la phase de développement, tout son contenu devra être réalisé.

Les écrans du dispositif doivent tous apparaitre dans le story-board pour pouvoir prévisualiser le produit multimédia de manière à avoir un aperçu le plus proche possible de l'ambiance de chaque écran et de leur présentation. Ce document est utilisé tout au long du projet par l'équipe de conception.

Prat (2008 : 48) donne une liste des éléments devant apparaitre dans le story-board, pour chaque écran :

- *un repérage par rapport au plan du module (schéma simplifié plan),*
- *une information sur la typologie de l'écran,*
- *une information sur le minutage,*
- *une information sur le menu actif,*
- *la liste des éléments multimédia,*
- *des informations concernant la navigation : circuit de navigation,*
- *le contenu ou un lien vers le contenu associé (si trop long),*
- *une description détaillée du scénario d'animation si nécessaire,*
- *une numérotation de page : numéro du module, numéro de leçon,*
- *des informations sur les graphiques,*
- *des informations sur les fichiers audio,*
- *des informations sur les fichiers vidéo,*
- *les instructions spéciales de programmation.*

Elle continue de définir le story-board en précisant qu'il est une représentation graphique et textuelle du contenu de chaque écran. La personne chargée de sa création est le concepteur pédagogique en concertation avec le reste de l'équipe. Une fois réalisé, il doit être validé par le chef de projet puis par un comité de pilotage.

Une fois validé, le story-board est utilisé pendant la phase de développement qui doit comprendre son développement sans se poser de question car tout doit être indiqué dans le document.

Le story-board a aussi pour but de faire gagner du temps (et de l'argent) en minimisant les risques d'incompréhension entre les concepteurs et les réalisateurs.

Notre projet n'ayant pas l'envergure de celui sur lequel Prat a basé son ouvrage, nous retrouvons de nombreuses similarités mais aussi des différences que nous allons relever dans les lignes suivantes.

Notre équipe de conception et de production étant composée des mêmes personnes, certains aspects n'ont pas eu besoin d'être précisés.

Comme indiqué dans l'ouvrage, nous avons réalisé les story-boards<sup>18</sup> sur *Word* et sous forme de tableau en essayant d'être le plus précis. De la liste des éléments à faire apparaitre pour chaque écran, nous avons indiqué les suivants :

- *un repérage par rapport au plan du module (schéma simplifié plan)* : Numérotation de chaque élément déclencheur et distracteur.
- *la liste des éléments multimédia* : Précision des types de médias apparaissant sur la page.
- *des informations sur les fichiers audio* : Transcriptions des fichiers audio et noms des fichiers.

**.** 

<sup>18</sup> Cf. Annexe 4 « Exemple d'un story-board »

- *des informations sur les fichiers vidéo* : Schématisation des illustrations et noms des fichiers.

En voici la maquette :

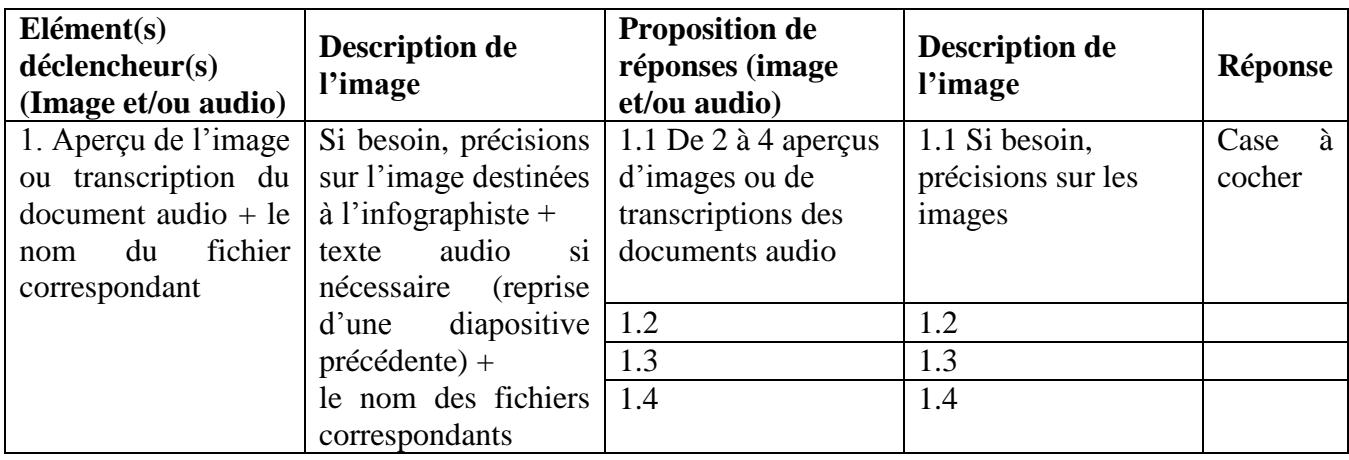

Contrairement au story-board décrit par Prat où l'intégralité du dispositif doit être d'abord imaginée sous cette forme, nous les avons créés pour chaque *pas* mais non pour chaque écran. La difficulté principale lors de leur création a été de réaliser des séquences réalistes en évitant de produire quelque chose de superficiel comme cela avait été le cas pour la plateforme « Résopro ».

Chaque *pas* a donc été représenté sous forme de story-board qui a ensuite fait l'objet d'une validation, non pas à deux niveaux mais seulement au sein de l'équipe de projet regroupant les personnes s'occupant de la conception pédagogique, technique et de la phase de développement. Pour ce faire, nous nous sommes réunis afin de visionner les story-boards un par un. Pour ne pas perdre de temps, nous avons souhaité valider la totalité des story-boards avant l'arrivée de la stagiaire infographiste afin de débuter le plus rapidement possible la phase de développement et d'intégration. Celle-ci n'a donc pas pu contribuer à cette étape, ce qui aurait été un avantage. En effet, sa participation nous aurait peut-être permis d'améliorer et de préciser les story-boards.

A son arrivée, nous avons toutefois rapidement revu la totalité des story-boards avec toute l'équipe de projet pour une dernière vérification et nous permettre d'avoir ses retours puis la phase de développement à commencer. Pendant deux mois, nous avons travaillé en collaboration, à l'aide des story-boards à partir desquels l'infographiste créait les illustrations. Nous les exportions toutes les deux et complétions les story-boards avec le nom des fichiers

images à ce moment-là. Enfin, toujours en suivant le story-board, nous intégrions les images et les documents audio au logiciel *Articulate Storyline 2*.

#### **2. Définition du corpus lexical**

Lors de la conception des story-boards, nous avons également défini le contenu linguistique. Pour cela, nous nous sommes largement inspirés du référentiel A1.1 de Beacco (2006) et de méthodes de niveau A1 (principalement « Alter Ego+ A1 » et « Objectif Express 1 »). Le référentiel a pour but la certification dans un but de politique d'intégration ce qui n'est pas notre objectif premier, c'est pourquoi nous nous en sommes inspirés sans nous y limiter. Dans le but de répondre aux besoins du public ciblé (potentiels visiteurs en pays francophone), nous avons donc choisi d'intégrer du lexique n'y apparaissant pas forcément.

Le dispositif étant basé sur l'oral et visant des débutants complets, nous avons pris le parti de simplifier le contenu un maximum, ce qui a également permis de le rendre plus réaliste.

Exemple : dans « Dans la rue », au lieu de demander « *Je cherche la gare s'il vous plait* », il nous a paru plus simple et réaliste d'indiquer « *La gare s'il vous plait* ».

Toujours dû au caractère oral du dispositif, nous proposons l'acquisition de mots et d'unités sémantiques très courts en général. Toutefois, nous avons décidé d'intégrer parfois des répliques plus complexes en fonction de leur utilité. Toujours dans le *pas* « Dans la rue » par exemple, les indications de direction peuvent donner lieu à des phrases complexes. Le travail sur ce type de phrase se fait de manière progressive où l'apprenant commence par identifier des phrases simples se rallongeant au fur et à mesure de son avancée dans le parcours. Les répliques intégrées à l'application peuvent donc paraitre complexes dans certains cas mais nous avons tout de même choisi de les intégrer au contenu au vu de leur utilité en situation réelle.

Nous avons également longuement hésité à faire travailler le lexique seul avant d'entrer dans les actes de parole. Nous avons finalement choisi de faire ce travail au sein des modules en intégrant du lexique en même temps que le travail sur les actes de parole. C'est dans le module « Activités » que les apprenants pourront réviser le lexique seul.

L'objectif ici était de proposer un corpus linguistique qui soit accessible à un débutant complet dont le contexte d'apprentissage ne comprend accompagnement enseignant ou tutorat. Pour atteindre cet objectif, nous avons choisi de proposer un corpus limité, le risque étant de sous-estimer les futurs utilisateurs. Pour remédier à cela et ne pas proposer un dispositif trop facile pour le public cible, il est nécessaire de faire des tests utilisateurs. Malheureusement pour nous, le manque de temps et de personnes disponibles ne nous a pas permis d'effectuer ces tests durant la phase de conception.

Le but de ce dispositif, rappelons-le, est de donner des outils linguistiques réutilisables facilement par des personnes souhaitant se rendre en zone francophone. Le risque en limitant ces outils à une courte phrase ou de simples mots est de faire penser aux utilisateurs qu'il n'existe qu'une manière de dire. Il se peut que leurs futurs interlocuteurs francophones utilisent une expression non observée dans le dispositif mais dont l'objectif est le même.

Par exemple, dans le « Magasin de vêtement », la vendeuse aborde la cliente en demandant « *Je peux vous aider ?* » qui est une expression couramment utilisée dans ce lieu, mais il se pourrait aussi qu'elle demande « *Je peux vous renseigner ?* ». Pour faire prendre conscience à l'apprenant des différentes formules qui peuvent être entendues, il serait profitable d'intégrer un « Point Info » signalant diverses expressions dont le sens est commun.

## **3. Déroulement d'un module**

Au début de chaque *pas*, l'apprenant est considéré comme débutant complet, même s'il a déjà effectué d'autres parcours, et aucun indice n'est apporté pour déduire une réponse correcte. Par conséquent, l'apprentissage se fait au commencement par l'erreur mais très vite, l'apprenant rencontre des expressions ou du lexique travaillés dans les diapositives précédentes et est alors normalement en mesure de déduire la bonne réponse.

L'entrée dans un module peut se présenter de deux manières, soit le document déclencheur demande de reconnaitre une expression utilisée dans une certaine situation, soit il demande directement une reconnaissance lexicale (audio ou image).

Au fur et à mesure de l'avancée de l'apprenant dans le dispositif, il lui sera demandé de travailler la reconnaissance d'illustration en alternance avec la reconnaissance audio. Pour plus de cohérence, lorsque l'utilisateur travaille la compréhension, il lui sera généralement demandé de reconnaitre l'image correspondante et à l'inverse, quand la situation montrera le personnage auquel il doit s'identifier et demandera de choisir la bonne réplique, il lui sera demandé une reconnaissance audio.

La difficulté dans ces étapes a été de représenter graphiquement des expressions comme « *Merci* » ou « *De rien* ». Quand cela s'est présenté, nous sommes passés par une image situationnelle pour travailler la reconnaissance audio.

# **Chapitre 11 : L'utilisabilité du produit**

Une autre étape de la phase de conception a été celle de la construction de l'utilisabilité du dispositif. C'est en reprenant les deux composantes définies par Guichon (2006) « régulations pédagogiques » et « ergonomie », que nous allons observer les choix effectués dans « *Pas à pas* [Pazapa] ».

## **1. Régulations pédagogiques**

Concernant les régulations pédagogiques, seules les consignes et les rétroactions apparaissent dans l'application. Les explications et alertes n'ont pas fait l'objet de médiatisation par manque de temps et/ou de place dans l'interface. Un « Point Info » devait au départ être intégré en tant qu'explication pour éviter que l'apprenant n'ait à choisir une réponse au hasard au commencement des parcours. Toutefois, il a été décidé de les mettre de côté, faute de place sur l'interface, mais également pour limiter le poids de l'application.

Nous pouvons également considérer que le module « Lexique complémentaire » serve d'explication en permettant d'accéder aux réponses mais aucun lien direct n'a été créé qui permettrait à l'apprenant d'y accéder à tout moment. Il est donc obligé de revenir à la page d'accueil s'il souhaite s'y référer.

Le bouton de navigation « Précédent » peut être considéré en tant qu'aide. En effet, il donne la possibilité à l'utilisateur de réécouter ou revoir les bonnes réponses pour ensuite déduire la réponse de la diapositive où il se trouve.

Enfin, souhaitant simplement offrir une première approche de la langue, nous avons décidé de n'insister sur aucun point de langue en particulier si ce n'est le rappel lexical qui s'effectue à travers les exercices de réemploi.

## $\triangleright$  Les consignes

Nous adressant à des débutants complets sans aucune connaissance du français, que ce soit à l'écrit ou à l'oral, nous avons décidé de passer par des consignes sous forme de démonstration.

Quand un utilisateur commencera son premier *pas*, quel qu'il soit, il devra obligatoirement suivre les instructions données par un icône « main » qui lui signalera dans quel ordre les éléments doivent être visualisés avant de valider une réponse. En effet, il est important que les apprenants comprennent que dans certaines diapositives, il est nécessaire d'écouter le document audio lié à l'image pour trouver la bonne réponse. Pour s'assurer de cela et pour éviter qu'ils ne valident la réponse correcte au hasard, nous avons choisi de bloquer les boutons de validation tant que le bouton « Play » du déclencheur n'aura pas été activé.

Concernant les activités de réemploi, aucune démonstration n'a été fournie mais lors des tests utilisateurs, nous avons pu observer que les activités demandées étaient comprises de manière intuitive par les apprenants. Seule l'activité de type « Réponses multiples » a dû faire l'objet d'explications de notre part, les apprenants n'ayant pas compris que plusieurs réponses étaient possibles. Il serait ici nécessaire de fournir une consigne explicative car tant que la ou les bonne(s) réponse(s) n'a/ont pas été validée(s), il est impossible pour l'apprenant de passer à la diapositive suivante. S'il ne comprend pas intuitivement et s'il n'y a aucune consigne pour le guider, il est fort probable que ce dernier se décourage et décide de ne plus travailler sur l'application.

# > Les rétroactions

Les rétroactions présentes dans l'application sont assez limitées. Bien qu'importantes pour *« leurs fonctions de soutien, de régulation et de renforcement* » (Foucher et Pothier, 2007), il est difficile de proposer des représentations pertinentes de rétroactions, encore une fois, sans accompagnement enseignant ou tutorat. Cet aspect reste à améliorer et avec des moyens techniques plus développés, peut-être serait-il possible d'aboutir à un dispositif personnalisé tel que « *Frantastique* » <sup>19</sup> proposant, selon les erreurs, des révisions ou des « points langue » appropriés.

Nous avons toutefois instauré de simples codes pour signaler à l'apprenant son succès ou son erreur.

Dans le cas d'une bonne réponse, le bouton de validation devient vert, couleur symbolisant une réponse correcte, du moins en Occident. En plus de la couleur, un court son signale la réussite de l'utilisateur. En cas de mauvaise réponse, le bouton de validation devient rouge,

 $19$ Cours de Fle en ligne permettant un apprentissage personnalisé. Disponible sur le lien suivant : <http://www.frantastique.fr/>

couleur souvent associée à l'erreur dans ce type d'exercice. Pour ne pas décourager l'apprenant aucun son ne se déclenche en cas d'erreur. Une autre manière de mettre en place la rétroaction a été de bloquer le passage à la diapositive suivante tant que la bonne réponse n'a pas été validée. En effet, il était important pour nous que l'apprenant entende ou voie la réponse correcte pour ne pas mémoriser une mauvaise réponse qu'il aurait sélectionnée. Le risque ici étant que l'apprenant essaie tous les boutons possibles afin de valider la bonne réponse mais sans forcément comprendre.

Enfin, quand l'apprenant termine un module, la dernière page montre une courte animation où le personnage correspondant au *pas* effectué et auquel il a dû s'identifier tout le long apparait et sourit sur un son symbolisant un succès.

# **2. Conception ergonomique**

Pour la prise en main d'une application pour débutants complets, il est préférable que la présentation soit la plus sobre possible : un nombre limité d'icônes facilement identifiables et une ergonomie simple et efficace.

Lors de la phase de conception, il est important de définir l'interactivité du dispositif et de répondre à des questions telles que :

- Oue se passe-t-il en cas de mauvaise réponse ? Bonne réponse ?
- Donne-t-on la possibilité de retour à la diapositive précédente ou d'aller à la suivante ? Si oui, comment ?
- Comment activer les transcriptions ? Le son ?
- etc.

Une réflexion sur l'ergonomie s'est déroulée réunissant toute l'équipe de projet pour décider des éléments les plus pertinents à mettre en place afin de rendre accessible le dispositif le plus simplement possible, toujours en tenant compte du public visé.

 $\triangleright$  Une interface interactive

Pour que l'apprenant se sente acteur de son apprentissage, il était important pour nous de développer une interface qui soit interactive.

Une interface, nous l'avons vu plus haut, doit être utile, efficace et simple. Dans ce but, nous avons choisi d'intégrer des signes clairs et transparents, connus d'une grande majorité. Une fois les signes dont la représentation est communément admise tels que les boutons « Play »,

« Transcriptions », « Menu », « Suivant » et « Précédent », il a fallu réfléchir à la représentation des *pas*. Pour cela, l'infographiste s'est chargée de proposer des icônes facilement reconnaissables que nous avons validés par la suite (voir ci-dessous). Pour signaler la réalisation d'un *pas* en entier, l'icône correspondante change de couleur pour le signaler.

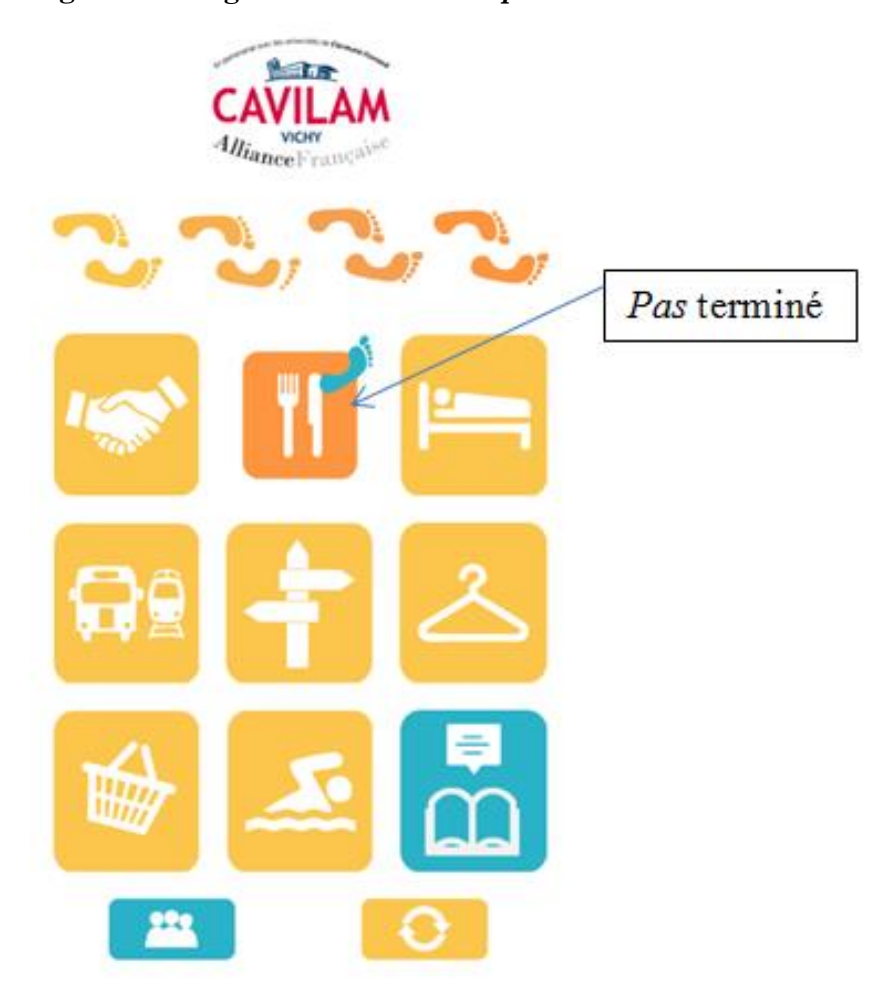

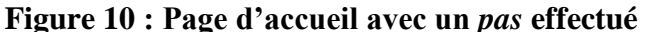

Pour que l'utilisateur ne perde pas sa progression en fermant l'application, tout est automatiquement enregistré et il peut donc reprendre le parcours là où il s'était arrêté. Pour pouvoir recommencer les parcours, un bouton de réinitialisation a été intégré, agissant sur tout le dispositif.

Une interface trop lourde augmente le risque de surcharge cognitive de l'utilisateur, nous avons donc cherché à la simplifier au maximum. Cette simplification maximum a donc pour conséquence la présence d'une interactivité qui se révèle finalement très limitée. Sans consigne, écrite ou orale, il a été difficile de la développer. Elle est encore à travailler pour éviter un travail trop automatisé où l'utilisateur agit toujours de la même manière pour un même résultat. Pour cela, les activités doivent être retravaillées et il serait par exemple intéressant d'intégrer une courte animation après avoir validé une bonne réponse qui conduirait à la question suivante. Un système de bonus pourrait également être mis en place débloquant une brève animation humoristique. L'apprenant aurait donc la sensation d'avoir un réel pouvoir sur la suite des évènements. Ce type d'interactivité n'a toutefois pas été développé par manque de moyens techniques et de temps.

Afin de développer le sentiment de progression nécessaire à la motivation des apprenants, nous avons donc instauré le changement d'icône représentant un *pas*, une fois ce dernier validé (Cf. Figure 10). Pour signaler sa progression entre chaque module, un système de points, apparaissant au-dessus de chaque module, se complète au fur et à mesure que l'apprenant effectue un module (Cf. Figure 2). Ce rajout a été fait suite à un test d'utilisation où la critique de ne pas se rendre compte de sa progression pouvait se montrer démotivante. Les propositions évoquées plus haut (système de bonus, animation d'une personne avançant jusqu'à la prochaine question) pourraient également être une solution à cette critique.

## $\blacktriangleright$  La navigation

Concernant la navigation, nous avons fait attention à présenter des icônes connues et facilement identifiables. Nous avons voulu instaurer une navigation simple. Dans ce but, les principaux boutons de navigation permettent des retours en arrière ou des accès à la diapositive suivante. Cependant, la navigation vers les diapositives ou modules suivants est bloquée tant que l'utilisateur n'a pas validé le module précédent afin d'assurer à l'apprenant l'acquisition ou la révision de bases nécessaires à une bonne progression.

Un bouton « Menu » offre la possibilité de revenir à la page d'accueil, à la page des modules ou aux diapositives déjà validées (une fois que le module dont elles font partie est terminé). Ce menu est accessible à tout moment lors de la réalisation d'un *pas*.

Afin de conserver une cohérence et pour ne pas perdre l'utilisateur, les boutons de navigation ont toujours été placés au même endroit.

Pour prendre en main l'application et commencer à naviguer, l'utilisateur devra procéder par tâtonnement. Pour simplifier au maximum l'appropriation du dispositif par l'apprenant,

l'interface est composée d'icônes indiquant clairement leur signification et l'appropriation de l'outil par l'apprenant devrait être aisée.

> L'esthétique

L'esthétique d'un dispositif, comme nous l'avons vu dans la partie 2, sert l'attractivité et contribue à la motivation de l'utilisateur. Le choix des couleurs s'est effectué à partir de la couleur de base devant être une couleur prélevée du logo du CAVILAM – AF.

Pour garder une cohérence dans les couleurs des différents écrans et signes, elles sont issues du cercle chromatique de la couleur rouge du logo du CAVILAM – AF obtenu sur *Adobe Kuler*.

Concernant le graphisme, il était important de garder une cohérence dans le style. Le fait que tout le dispositif (illustrations, icônes, etc.) ait été dessiné par la même infographiste a permis de garantir cette cohérence.

Le dispositif visant un public de grands adolescents et adultes, nous ne souhaitions pas des dessins trop enfantins mais plutôt neutres et colorés, dans le style bande dessinée. La proposition de dessin faite par l'infographiste nous a tout de suite plu et nous avons rapidement adopté sa patte graphique.

Comme nous l'avons vu plus haut, la forme du dispositif vise également à réduire la pénibilité de lecture des images. Nous réalisons aujourd'hui que l'application ne sera pas utilisable sur tous les supports technologiques et qu'il sera notamment difficile de travailler sur smartphone. Seuls les grands écrans (ordinateur et tablette) pourront bénéficier d'une vision assez claire des images proposées. De plus, pour une raison d'organisation de l'écran, l'élément déclencheur ne peut être agrandi, limitant considérablement la lecture et donc l'accès au sens indispensable à la compréhension des situations.

Cohérence des éléments / Construction de la page

La construction des pages s'est faite directement sur *Articulate Storyline 2* par le chef de projet. Pour faciliter l'utilisation de l'application, la page a été imaginée en mode « portrait » permettant ainsi une meilleure manipulation par les utilisateurs.

Les éléments ont naturellement pris place sur la page proposant une lecture de haut en bas et de gauche à droite. Nous pouvons déplorer le fait que le mode de lecture soit seulement basé sur le mode occidental et qu'un apprenant arabe ou japonais soit décontenancé lors d'une première découverte de l'application.

Concernant la disposition des éléments, elle a été en priorité pensée pour les utilisateurs de smartphone et en fonction de notre propre utilisation. Le smartphone étant le plus petit support sur lequel l'application est disponible, il nous a semblé pertinent de construire les pages en fonction, en sachant qu'ensuite, elles seraient facilement adaptables sur tablette ou ordinateur. Malgré cette prise en compte, il sera difficile d'utiliser le dispositif sur smartphone pour une question de lisibilité des images.

## **Chapitre 12 : Tests utilisateurs et validation**

Une des dernières étapes avant celle de la communication du produit est le test utilisateur permettant d'évaluer l'utilisabilité et la pertinence du dispositif. Dans son mémoire d'HDR, Guichon (2011 : 38) nous rappelle l'utilité de l'évaluation du dispositif :

« *Cette nécessité d'évaluer est même mise en avant par plusieurs auteurs : ainsi, selon Pothier, Iotz et Rodrigues (ibid.), "l'évaluation permet de confronter les intentions initiales et les représentations des concepteurs avec l'utilisation réelle effectuée par des apprenants".* » Pothier (2001) rappelle également qu'il existe deux types d'évaluation lors de projet de conception :

- l'évaluation formative : « *pour vérifier le fonctionnement du logiciel et l'améliorer* »
- l'évaluation sommative : « *pour évaluer les acquis des apprenants après utilisation de l'outil* »

Notre test tend plus à évaluer le dispositif de manière formative car bien que le produit soit finalisé, les résultats seront pris en compte dans la conception de versions ultérieures.

Durant la phase de conception, nous avions déjà essayé de tester l'application auprès d'apprenants débutants du CAVILAM – AF. Nous avions donc lancé un appel auprès des enseignants pour motiver leurs apprenants à tester l'application sur la base du volontariat. Peu de personnes ont répondu présent, peut-être par manque d'intérêt ou par appréhension, étant débutant, il se peut qu'ils se soient sentis mal à l'aise à l'idée de tester un nouveau produit. Nous leur expliquions pourtant que l'objet de l'évaluation était le fruit de notre travail et non leur capacité à comprendre le dispositif. Durant la conception, quatre personnes ont néanmoins testé le dispositif, nous permettant de réaliser quelques modifications grâce à leurs retours. Le nombre de participants était toutefois trop mince pour que le test soit représentatif.

Nous avons donc profité du mois d'août, période à laquelle le nombre d'étudiants au CAVILAM – AF augmente considérablement, pour relancer les étudiants. Cette fois, dix personnes ont bien voulu participer au test que nous allons décrire et analyser ici.

Les participants étant tous débutants, nous avons choisi de construire un questionnaire<sup>20</sup> simple et rapide à compléter que nous avons traduit en anglais. Plusieurs parties le composent :

- Informations sur leurs habitudes d'utilisation d'applications sur smartphone Ce type d'informations nous permet d'évaluer leur aisance d'utilisation de ce type de technologie dont les représentations peuvent jouer sur leur perception du dispositif. Nous avons fait ici l'erreur de ne poser la question que pour les smartphones sans inclure les tablettes alors que le test s'effectuait sur tablette. Nous pouvons toutefois considérer que leur utilisation se rapproche.

- Evaluation ergonomique

En leur demandant d'évaluer des aspects ergonomiques tels que la prise en main, la navigation, la qualité de lecture et la facilité d'utilisation, nous testons les choix effectués pour la construction de l'utilisabilité du produit.

- Evaluation pédagogique

Cette section demande à l'apprenant d'évaluer la pertinence pédagogique du dispositif en notant la qualité des documents, le graphisme, la compréhension des situations représentées et les activités. Il leur est aussi demandé quel(s) apprentissage(s) ils pensent développer grâce à l'application.

# Opinion et auto-évaluation

Enfin, nous leur demandons une opinion générale qu'il donne en décidant si oui ou non il serait prêt à continuer d'apprendre avec ce type de dispositif. La dernière question leur permet rapidement d'autoévaluer leurs connaissances dans la situation travaillée.

Dans les trois dernières sections, les apprenants ont également la possibilité d'ajouter des commentaires et/ou des suggestions.

**.** 

<sup>20</sup> Cf. Annexe 5 « Questionnaire »

# **1. Le public testé**

La seule condition nécessaire à la participation au test était d'être de niveau débutant. Le dispositif visant tous types de nationalité, nous avons fait l'erreur de ne pas la demander dans le questionnaire. Connaitre la nationalité de l'échantillon nous aurait permis d'observer si certains obstacles étaient propres à une nationalité en particulier comme par exemple, la prise en main du dispositif.

Les participants étaient tous des étudiants du CAVILAM – AF mais aucun de niveau débutant complet. En effet, il est très rare qu'une personne n'ayant aucune base en français arrive au CAVILAM – AF. Même si cela est possible, le fait de vivre en famille d'accueil et d'évoluer en contexte francophone a pour conséquence une progression rapide dans l'apprentissage.

On observe ici que le niveau du public test ne correspond pas à celui du public visé, ce qui a eu des conséquences sur les résultats et leur interprétation.

# **2. Conditions et déroulement du test**

Le test utilisateur a eu lieu au sein d'une salle de classe et a duré environ 45 minutes. Nous avons tout d'abord présenté l'application et son objectif sans entrer dans les détails, le but étant, entre autre, d'observer la prise en main du dispositif. Ensuite, pendant 20 minutes, nous les avons laissé évoluer dans l'application sans donner aucune consigne. Après cette période, nous leur avons distribué le questionnaire puis discuté en grand groupe pour leur permettre de développer leurs opinions et répondre à d'éventuelles questions.

Encore une fois, les conditions de test de l'application sont loin d'être celles pour lesquelles nous avons conçu le dispositif. Quelques bugs ont quelque fois eu lieu et parfois, lors d'incompréhensions, les étudiants faisaient directement appel à nous ce qui n'est pas possible en situation réelle.

## **3. Résultats et analyse**

Après avoir rassemblé et dépouillé les résultats<sup>21</sup>, nous avons pu les interpréter. Tout au long de ces interprétations, il était important de prendre en compte le fait que le public et le contexte d'utilisation ne correspondait pas au public visé. Nous pouvons toutefois tirer des enseignements utiles de ce test et les considérer lors de la conception d'une prochaine version.

**.** 

<sup>&</sup>lt;sup>21</sup> Cf. Annexe  $6 \times$  Résultats »

Nous pouvons tout d'abord observer que la totalité des utilisateurs possède un smartphone et utilise des applications de différents types, essentiellement ludiques, de communication (Facebook, Wechat, etc.) et d'apprentissage (Duolingo). Ils sont donc tous familiers de ces technologies et de leurs interfaces. Nous pouvons relier cette familiarité au fait que la prise en main du dispositif ait été jugée facile et intuitive par la majorité d'entre eux.

Si la qualité de lecture des documents est apparemment bonne, le confort d'utilisation (taille des boutons, temps de chargement des pages, etc.) et la navigation n'ont pas été aussi bien évalués. En effet, quelques dysfonctionnements ont eu lieu et nous avons parfois dû intervenir pour débloquer certains écrans. Dans certains cas, il s'agissait du fait que l'apprenant n'avait pas déclenché la lecture audio du document déclencheur permettant de débloquer les boutons de validation. Nous avons, à ce moment-là, réalisé que la démonstration de départ ne suffisait pas à expliquer le fonctionnement des activités de manière satisfaisante et qu'il serait peutêtre souhaitable de le présenter autrement, sous forme d'animation par exemple.

Nous observons aussi que le chargement des pages et les transitions entre deux actions de l'apprenant sur l'interface peuvent parfois être longs. Cela est dû au poids de l'application qui pèse 122 Mo. Nous avons essayé de réduire au maximum ce poids mais le dispositif reste tout de même assez lourd et des solutions devront être trouvées pour permettre une plus grande fluidité de navigation dans les prochaines versions.

Concernant l'aspect pédagogique, nous devons garder en tête que le niveau du public « testeur » est plus avancé que celui du public cible. Plusieurs utilisateurs ont jugé le contenu de l'application trop facile. Même si les résultats auraient été différents si le test avait été effectué auprès de débutants complets, nous pouvons toutefois envisager que la recherche d'une simplification maximale nous ait conduit à proposer un dispositif bien trop simple.

Six utilisateurs sur dix ont jugé que les contextes et les situations n'étaient pas toujours aisément identifiables. Il est important de retravailler cet aspect car le dispositif repose essentiellement sur la compréhension des situations. En effet, si l'utilisateur ne les comprend pas, il sera difficile pour lui de proposer une réponse adéquate. Pour répondre à cette incompréhension, une mise en contexte présentant la situation générale et les personnages intervenant dans le *pas* pourrait être intégrée sous forme d'une micro-animation ou d'images successives, au début du parcours.

Enfin, toujours concernant l'évaluation pédagogique du dispositif, certains utilisateurs ont relevé une absence de rétroactions et des activités trop répétitives. Ces deux derniers points

nous semblent indispensables à améliorer. Il est vrai que la répétitivité des activités peut lasser les utilisateurs. Comme nous l'avons évoqué dans la partie concernant les activités proposées, l'intégration de diapositives proposant de découvrir l'utilisation des interjections françaises par exemple, permettrait de couper la monotonie engendrée par la succession des QCM.

Enfin, sur la partie « Opinion et autoévaluation », les retours sont plutôt positifs. Huit utilisateurs sur dix aimeraient continuer à apprendre sur ce type de dispositif et pensent que la réalisation du *pas* qu'ils venaient de faire pourrait les aider s'ils rencontraient une situation de ce type. Les personnes ayant un avis mitigé sur la question n'ont pas justifié leur choix. Cependant, il est important de relever qu'une des personnes ayant donné un avis mitigé sur tous les aspects du dispositif ait mis un avis positif à la question « *Souhaiteriez-vous continuer à apprendre avec cette application ?* ». L'évaluation de cet étudiant n'a pas été justifiée, mais on peut peut-être supposer que la personne ne souhaitait pas nous froisser. Pour récolter des retours plus objectifs, il serait peut-être préférable de faire faire les tests utilisateurs par des personnes extérieures au projet.

Il aurait également été souhaitable de mettre en place une méthode de conception plus itérative et centrée sur l'utilisateur. En effet, si nous avions procédé à ce type de test plus régulièrement (à chaque étape par exemple) et intégré les utilisateurs au processus de conception, nous aurions sûrement pu éviter un certain nombre d'erreurs apparaissant aujourd'hui dans le dispositif.

Nous avons toutefois réalisé que si ces apprenants, qui ont un niveau plus avancé que ceux que nous visons, n'ont pas compris tout de suite l'utilisation de l'application, il est difficile d'envisager qu'un débutant complet, seul, puisse y accéder sans une période de tâtonnement qui risque de le décourager.

Faire tester le dispositif à des utilisateurs correspondant au profil de notre public cible. reste un obstacle.

Notons également que les utilisateurs ont réalisé un seul *pas* et que la majorité d'entre eux ont réalisé le *pas* « Au CAVILAM – AF » étant le premier présenté sur l'interface. Des résultats différents auraient peut-être été relevés si un autre parcours avait été effectué.

Il serait souhaitable de réitérer l'expérience avec un public « testeur » correspondant au public visé, un questionnaire plus précis et un test sur plusieurs *pas* pour mesurer efficacement la pertinence du dispositif.

Pour conclure ce travail d'analyse, nous allons d'abord relever les éléments qui nous semblent indispensables à une mise en place efficace d'un dispositif. Nous poursuivrons ensuite sur les aspects de l'outil qu'il nous semble indispensable à améliorer pour répondre à la définition d'un dispositif.

# **CONCLUSION**

Pour conclure ce mémoire, nous allons essayer de recenser, de manière la plus exhaustive possible, les éléments nécessaires à prendre en compte lors de la mise en place d'un dispositif d'auto-apprentissage en ligne et à distance, afin de garantir son succès.

Nous avons vu plusieurs fois dans la mise en place de « *Pas à pas* [Pazapa] » que l'absence d'un public précis se révélait être un obstacle difficile à surmonter. Pour ce type de dispositif où l'utilisateur est seul face à son apprentissage, il est utopique de vouloir proposer un outil adapté à toutes nationalités confondues. Selon ces dernières, les représentations de la langue, les cultures d'enseignement et d'apprentissage, il faudra adapter les contenus d'apprentissage (visuels, phonétiques, linguistiques, etc.), la présentation des contenus et l'ergonomie. D'un public à l'autre, un dispositif sera conçu et se présentera de manière différente afin de proposer un apprentissage efficace et correspondant au public ciblé. La réalisation du dispositif « *Pas à pas* [Pazapa] » étant une nouvelle expérience pour le CAVILAM – AF, il aurait peut-être été judicieux de **définir plus précisément le public cible** pour s'assurer de fournir un contenu linguistique, culturel et ergonomique adapté.

Guichon et Penso (2002) nous rappellent que « *La première tâche pour les concepteurs consiste à déterminer le niveau et les besoins des futurs utilisateurs*. ». **L'analyse des besoins** est donc le premier élément que nous citerons. Essentielle à l'identification de ces derniers et donc à la définition des objectifs, elle est une étape primordiale à un projet de conception. Or, nous avons décidé de construire le dispositif en nous passant de cette analyse. Tout au long de ce mémoire, nous réalisons pourtant le rôle fondamental qu'elle tient dans les prises de décision concernant plusieurs aspects du projet tels que la définition des contenus (entrées dans la langue cible, actes de parole) et la détermination des objectifs.

**La prise en compte du contexte d'utilisation**, présentée par Depover et al. (2000) reste également un élément déterminant dans un projet de conception. Selon le contexte d'apprentissage pour lequel un dispositif est construit, ce dernier se présentera de diverses manières, propres aux particularités du contexte. C'est-à-dire que son efficacité ne sera peutêtre pas la même si l'on transpose le dispositif dans un autre contexte d'apprentissage. Tout au long du projet, nous avons essayé de garder en tête le contexte d'apprentissage pour lequel nous concevions le dispositif qui est assez extrême : un contexte où l'apprenant est seul face à la langue cible, sans aucune base, hors contexte francophone et sans accompagnement enseignant ou tutorat.

De ce point de vue, notre dispositif ne cherche pas à développer l'autonomie que nous avons considéré comme un prérequis pour son utilisation. Or, comme nous le rappelle Foucher et Pothier (2007) : « *Un des écueils à éviter* [est] *de postuler l'autonomie du dispositif multimédia proposé sans la développer* ». Pour proposer un outil réellement adapté au contexte d'apprentissage, il aurait fallu intégrer davantage d'outils développant l'autonomie tels que des aides extérieures, un test de positionnement et/ou une auto-évaluation.

Evidemment, **les contraintes, qu'elles soient financières, techniques ou institutionnelles**, doivent être connues dès le départ et délimitées lors de la phase d'avant-projet. Leur identification permettra d'anticiper et d'éviter certaines difficultés qui en résultent.

Pour cerner une partie des contraintes techniques, il est nécessaire de bien connaitre **les outils technologiques** que l'on a prévu d'utiliser. Au cours du projet, nous nous sommes parfois retrouvés limités par notre manque de maitrise du logiciel auteur *Articulate Storyline 2*. Une connaissance approfondie des fonctionnalités et des différentes possibilités offertes par un logiciel auteur semble nécessaire lors de la phase de conception pour tout de suite déterminer ce qui est réalisable et gagner ainsi un temps précieux. Une prise de conscience tardive des capacités du logiciel peut ralentir considérablement le développement du dispositif et coûter cher en temps et en argent. Dans notre cas, la prise en main du logiciel s'est faite parallèlement à la conception du projet. Même si elle s'est effectuée de manière assez intuitive, une meilleure maitrise des outils à disposition aurait permis un gain de temps important.

Finalement un des derniers éléments dont nous allons faire part est **la prise en compte de l'utilisateur** conduisant à une conception centrée sur ce dernier. Mettre en œuvre cette méthode de conception permet d'éviter bien des erreurs en impliquant directement les futurs utilisateurs dans le processus de conception. L'organisation de tests d'utilisation à différentes étapes de la mise en place d'un dispositif permet d'identifier et de modifier les aspects non validés par le public cible. Par manque de temps et de moyens, nous n'avons malheureusement pas pu mettre en place des tests réguliers. Le test effectué une fois le dispositif réalisé permettra toutefois d'adapter les prochaines versions de « *Pas à pas*  [Pazapa] » en fonction des avis que nous avons pu récolter et que nous allons, je l'espère, continuer de recevoir à travers les magasins d'applications (*GooglePlay* et *AppleStore*).
Comme nous pouvons le voir, certains éléments à considérer lors des choix de conception ne l'ont pas été dans la mise en place du dispositif « *Pas à pas* [Pazapa] », par manque de temps, de moyens ou simplement par oubli. Cela peut expliquer que si l'on adopte la perspective Guichon (2006), « *Pas à pas* [Pazapa] » ne peut être qualifié de *dispositif*. Rappelons que cet auteur définit un dispositif médiatisé comme une ressource multimédia raffinée se distinguant d'une simple ressource par l'apport d'une aide méthodologique et d'un accompagnement. Selon cette définition, « *Pas à pas* [Pazapa] » ne répondrait donc pas au critère d'accompagnement. Pour que le dispositif proposé soit considéré comme tel aux yeux de Guichon car un apprentissage, à un moment ou à un autre, doit se construire au contact de personnes extérieures, il serait intéressant de mettre en place un espace d'échanges dédié à chaque *pas* sur le site [www.leplaisirdapprendre.com](http://www.leplaisirdapprendre.com/) sur lequel l'application est téléchargeable. Cet espace pourrait se présenter sous forme de forums où un tuteur du CAVILAM – AF se rendrait régulièrement et pourrait alimenter les *pas* en proposant des liens vers des activités en ligne et où les apprenants pourraient échanger entre eux. Bien sûr, cette solution ne correspond pas à la volonté de proposer une application accessible hors-ligne et implique la mobilisation d'une personne (voire plus selon le nombre de participant) pour le suivi des utilisateurs.

Enfin, il peut également être envisagé d'intégrer l'utilisation de cette application en complément d'un cours en présentiel, en introduction à un thème ou en tant que préparation à un jeu de rôle par exemple.

La mise en place d'un tutorat ou d'un accompagnement enseignant permettra également le développement des régulations pédagogiques difficiles à développer sans moyens et compétences techniques plus poussés.

Cette expérience nous aura également appris qu'en tant que concepteur, il est important de prendre en compte les différences entre ses propres représentations et celles du futur utilisateur. Cette prise de conscience permettra d'éviter un sentiment de frustration pouvant être ressenti lors des phases de test et plutôt bien représenté dans le dessin<sup>22</sup> ci-dessous :

**.** 

<sup>&</sup>lt;sup>22</sup> Source :<http://www.cadfanatic.com/2009/08/solidworks-usability-testing/>

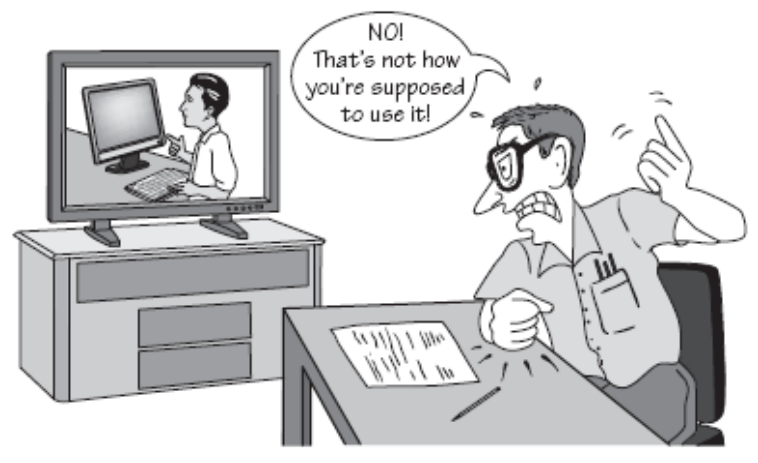

Developer watching videotape of usability test.

Enfin, l'efficacité du dispositif ne pourra être véritablement affirmée ou contestée que lorsqu'un apprenant-utilisateur se rendra en pays francophone. Il pourra à ce moment-là évaluer le dispositif en fonction de la réussite de ses interactions avec des interlocuteurs francophones.

Finalement, malgré les lacunes relevées lors de la mise en place du projet et bien que l'objectif d'accessibilité à un public débutant complet en situation d'auto-apprentissage n'ait pas été complètement atteint, le produit final possède plusieurs points positifs. Il a notamment le mérite de présenter une interface engageante et des supports visuels de qualité, participant à la motivation des apprenants. Enfin, il propose une méthodologie peu travaillée jusque-là sur ce type de support. Rappelons que cette application est la première réalisée entièrement en interne au CAVILAM - AF et qu'un tel dispositif ne peut qu'être amélioré. C'est pourquoi nous espérons que les suggestions d'améliorations présentées dans ce mémoire participeront au perfectionnement des versions à venir. En effet, les réflexions sur la prochaine version ont déjà été entamées s'orientant davantage vers un public et des besoins relevant du français sur objectifs spécifiques.

## **BIBLIOGRAPHIE**

BLIN, F. (1998). Les enjeux d'une formation autonomisante de l'apprenant en environnement multimédia. *Etudes de linguistique Appliquée, 110*, 215-226. Consulté sur Internet le 04 /09/2015,<https://edutice.archives-ouvertes.fr/edutice-00000231>

CARRE, P. (1996). A la recherche d'une nouvelle galaxie. *Les Cahiers d'études du C.U.E.E.P, n°32-33*, 244-251.

CUQ, J-P. (2003). *Dictionnaire didactique du français langue étrangère et seconde*, Paris : CLE International.

DE MONTMOLLIN, M. (1996). *Savoir travailler. Le point de vue de l'ergonome*. In J.- M. Barbier, (dir.). *Savoirs théoriques et savoirs d'action*, 189-199. Paris : PUF.

DEMAIZIERE, F. & NARCY-COMBES, J.-P. (2005). Méthodologie de la recherche didactique : nativisation, tâches et TIC. *Apprentissage des langues et systèmes d'information et de communication*, vol. 8, 45-64. Revue en ligne : [http://alsic.org](http://alsic.org/)

DEPOVER, C. (2000). Sur quoi peut-on fonder l'efficacité pédagogique d'un dispositif multimédia ?. Médiation et Information, n°11, 91-101.

DEPOVER, C., QUINTIN, J-J. & DE LIEVRE, B. (2000). La conception des environnements d'apprentissage : de la théorie à la pratique / de la pratique à la théorie. *Apprentissage des langues et systèmes d'information et de communication*, Vol. 3, n°1, 3-18. Revue en ligne : [http://alsic.org](http://alsic.org/)

FOUCHER, A-L. (1998). Réflexions linguistiques et sémiologiques pour une écriture didactique du multimédia de langues. *Apprentissage des langues et systèmes d'information et de communication* Vol. 1, n°1, 3-25. Revue en ligne : [http://alsic.org](http://alsic.org/)

FOUCHER, A-L. (2007). Analyse de Langues et TICE – Méthodologie de conception multimédia, *Apprentissage des langues et systèmes d'information et de communication*, Vol. 10, n°2, 105-116. Revue en ligne : [http://alsic.org](http://alsic.org/)

FOUCHER, A-L. & POTHIER, M. (2007). Aides stratégiques dans un environnement d'apprentissage en FLE. *Apprentissage des langues et systèmes d'information et de communication*, Vol. 10, n°1, 145-157. Revue en ligne : [http://alsic.org](http://alsic.org/)

GUICHON, N. (2004). Zone de dialogue entre didactique et médiatisation. *Cahiers de l'ACEDLE, n°1, 1-22.* Revue en ligne : [http://acedle.org](http://acedle.org/)

GUICHON, N. (2006). *Langues et TICE : Méthodologie de conception multimédia*. Paris : Ophrys.

GUICHON, N. (2011). *Apprentissage des langues médiatisé par les technologies : contribution à l'épistémologie de la didactique des langues*. Dossier présenté en vue d'une Habilitation à Diriger des Recherches. Université du Havre.

GUICHON, N. & MACLORNAN, S. (2008). The effects of the multimodality on L3 learners: Implications for CALL resource design. *System*, *36*, 85-93.

GUICHON, N. & PENSO, A. (2002). Vers une appropriation des outils multimédias. *Recherche et pratiques pédagogiques en langues de spécialité*, *Vol. XXI, n° 3*, 80-90. Consulté sur Internet le 04 /09/2015,<http://apliut.revues.org/4316#quotation>

HOLEC, H. (1990). Autonomie et apprentissage autodirigé : Quelques sujets de réflexion. *Les Cahiers de l'ASDIFLE, n° 2*, 23-33.

BOUCHEIX J-M. et ROUET J-F., (2007). Les animations interactives sont-elles efficaces pour l'apprentissage ?. *Revue française de pédagogie,* 160, 133-156. Consulté sur Internet le 05/09/2015, <https://rfp.revues.org/832>

LANCIEN, T. (1998). *Le multimédia*. Paris : CLE International.

LAVIGNE, M. (2002). *Concevoir et conduire un projet multimédia*. Paris : Dunod.

LEPLAT, J. (1997). *Regards sur l'activité en situation de travail, contribution à la psychologie ergonomique*. Paris : PUF.

LINARD, M. (2003). Autoformation, éthique et technologies : enjeux et paradoxes de l'autonomie. In B. Albero (dir.), *Autoformation et enseignement supérieur* (pp.241-263). Paris : Hermès / Lavoisier. Consultable en ligne sur le site Tematice : [http://edutice.archives](http://edutice.archives-ouvertes.fr/)[ouvertes.fr](http://edutice.archives-ouvertes.fr/)

MANGENOT, F. (2009). Produits multimédias : médiation ou médiatisation ?. *Education Canada, Vol 49 (1)*, 52-53. Consulté sur Internet le 05/09/2015, [http://www.cea](http://www.cea-ace.ca/sites/default/files/EdCan-2009-v49-n1-Mangenot.pdf)[ace.ca/sites/default/files/EdCan-2009-v49-n1-Mangenot.pdf](http://www.cea-ace.ca/sites/default/files/EdCan-2009-v49-n1-Mangenot.pdf)

MANGENOT, F. (2010, février). *Enseignement : l'interaction et l'interactivité, La place des nouvelles technologies.* Texte présenté au XIème colloque annuel, Alliance française de Sao Paulo.

MARNEF, L. (1998). L'écriture multimédia des ensembles pédagogiques sur support numérique. *Revue de l'Enseignement Public et Informatique*, Vol. 91, 75-88. Revue en ligne :<http://epi.asso.fr/>

MAYER, R.E. (2009). *Multimedia Learning* (2ème édition). New-York : Cambridge University Press.

MESSAOUDI, A. et al. (2011). Le multimédia pour l'apprentissage des langues en Corée. Représentations et pratiques, entre tradition et modernité. *Synergies Corée*, *n°2*, 143-152. Consulté sur Internet le 05/09/2015, [http://gerflint.fr/Base/Coree2/aissa\\_messaoudi.pdf](http://gerflint.fr/Base/Coree2/aissa_messaoudi.pdf)

NOGIER, J.-F. (2002). *De l'ergonomie du logiciel au design de site web*. Paris : Dunod.

PERAYA, D. (2005). La formation à distance : un dispositif de formation et de communication médiatisées. Une approche des processus de médiatisation et de médiation. *TICE et développement*, *n°001*, 31-39. Revue en ligne : [http://www.revue-tice.info](http://www.revue-tice.info/)

POTHIER, M., (2001). *Les représentations des enseignants confrontés à celles des apprenants : de l'expérimentation d'un logiciel à la conception argumentées d'un autre produit*. In R. Bouchard & F. Mangenot (dirs), *Notions en Questions : Interactivité, interactions et multimédia*, n°5 (31-49). Lyon : ENS Editions.

POTHIER, M. (2003). *Multimédias, dispositifs d'apprentissage et acquisition des langues*. Paris : Ophrys.

PRAT, M. (2008). *E-learning, Réussir un projet*. St Herblain : Editions ENI.

RABARDEL, P. (1995). *Les hommes et les technologies; approche cognitive des instruments contemporains*. Paris : Armand Colin.

REZEAU J. (2010). Médiation, médiatisation et instruments d'enseignement : du triangle au « carré pédagogique. *ASp*, 183-200. Consulté sur Internet le 05/07/2015, <http://asp.revues.org/1656>

REZEAU, J. (2001). *Médiatisation et médiation pédagogique dans un environnement multimédia : Le cas de l'apprentissage de l'anglais en Histoire de l'art à l'université*, Thèse de doctorat, Mention : Études anglaises : Langue de spécialité – Didactique de la langue, Université bordeaux 2.

TEUTSCH, P. et al. (1996). *Environnement interactifs pour l'apprentissage en langue étrangère*. Communication des troisièmes journées « Hypermédias et apprentissage », Châtenay-Malabry.

TOMA, T. (1996). *Du Multimédia et des hommes, l'enseignant face au multimédia*. Paris : Martoroma Editeurs.

VILLANUEVA ALFONSO, M.-L. (2006). ICT paradoxes from the point of view of autonomy training and plurilinguism. *Mélanges CRAPEL*, *n° 28,* 9-25.

# **SITOGRAPHIE**

Association canadienne des concepteurs et conceptrices pédagogiques. (2012). *Rôle du concepteur pédagogique*. Consulté le 13/09/2015 sur http://accp-caid.org/CP/CP\_description.php

Association Internationale d'Ergonomie. (2015). *Definition and Domains of ergonomics*. Consulté le 13/09/2015 sur http://www.iea.cc/whats/index.html

JEAN-DAUBIAS, S. (2009). *Cours IHM : Méthodes de conception*. Consulté le 13/09/2015 sur [http://liris.cnrs.fr/stephanie.jean-daubias/enseignement/IHM/IHM-](http://liris.cnrs.fr/stephanie.jean-daubias/enseignement/IHM/IHM-L3if-CM2-Conception.pdf)[L3if-CM2-Conception.pdf](http://liris.cnrs.fr/stephanie.jean-daubias/enseignement/IHM/IHM-L3if-CM2-Conception.pdf)

LOUVEAU, E. (2011). *Les dispositifs d'apprentissage multimédia*. Consulté le 13/09/2015 sur<http://docslide.fr/education/dispositifsargentine.html>

# **SIGLES ET ABREVIATIONS UTILISES**

ALAO : Apprentissage des langues assisté par ordinateur ALMT : Apprentissage des langues médiatisé par les technologies AMALIA : Aide Multimédia à l'Apprentissage des Langues Interactif et Autonomisant ATAWAD : AnyTime, AnyWhere, AnyDevice CAVILAM – AF : Centre d'approches vivantes des langues et des médias – Alliance française DALF : Diplôme approfondi de langue française DELF : Diplôme d'études en langue française FLE : Français Langue Etrangère FOS : Français sur objectifs spécifiques HDR : Habilitation à Diriger des Recherches IAE : International Association of Ergonomics OFII : Français d'Immigration et d'Intégration RFI : Radio France International SGAV : Structuro-globale audio-visuelle

**MOTS-CLÉS** : ALMT, dispositif d'apprentissage, autoformation, ergonomie cognitive, conception multimédia

### **RÉSUMÉ**

Ce mémoire traite de la conception et de la mise en place d'un dispositif d'autoformation du français, en ligne et à distance, à destination d'un public débutant complet et sous forme d'application tablette et smartphone appelée « *Pas à pas* [Pazapa] ». A travers la présentation de ce projet, nous essayons de déterminer les éléments essentiels à prendre en compte lors des prises de décision concernant la méthodologie à adopter et la construction de l'utilisabilité de l'outil. Pour cela, nous expliquons tout d'abord le cadre théorique et notamment celui de l'apprentissage des langues médiatisé par les technologies. Nous développons ensuite les notions de *dispositif,* d'*autoformation,* de *multimédia* et d'*utilisabilité*. Les choix effectués lors du processus de conception sont expliqués et nous relevons les manquements et les points à améliorer, en lien avec les notions théoriques. Nous analysons également un test utilisateur et proposons des solutions et des suggestions d'améliorations qui pourront être prises en compte lors de la création de nouvelles versions du dispositif.

**KEYWORDS** : CALL, learning system, independent learning, cognitive ergonomics, multimedia design

#### **ABSTRACT**

This master thesis deals with the design and the implementation of an independent learning system for French as a foreign language, online and remote, for a true beginner public and in the form of a smartphone and tablet application called « *Pas à pas* [Pazapa] ». Through the project presentation, we try to determinate essentials elements to take on board during decisions making, regarding the methodology to adopt and the usability construction of the system. For this, we first explain the theoritical frame and especially *Computer Assisted Language Learning* (which includes technologies in general). Then, we develop concepts as *system*, *independent learning*, *multimedia* and *usability*. Made choices during the design process are explained and we raise missing elements and aspects to improve, in relation to theoretical notions. We also analyze a user test and suggest solutions and improvements which can be taken in consideration for the conception of new versions of the learning system.